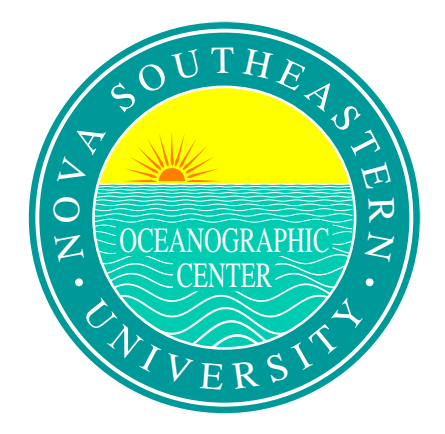

## **POSTSCRIPT FOR TECHNICAL DRAWINGS** PSPLOT: A FORTRAN-CALLABLE POSTSCRIPT PLOTTING LIBRARY

## **USER'S MANUAL**

**Kevin E. Kohler**

**Nova Southeastern University Oceanographic Center 8000 North Ocean Drive Dania, Florida 33004**

#### **1. INTRODUCTION**

This manual is intended for users interested in generating two-dimensional technical drawings or graphics for technical journals in PostScript format. The manual describes a library of Fortran-callable subroutines which can be combined in a calling program to produce PostScript plot files. The purpose, syntax, and calling convention of each subroutine is presented , along with plotting examples.

PostScript is a very robust graphics and typesetting language with wide-ranging capabilities. Since the focus of the subroutines in this library is to produce technical drawings, many of the "artistic" features of PostScript have not been addressed or included here.

The name PostScript is a registered trademark of Adobe Systems Incorporated. All instances of the name PostScript in this manual are references to the PostScript language as defined by Adobe Systems Incorporated.

Send questions, comments, suggestions to *kevin@ocean.nova.edu*.

#### **2. PLOTTING BASICS**

This section will present the conventions used by the plotting subroutines in the PSPLOT plotting library . This information can be used to create customized plotting subroutines.

A *plotting session* is a set of plotting instructions in a user's application program which produces hardcopy graphic display output. The output can be either a single plot or graph or a set of graphs. **Every plotting session must begin with a call to subroutine PSINIT (with the exception of a call to NEWDEV) and end with a call to subroutine PLOTND.**

*Pen movement* is occasionally mentioned throughout this manual. While PostScript does not use an actual pen for graphic production, it is useful to visualize the plot commands as directing the movements of a pen of variable thickness to a specified (x,y) coordinate, with the pen being either up or down. The plotting subroutines are simple, user-callable commands which direct the movements of an imagined pen upon a plotting sheet.

The initial coordinate origin is approximately .5 inches from the bottom and left paper edges. The orientation of the page must be specified to be either **portrait** (short side horizontal) or **landscape** (long side horizontal) and is set by the call to PSINIT (which see). The figure below shows the paper orientation and beginning plot origin for portrait and landscape modes. The current plot origin can be relocated to other positions during the plotting session to provide new reference points for subsequent plotting commands. When the next graph is started, the new origin should be placed far enough away to avoid overlapping the just-completed graph.

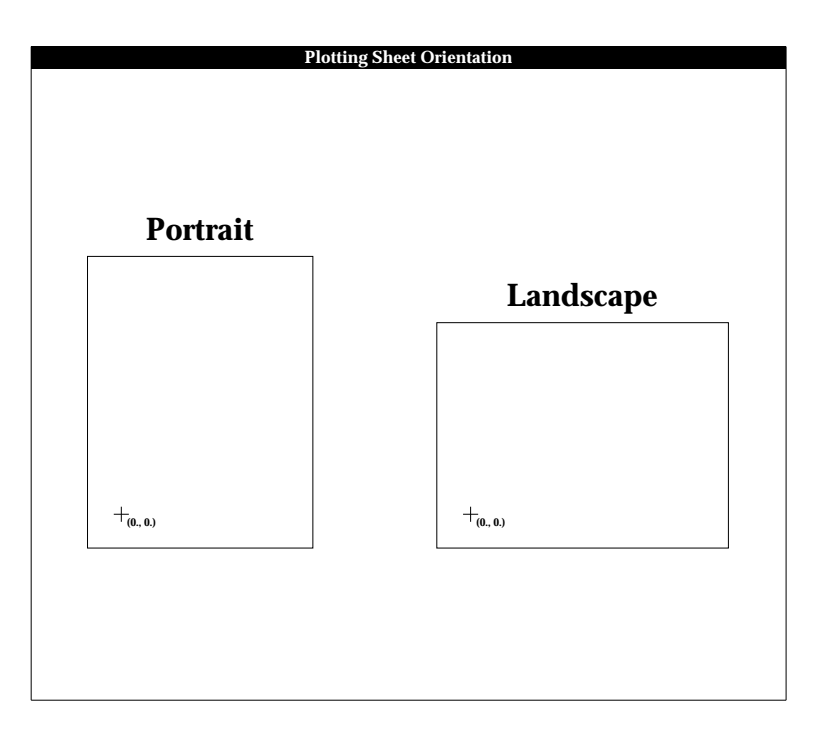

All plotting commands use an *absolute* plot coordinate system. This means that all coordinates passed to plotting subroutines are expected to be in terms of distance from the current plot origin. This is contrast to a *relative* plot coordinate system, in which coordinates are assumed to be in terms of distance from the current pen position.

In all plotting subroutines, plot coordinates, character heights, distances, etc. are measured in *inches*.

Unless otherwise noted, any subroutine argument which specifies an angle is stated in *degrees relative to the X axis, with positive angles measured counterclockwise from the X axis*.

Most character variables are specified as Hollerith, rather than character strings. The reason for this is primarily historical, combined with the fact that the enormous amount of code already written and in use at my site precluded a comprehensive revision. This should not cause any problems, however.

The initial font of a plot session is Helvetica, with a size of 12 points. This can be changed permanently in subroutine PSINIT. Of course, the current font can always be changed with subroutine SETFNT. PSPLOT supports the standard 35 fonts found on most PostScript printers.

PSPLOT supports color, although all examples in this manual are shown in grayscale for the purposes of reproduction. Color is specified in the relevant subroutines as red, green, and blue (RGB) values.

*Continuation* allows you to append a character string or number to the end of a previously plotted string or number. The coordinates of the appended string are automatically calculated. Whether or not a subroutine supports continuation is stated in subroutine description in the next section.

Continuation is specified by setting the X and/or Y coordinate argument in calls to the subroutines listed above to 999, and may be applied to X and Y coordinates separately. A subroutine call with continuation must immediately follow the previous plotting call. Continuation is useful when plotting strings containing variable values, such that the resultant string length is not known beforehand.

For example,

 $ND=10$ CALL KEKNUM (1., 2., .15, FLOAT(ND), 0., -1, 0) CALL KEKSYM (999., 999., .15, 5H DAYS, 0. ,5, 0)

produces "10 DAYS".

## **3. USER-LEVEL PLOTTING ROUTINES**

This section describes the subroutines in the PSPLOT plotting library at the time of this writing. These routines are Fortran-callable from an application program. Below is a brief summary of the subroutines, followed by an alphabetical listing of each subroutine containing a more detailed description of its function, syntax, and calling arguments.

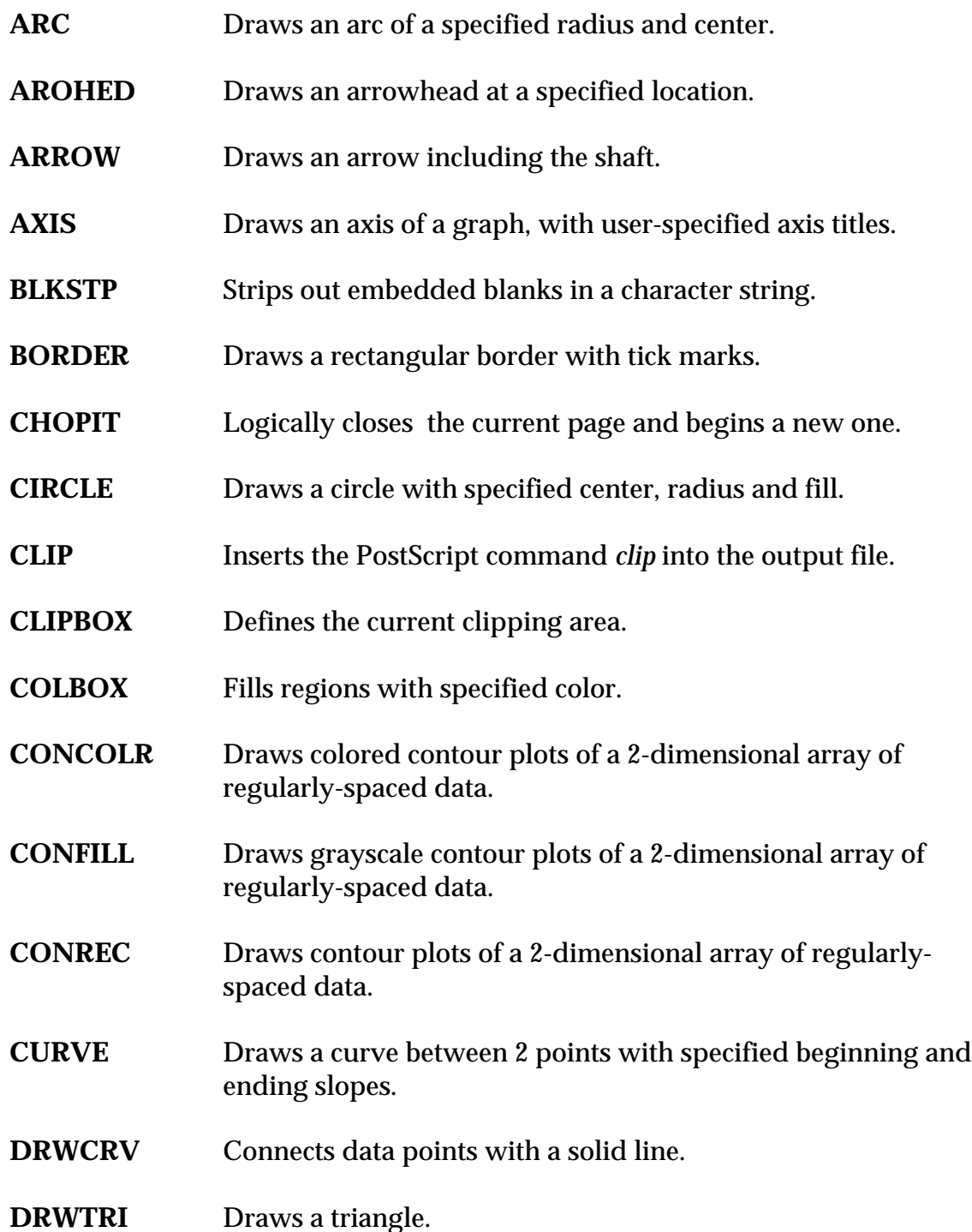

- **DSHCRV** Connects data points with a dashed curve.
- **DSHLIN** Draws a dashed line between two points.
- FACTOR Enlarges or reduces a plot by a specified ratio.
- **FAROHED** Draws a "fancy" arrowhead.
- FILLBOX Fills a shape with a specified grayscale level.
- FILRGN Same as FILLBOX, except it restores the current gray level after filling.
- **FILRGNC** Fills a shape with the current gray level or color.
- **GREST** Calls the PostScript operator *grestore*.
- **GRKSYM** Plots a Greek symbol.
- **GSAV** Calls the PostScript operator *gsave*.
- **HILITEC** Prints text surrounded by a rectangular box (color).
- **HILITEG** Prints text surrounded by a rectangular box (grayscale).
- **INTEGRAL** Plots an integral with upper and lower limits.
- **KEKEXP** Plots a floating point number in exponential format.
- **KEKFLT** Plots a floating point number in floating point format.
- **KEKNUM** Plots a floating point number.
- **KEKSYM** Plots a character string.
- **KEKSYMC** Plots a character string, with the text string being chararacter rather than Hollerith.
- **KEKSYMO** Plots a character string with the characters outlined instead of filled.
- **LENSTR** Computes the number of characters in a character string.
- **NEWDEV** Specifies the name of the output PostScript file.
- **NUMBER** Plots a floating point number. Similar to KEKNUM, but justification and continuation are not supported.

**ONEHLF** Draws the symbol ½.

**OVERBAR** Draws a character string with an overbar.

- **OVRSBSP** Draws an overbar over a subscripted and superscripted character string.
- **OVRSBSPG** Draws an overbar over a subscripted and superscripted Greek symbol.
- **OVERSUB** Draws an overbar over a subscripted character string.
- **OVERSUBG** Draws an overbar over a subscripted Greek symbol.
- **OVERSUP** Draws an overbar over a superscripted character string.
- **OVERSUPG** Draws an overbar over a superscripted Greek symbol.
- **OVRGRK** Draws an overbar over a Greek symbol.
- **PLOT** Directs "pen" movement to a specified  $(x, y)$  point with the "pen" either up or down.
- **PLOTND** Closes the output PostScript file and terminates the plotting session.
- **PLSMIN** Draws the  $\pm$  character.
- **PRIME** Draws the ' character.
- **PSINIT** Called to begin a plotting session. It also specifies portrait or landscape mode.
- **RECT** Draws a rectangle.
- **RECTFILC** Draws a rectangle and fills it with specified red, green, and blue color levels.
- **RECTFILG** Draws a rectangle and fills it with specified gray level.
- **ROTATE** Rotates the current coordinate system by a specified angle. Essentially, ROTATE issues the PostScript *rotate* command.
- **RRECT** Draws a rectangle with rounded corners. It can then fill the rectangle with the current graylevel or RGB values.
- **SETCOLR** Sets the current color values.
- **SETFNT** Sets the current font.
- **SETGRY** Sets the current gray level value.
- **SETLW** Sets the current line width.
- **SIGMA** Draws the symbol  $\Sigma$ , with upper and lower limits.
- **SLDCRV** Connects data points with a solid curve.
- **SLDLIN** Draws a solid line between two points.
- **SQRSGN** Draws the radical (square root) sign.
- **SQUARE** Draws a square.
- **STROKE** Calls the PostScript operator *stroke*.
- **SUBBER** Draws a subscript.
- **SUBBERSP** Draws a subscript of "special" characters.
- **SUBSUP** Draws a subscript and superscript.
- **SUBSUPSP** Draws subscripts and superscripts of "special" characters.
- **SUPER** Draws a superscript.
- **SUPERSP** Draws a superscript of "special" characters.
- **SYMBOL** Plots a character string. Similar to KEKSYM, but justification and continuation are not supported.

The plotting subroutines in the PSPLOT plotting library are written in Fortran and are called by user-written application programs. In the following subroutine descriptions, integer variables are denoted by arguments beginning with the letters I-N, as per Fortran convention. All other variables are real (4 byte) floating point Fortran and are called by user-written application programs. All of the subroutines are written in single precision. Hence, if your program generates data in double precision, any arguments sent to the plotting library subroutines must first be converted to single precision.

## **ARC**

*PURPOSE* **ARC** draws an arc having a specified radius and arc center.

*SYNTAX* CALL ARC (XC, YC, RAD, ANG1, ANG2)

- XC, YC X,Y coordinates of the center of the arc.
- RAD Radius of arc.
- ANG1 Angle of arc beginning.
- ANG2 Angle of arc ending.

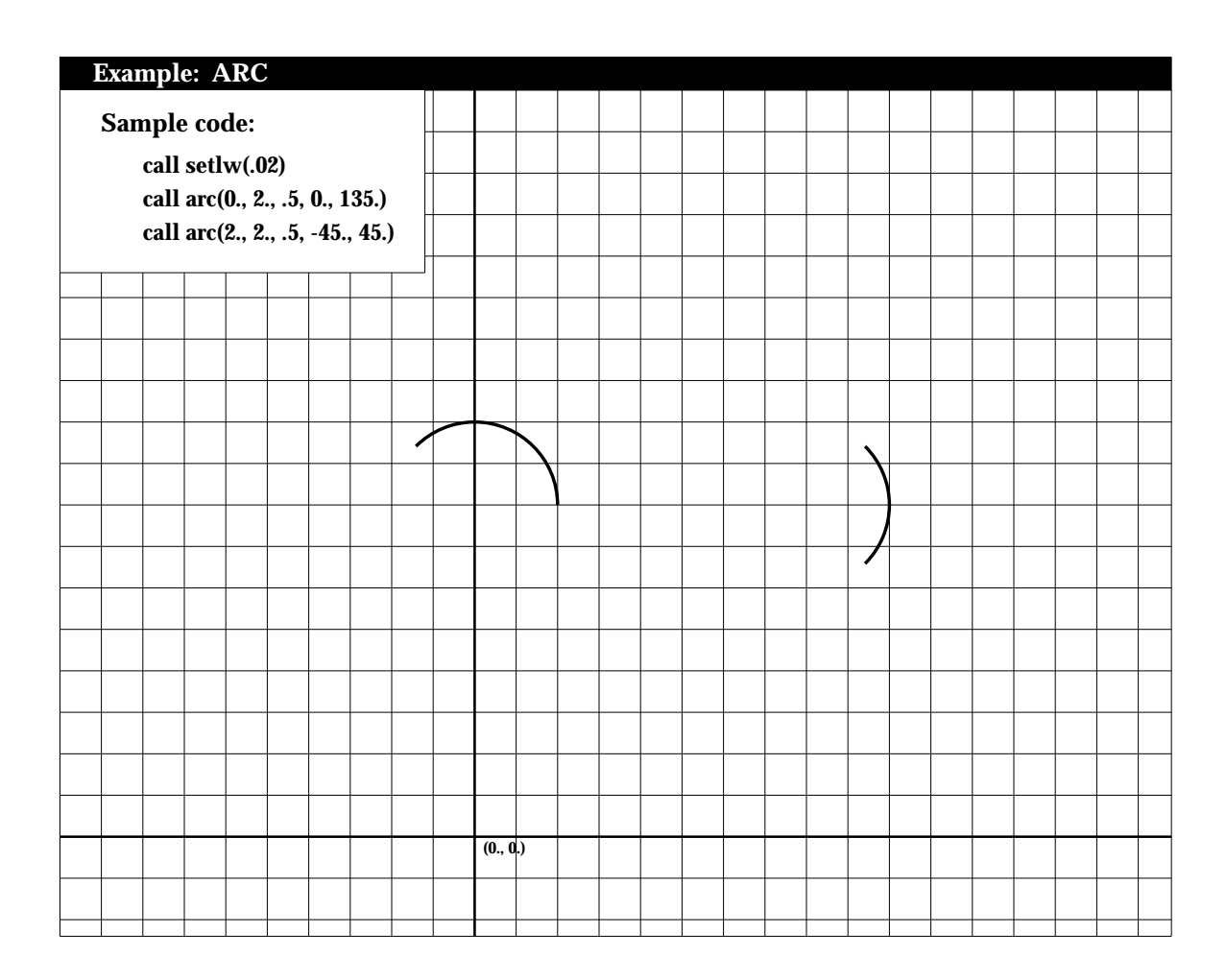

## **AROHED**

*PURPOSE* **AROHED** draws an arrowhead at a specified location.

*SYNTAX* CALL AROHED (XPP, YPP, DIR, AROLNP, SPRANG, LOCXY )

## *ARGUMENTS*

- XPP,YPP X,Y coordinates of the tip of the arrowhead.
- DIR Direction of arrowhead, measured east from north.
- AROLNP Length of arrowhead sides.
- SPRANG Half the angular spread of arrowhead.

LOCXY Location of arrowhead point LOCXY=1 XPP,YPP at arrowhead point (most commonly used) LOCXY=2 XPP, YPP at center of arrowhead.<br>LOCXY=3 XPP, YPP at tail of arrowhead. XPP, YPP at tail of arrowhead.

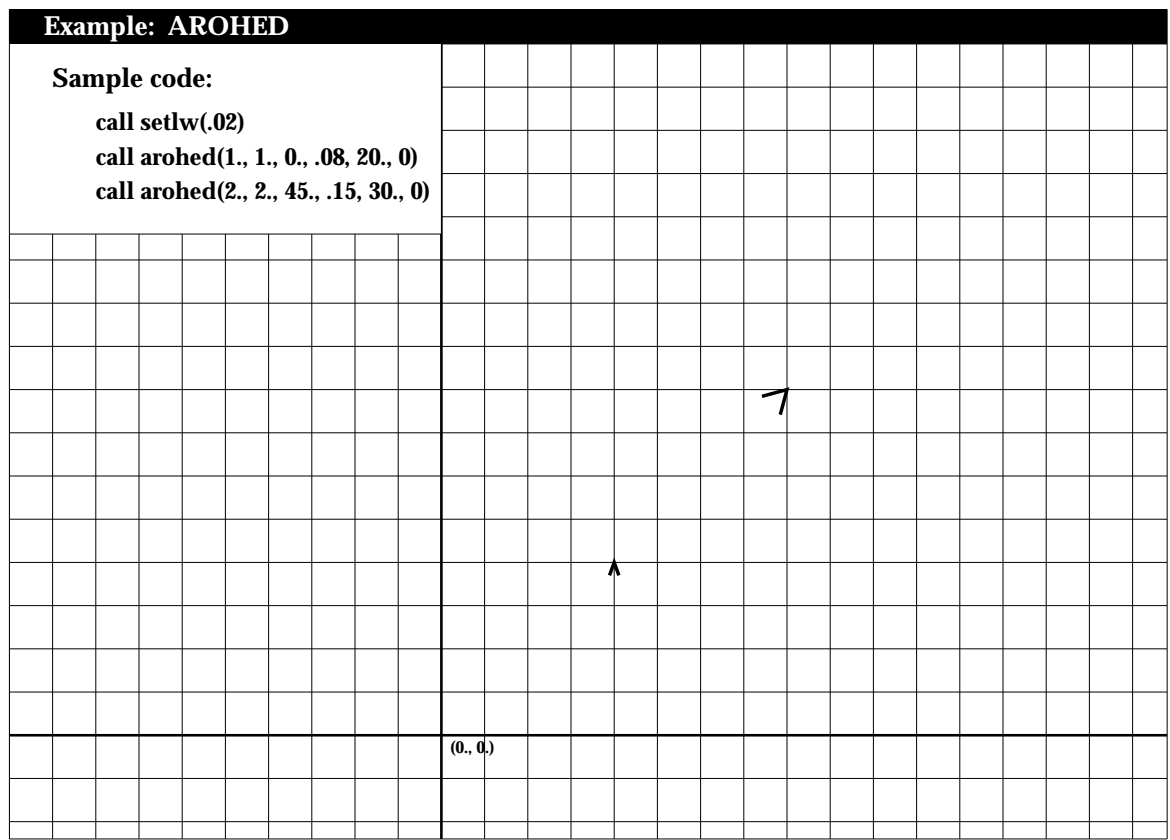

#### **ARROW**

*PURPOSE* **ARROW** draws an arrow, with vector length, at a specified location.

*SYNTAX* CALL ARROW (XSS, YSS, XPP, YPP, AROLNP, SPRANG, LOCXY )

- XSS,YSS X,Y coordinates of the vector length origin.
- XPP,YPP X,Y coordinates of the tip of the arrowhead.
- AROLNP Length of arrowhead sides.
- SPRANG Half the angular spread of arrowhead.
- LOCXY Location of arrowhead point LOCXY=1 XPP, YPP at arrowhead point (most commonly used)<br>LOCXY=2 XPP. YPP at center of arrowhead. XPP, YPP at center of arrowhead. LOCXY=3 XPP,YPP at tail of arrowhead.

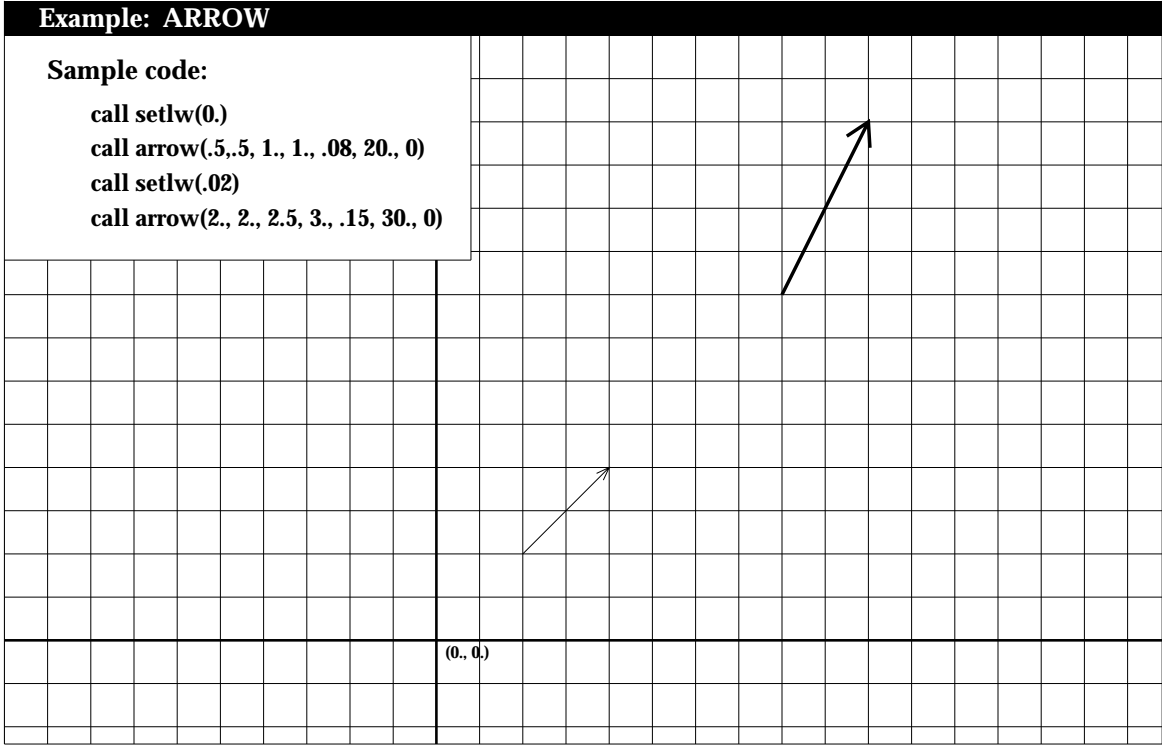

#### **AXIS**

- *PURPOSE* **AXIS** draws an axis of a graph, with user-specified axis titles. Tick marks are drawn with a spacing of one inch.
- *SYNTAX* CALL AXIS (XPP, YPP, IBCD, NC, AXLEN, THETA, RMIN, DEL)

- XPP,YPP X,Y coordinates of axis origin.
- IBCD Axis title (Hollerith).
- NC Number of characters in title. Its sign is used to specify on which side of the axis the title is to appear: positive for the counterclockwise side of the axis, negative for the clockwise side. Positive labeling is generally used for Y axes, negative for X axes.
- AXLEN Length of axis.
- THETA Angle of axis. Generally, 0 for X axes, 90 for Y axes.
- RMIN The starting value and annotation of the first tick mark.
- DEL The data value increment between tick marks.

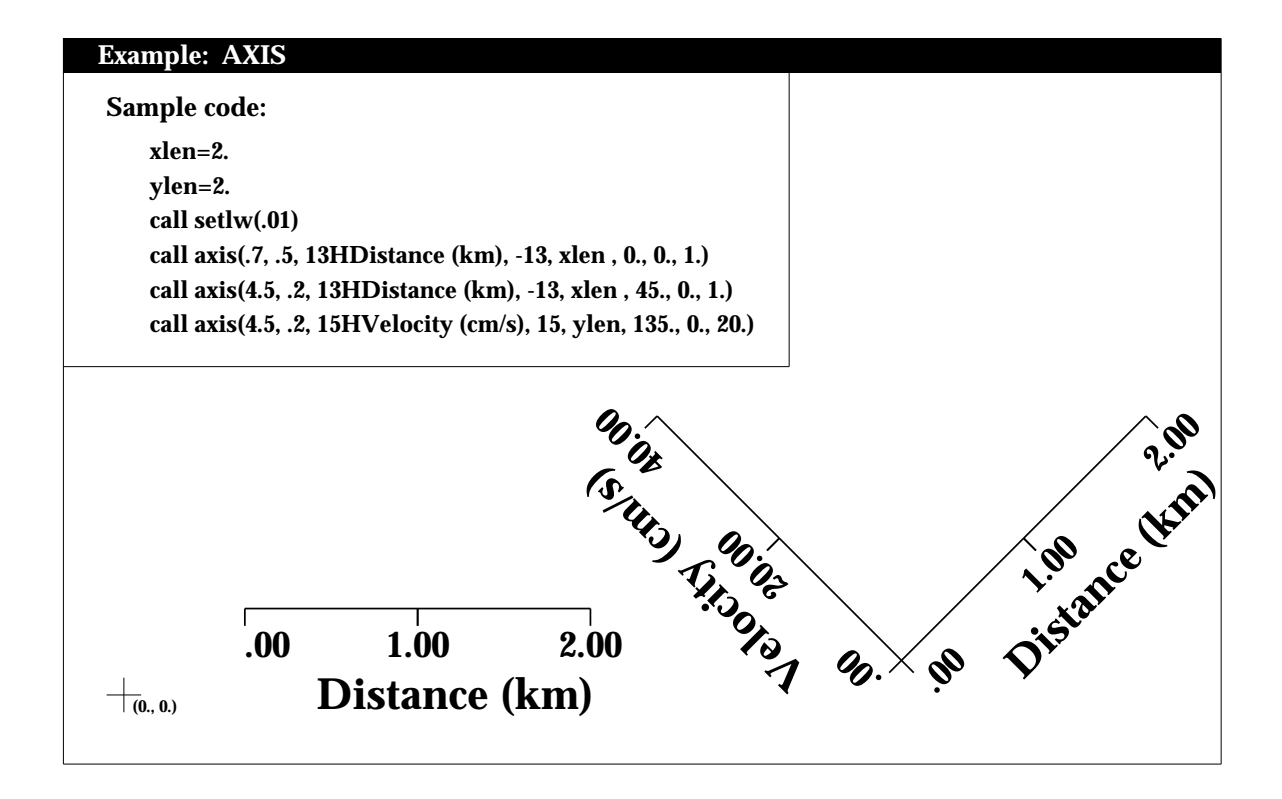

#### **BLKSTP**

- *PURPOSE* **BLKSTP** strips out embedded blanks in a character string. It returns the new character string and the number of characters in the new string.
- *SYNTAX* CALL BLKSTP (STR1, NDIM, STR2, NC)

- STR1 Input character string.
- NDIM Maximum length of STR1 as stated in calling program.
- STR2 Output character string with embedded blanks removed.
- NC Number of characters in STR2.

#### **BORDER**

- *PURPOSE* **BORDER** draws a rectangular border with tick marks. The lower left corner of the border is located at the current plot origin.
- *SYNTAX* CALL BORDER (XLEN, YLEN, ITIC, IBRD, MAJX, MINX, MAJY, MINY)

#### *ARGUMENTS*

- XLEN Length of x-direction side of border.
- YLEN Length of y-direction side of border.
- ITIC Four digit number which determines which of the border sides will contain tick marks. Each of the digits is either 0 or 1, and if set to 1, that side will contain tick marks. The border sides are ordered as follows:

Left-vertical Bottom Right-vertical Top

For example, if  $ITIC = 1011$ , all sides except the bottom would contain tick marks. Additionally, if ITIC<0, the tick marks will be drawn on the outside of the border than on the inside (default).

- IBRD IBRD is similar to ITIC except that it determines which sides of the border will be drawn. Hence, you can have tick marks with no border, and vice versa.
- MAJX Number of major divisions in the x-direction. A longer tick mark is drawn for these divisions.
- MINX Number of minor divisions in the x-direction, i.e. the number of divisions per major division. A shorter tick mark is drawn for these divisions.
- MAJY Same as MAJX in y-direction.
- MINY Same as MINX in y-direction.

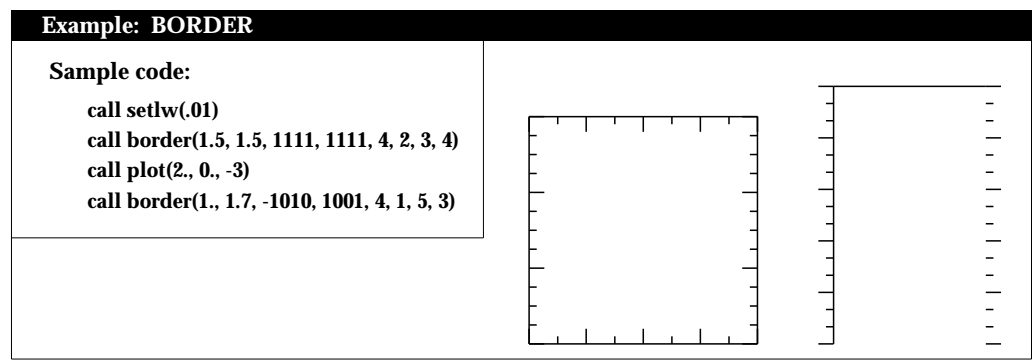

#### **CHOPIT**

*PURPOSE* **CHOPIT** logically closes the current graphics page and begins a new one.

*SYNTAX* CALL CHOPIT (XPP, YPP)

## *ARGUMENTS*

XPP,YPP X,Y coordinates of the initial plot origin of the next plot. This allows you to begin all plots at the same origin on each page.

Note: XPP and YPP are coordinates independent of the current scaling factor. That is, XPP and YPP represent actual inches, not scaled coordinates. The current scaling factor is reinstated after the new coordinate origin is set.

Subroutine CHOPIT should not be confused with subroutine PLOTND, which is called once at the end of each plotting session and which closes the entire output PostScript file.

#### **CIRCLE**

*PURPOSE* **CIRCLE** draws a circle.

*SYNTAX* CALL CIRCLE (XC, YC, RAD, FILL)

- XC,YC X,Y coordinates of the center of the circle.
- RAD Radius of the circle.
- FILL Logical value. If FILL=.TRUE., circle is filled with the current color or gray scale; otherwise it is outlined.

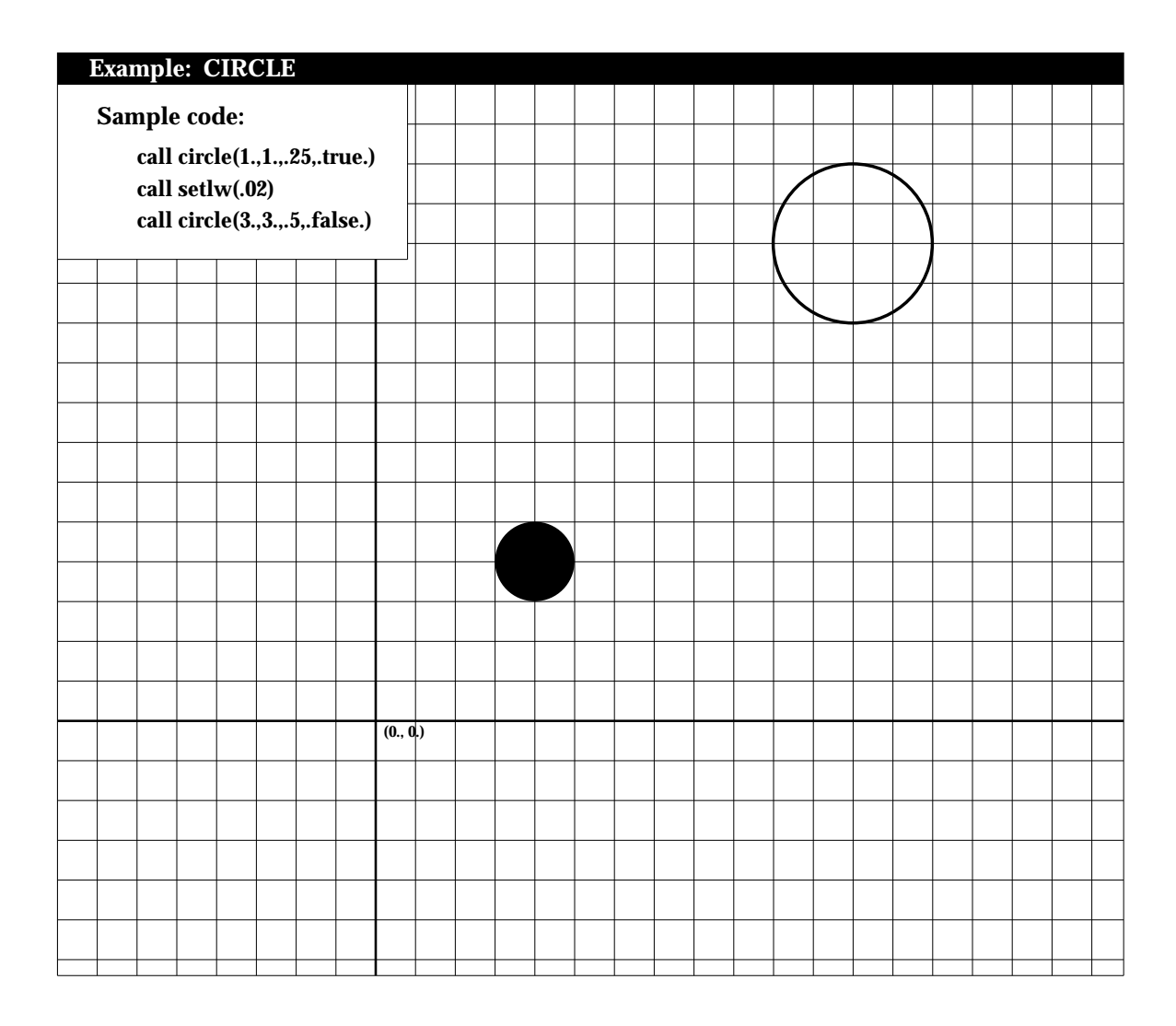

## **CLIP**

*PURPOSE* **CLIP** inserts the PostScript command *clip* into the output file.

*SYNTAX* CALL CLIP

## *ARGUMENTS*

NONE.

Note: Most uses of this command are bracketed by calls to GSAV and GREST.

#### **CLIPBOX**

*PURPOSE* **CLIPBOX** defines a clipping region.

*SYNTAX* CALL CLIPBOX (XPTS, YPTS, NPTS)

- XPTS Array containing x-coordinates of region path.
- YPTS Array containing y-coordinates of region path.
- NPTS Number of points in region path.

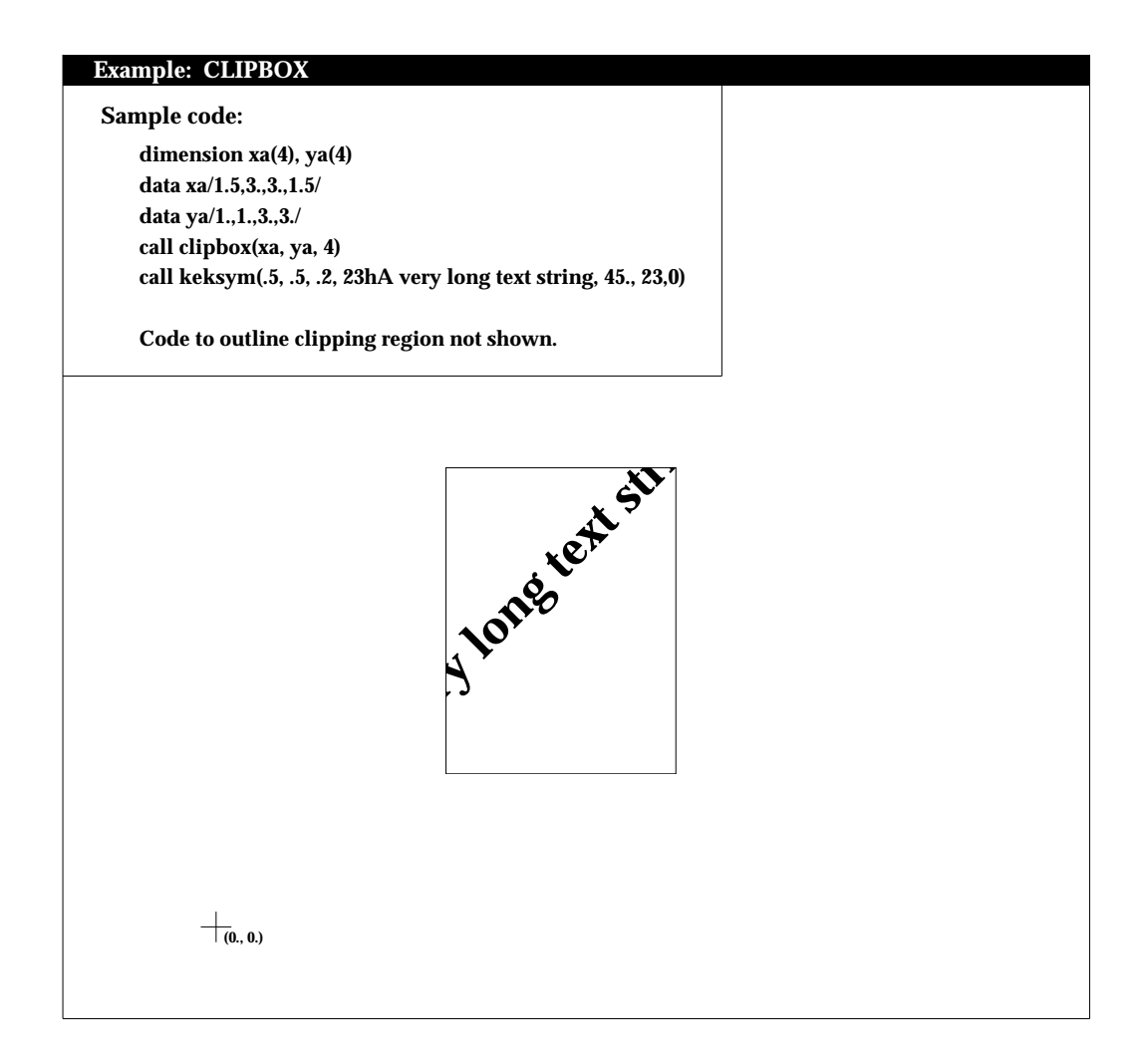

## **COLBOX**

*PURPOSE* **COLBOX** fills a region with a specified color.

*SYNTAX* CALL COLBOX (XPTS, YPTS, NPTS, RED, GREEN, BLUE)

## *ARGUMENTS*

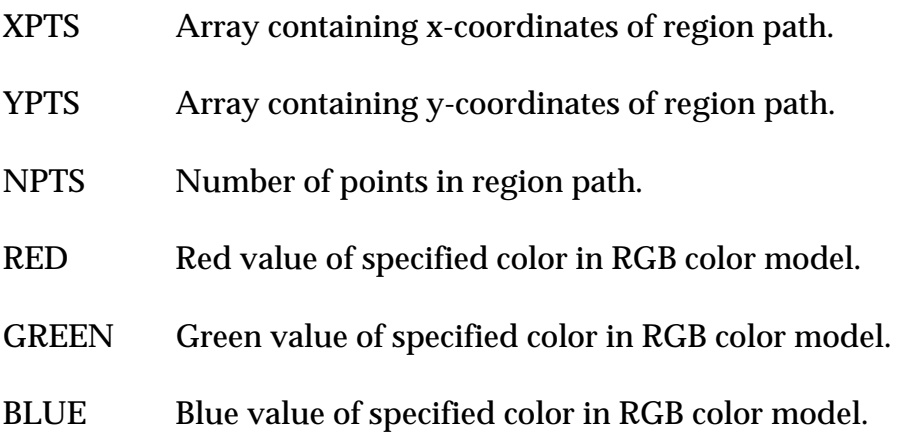

Arguments RED, GREEN, and BLUE must lie between 0. and 1.0, inclusive.

## **CONCOLR**

*PURPOSE* **CONCOLR** draws color contour plots of a two-dimensional array of regularly spaced data.

*SYNTAX* CALL CONCOLR (ARR, IMAX, IEXT, JEXT, XLEN, YLEN, CVAL, COLOR, NVAL, IOFFP, SPVAL)

## *ARGUMENTS*

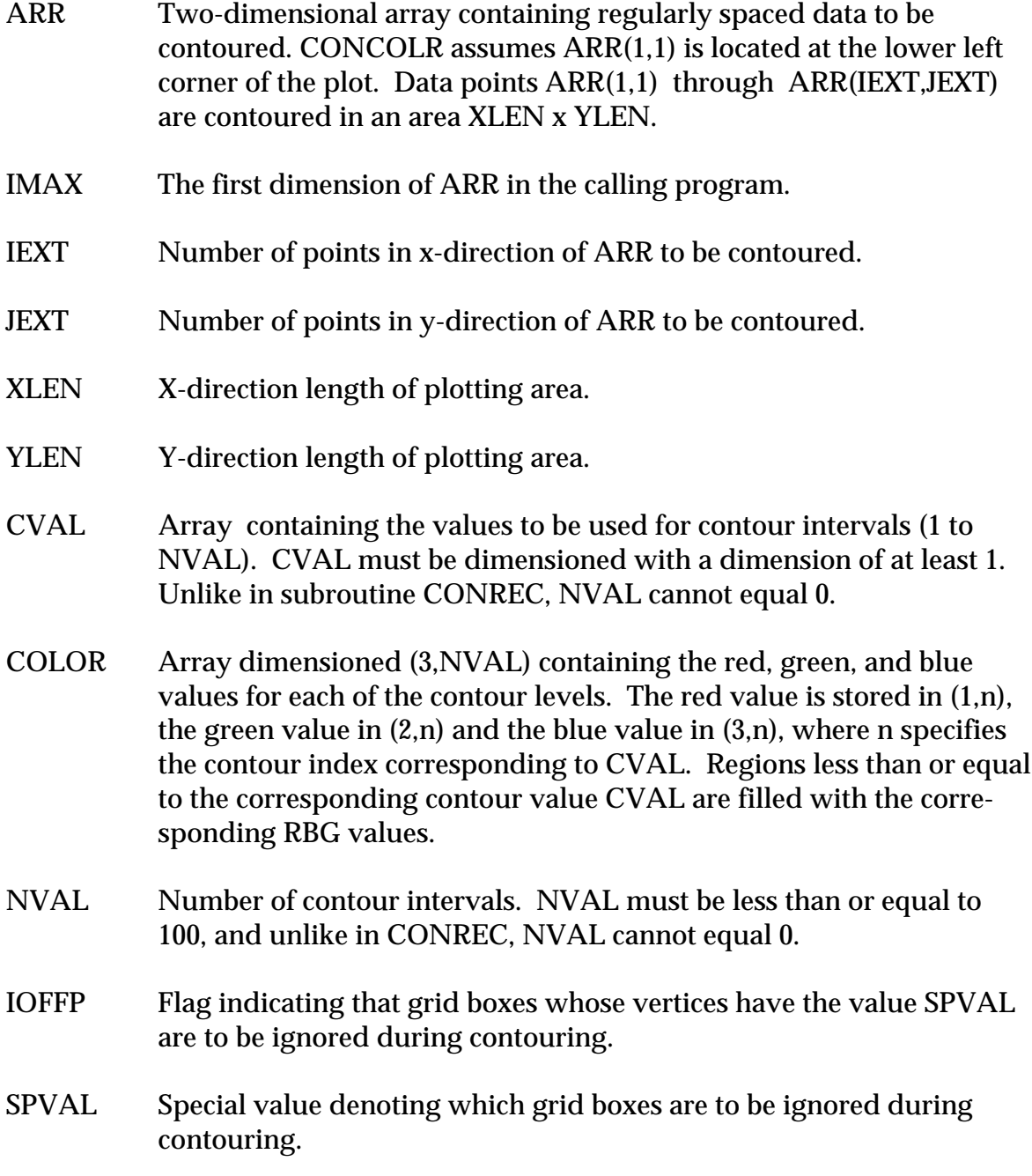

See coding example for CONFILL.

## **CONFILL**

- *PURPOSE* **CONFILL** draws grayscale contour plots of a two-dimensional array of regularly spaced data.
- *SYNTAX* CALL CONFILL(ARR, IMAX, IEXT, JEXT, XLEN, YLEN, CVAL, GRYLEV, NVAL, IOFFP, SPVAL)

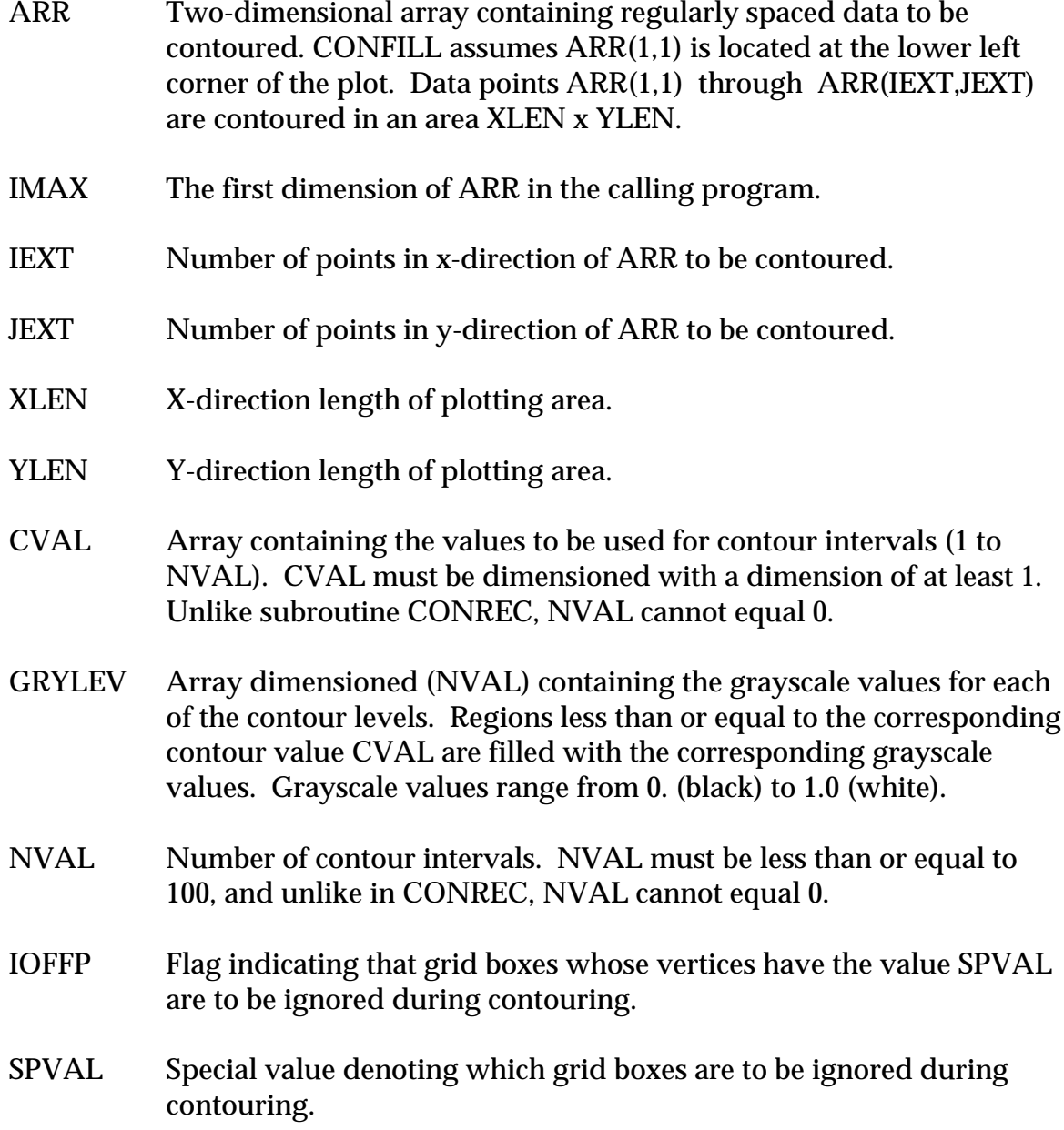

# **Example: CONFILL Sample code: do 10 j=1,10 do 10 i=1,10 f(i,j)=i\*j 10 xlen=5. ylen=5. nval=6 do 20 n=1,nval cval(n)=(n-1)\*20 if(cval(n).le.20.) then grylev(n)=.3 elseif(cval(n).le.60.) then grylev(n)=.6 else grylev(n)=.9 endif continue call confill(f,10,10,10,xlen,ylen,cval,grylev,nval,ioffp,spval) 20 Code to draw grid boxes not shown.**

#### **CONREC**

- *PURPOSE* **CONREC** draws contour plots of a two-dimensional array of regularly spaced data.
- *SYNTAX* CALL CONREC (ARR, IMAX, IEXT, JEXT, XLEN, YLEN, CVAL, NVAL)

#### *ARGUMENTS*

ARR Two-dimensional array containing regularly spaced data to be contoured. CONREC assumes ARR(1,1) is located at the lower left corner of the plot. Data points ARR(1,1) through ARR(IEXT,JEXT) are contoured in an area XLEN x YLEN. IMAX The first dimension of ARR in the calling program. IEXT Number of points in x-direction of ARR to be contoured. JEXT Number of points in y-direction of ARR to be contoured. XLEN X-direction length of plotting area. YLEN Y-direction length of plotting area. CVAL Array containing the values to be used for contour intervals (1 to NVAL). CVAL must be dimensioned with a dimension of at least 1. If  $NVAL = 0$ , the individual contour values are automatically computed.  $NVAL$  Number of contour intervals. If  $NVAL = 0$ , the number of contour intervals and the contour interval values are automatically calculated. This is helpful if the range of data values is not known beforehand. NVAL must be less than or equal to 100.

#### *Special features of CONREC***:**

If NVAL < 0, only high and lows are plotted instead of contours.

Common block CONPAR is used to control various characteristics of the contour plot from the calling program. The variables in CONPAR are shown below, along with their default values:

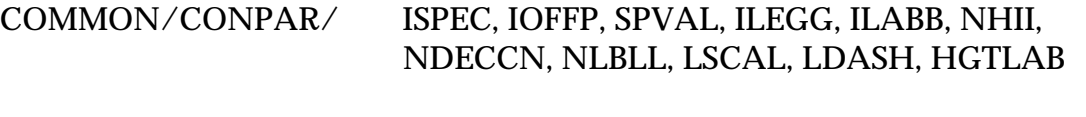

ISPEC If 0, variables in CONPAR have no effect. Default =  $0$ .

IOFFP If 1, you can specify regions not to contour by using SPVAL. Grid boxes with any corner values equal to SPVAL are not contoured. Default  $= 0$ . SPVAL Special value to denote areas not to contour (usually set to 999.). De $fault = 0$ . ILEGG If 0, legend below contour plot showing contour values, scale factors, etc. will not be printed. Default = 1. ILABB If 0, contour labels are not plotted. Default  $= 1$ . NHII If 0, H and L mark relative highs and lows, with the data value plotted underneath the symbol. If  $> 0$ , values are plotted at each array point. If < 0, neither of the above is done. Default  $= 0$ . NDECCN Number of digits to the right of the decimal point in the contour labels. Default  $= 1$ . NLBLL Number of unlabeled contours between labelled contours. Default = 3. LSCAL If LSCAL = 0, the contours are scaled such that  $0 <$  labeled values  $<$ 100. If LSCAL = 1, the contours are not scaled, i.e. the contour values are the actual data values. Default  $= 0$ . LDASH Specifies whether contours are solid  $(LDASH = 0)$  or dashed  $(LDASH$ NE 0). If LDASH is not equal to 0, then LDASH specifies the type of dash line to use to draw the contours. The numeric value of LDASH is the number of times the dashed pattern (solid line/blank space) is repeated per inch. Default= 0. HGTLAB Specifies the height of contour labels. If HGTLAB=0, the height of the contours is .11 inches.

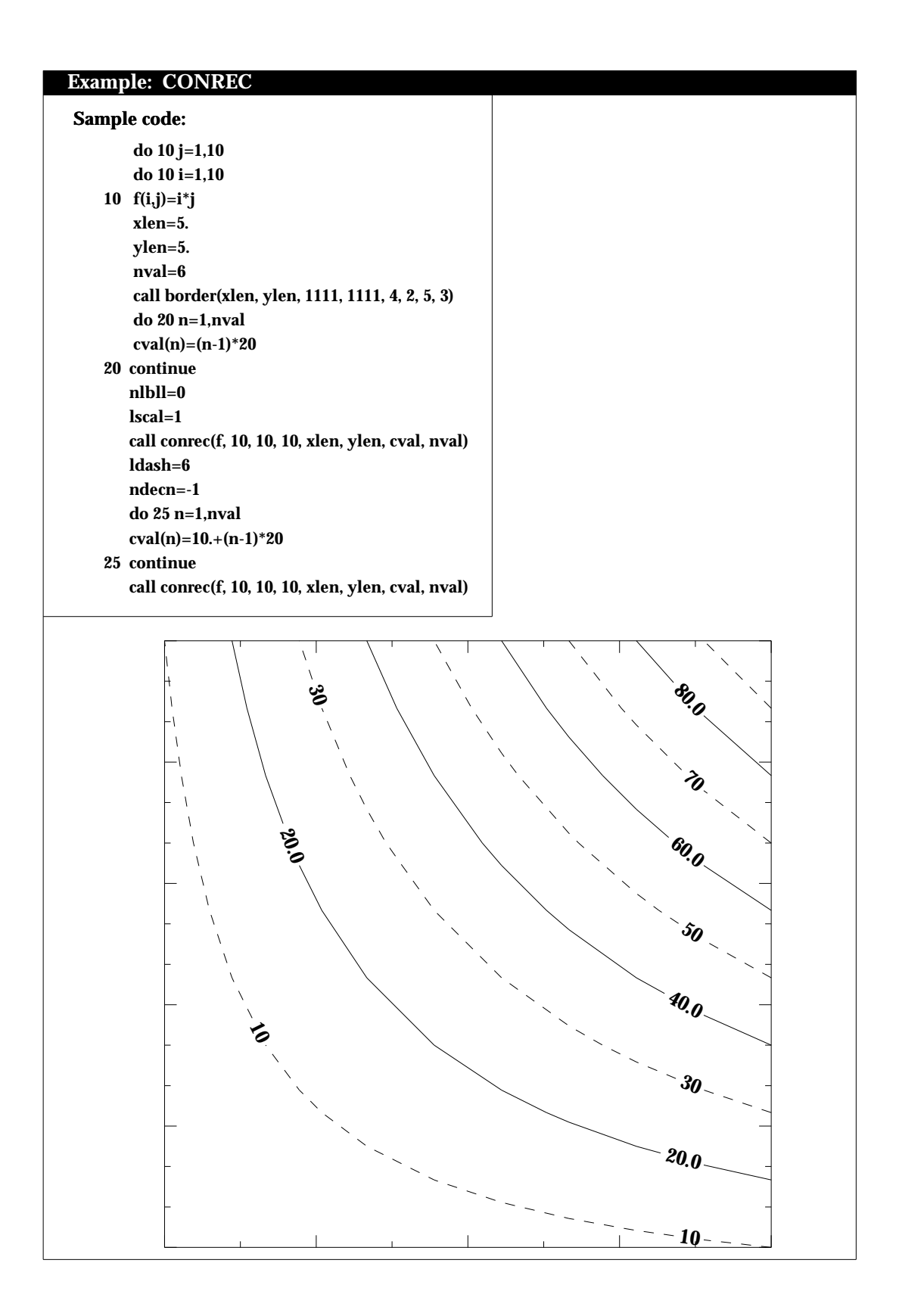

#### **CURVE**

- *PURPOSE* **CURVE** draws a curve between two points, given the beginning and ending curve slopes.
- *SYNTAX* CALL CURVE (X1, Y1, X2, Y2, X3, Y3, X4, Y4, CONTIN)

#### *ARGUMENTS*

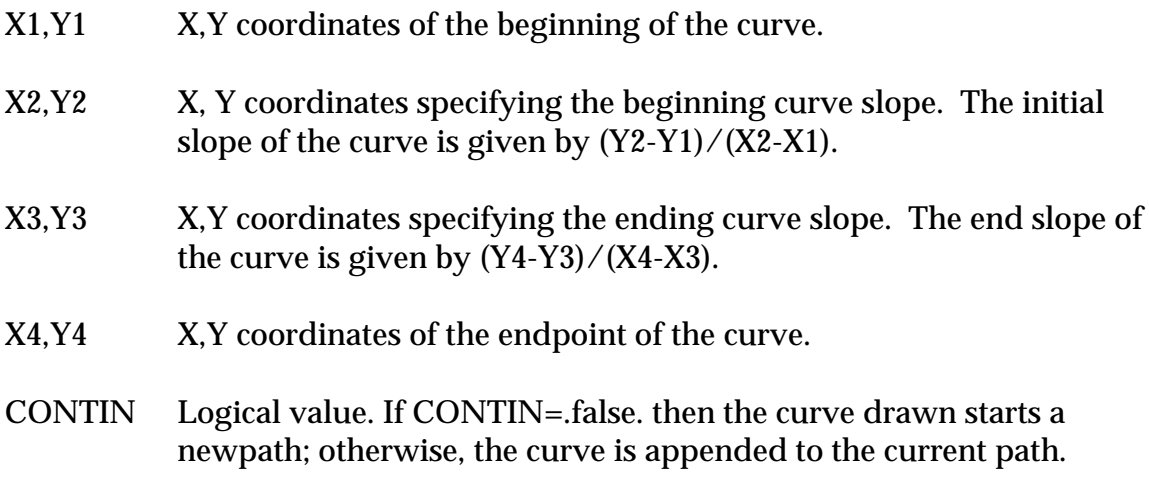

Note: The curve produced by CURVE **is not** automatically stroked.

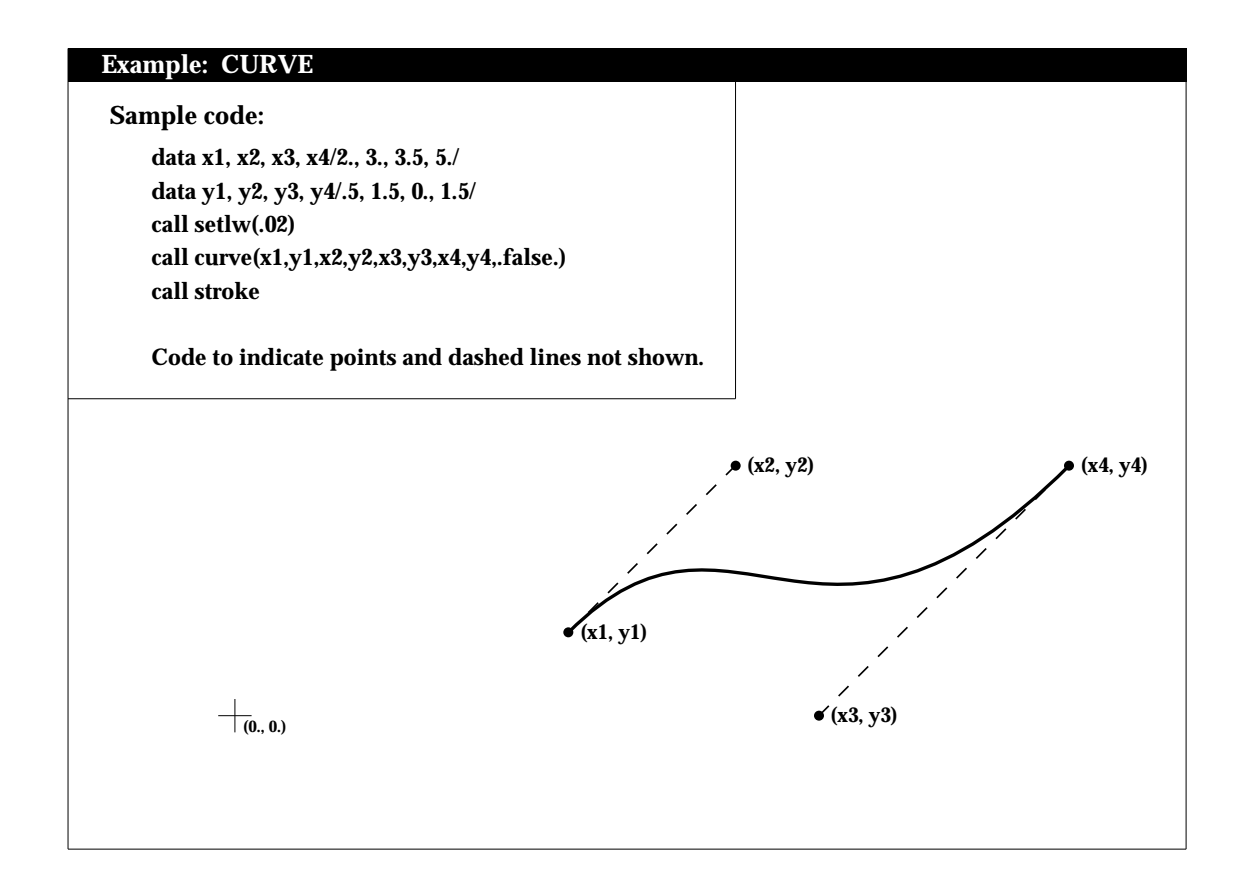

#### **DRWCRV**

## *PURPOSE* **DRWCRV** draws a solid curve.

## *SYNTAX* CALL DRWCRV (XARR, YARR, NPTS, THK, CLOSER)

- XARR Array containing the x-coordinates of the points to be connected.
- YARR Array containing the y-coordinates of the points to be connected.
- NPTS Number of points in the curve.
- THK Thickness of the curve. If THK  $= 0$ , the current linewidth is used.
- CLOSER Logical variable. If  $\text{CLOSER} = \text{.TRUE}$ , the last point in the data arrays is connected to the first point, i.e. the curve is closed; otherwise, the curve is open.

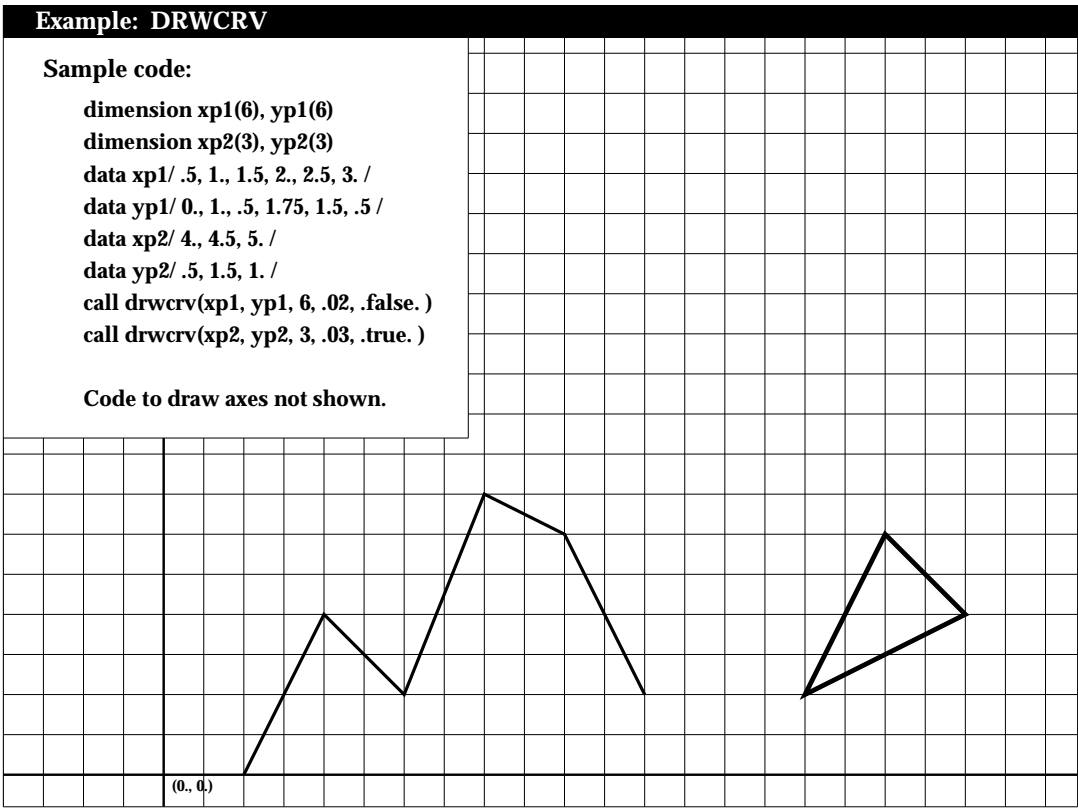

## **DRWTRI**

*PURPOSE* **DRWTRI** draws an equilateral triangle.

*SYNTAX* CALL DRWTRI (XC, YC, SIDE, THK)

- XC, YC X, Y coordinates of triangle **center**.
- SIDE Length of triangle side.
- THK Thickness of line used to draw the triangle. If  $THK = 0$ ., the current line width is used.

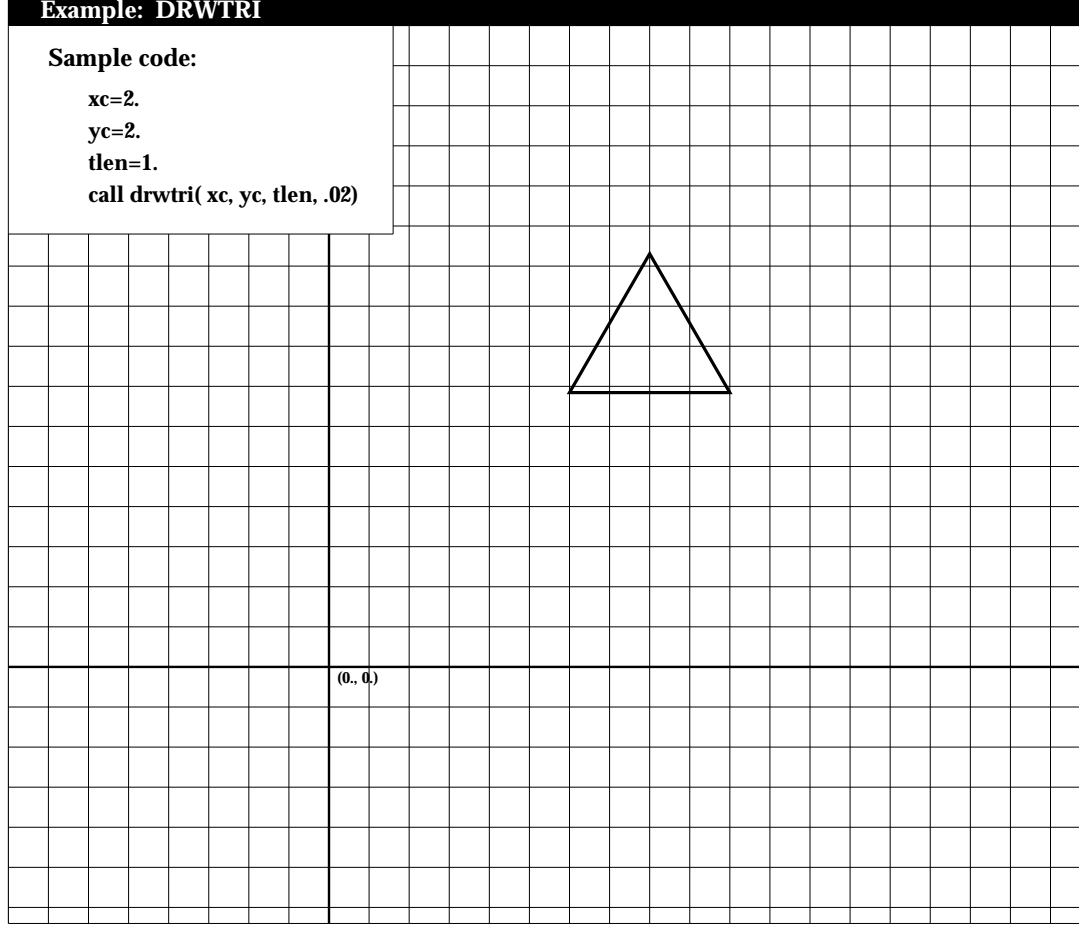

#### **DSHCRV**

- *PURPOSE* **DSHCRV** connects points in two data arrays using a line with a specified dash pattern.
- *SYNTAX* CALL DSHCRV (XARR, YARR, NPTS, IDSHPN, THK)

- XARR Array containing the x-coordinates of the points to be connected.
- YARR Array containing the y-coordinates of the points to be connected.
- NPTS Number of points in the curve.
- IDSHPN Dashed pattern of the line used to connect the data points. IDSHPN is specified as the number of times the dashed pattern (solid line/blank space) is repeated per inch.
- THK Thickness of the dashes in the curve. If  $THK = 0$ ., the current line width is used.

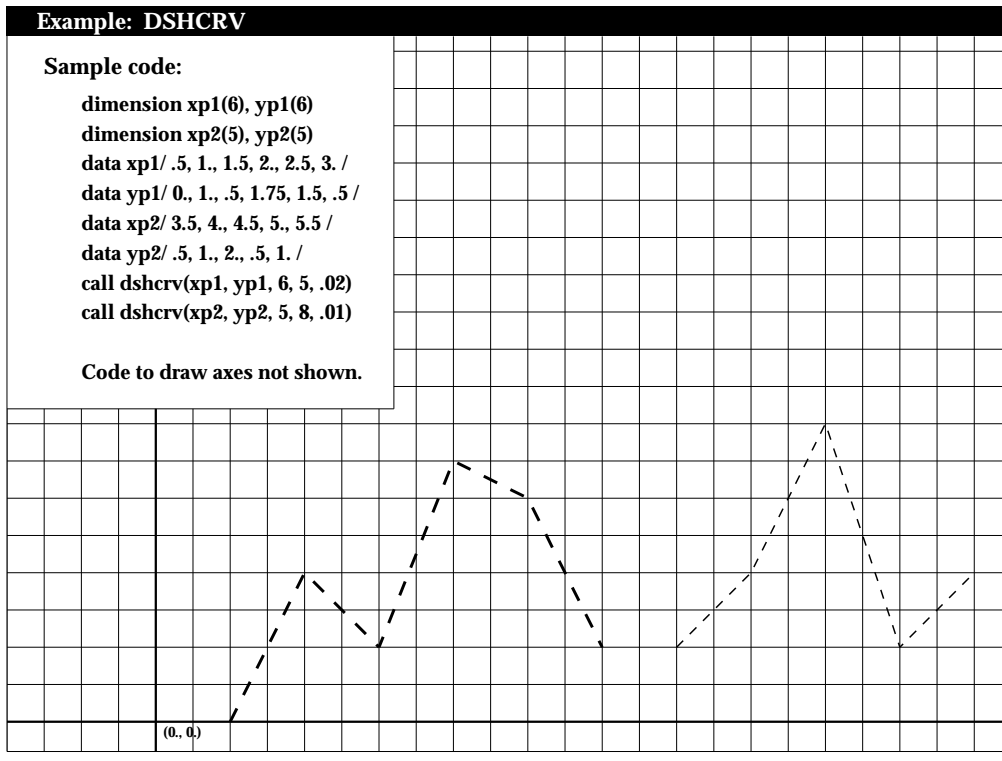

## **DSHLIN**

*PURPOSE* **DSHLIN** connects two points using a line with a specified dash pattern.

*SYNTAX* CALL DSHLIN (X1, Y1, X2, Y2, IDSHPN, THK)

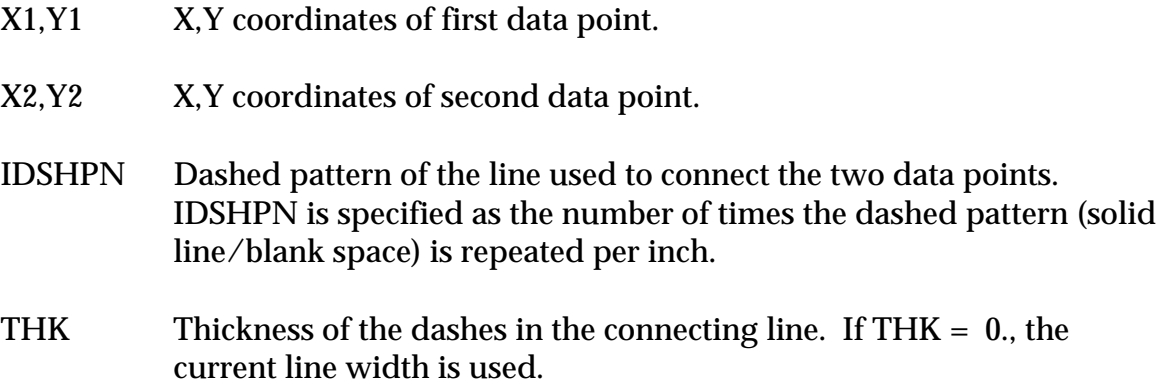

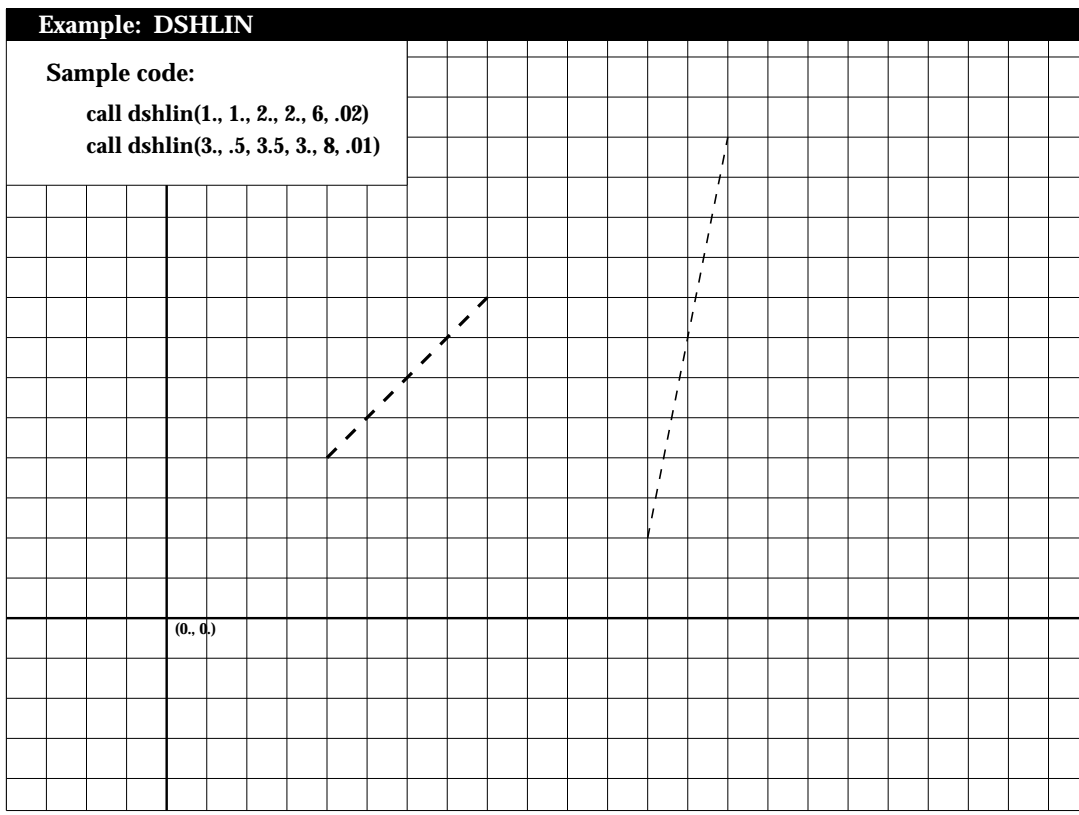

## **FACTOR**

*PURPOSE* **FACTOR** enlarges or reduces the size of a plot by a specified ratio.

*SYNTAX* CALL FACTOR (FACT)

## *ARGUMENTS*

FACT The ratio of the desired plot size to the actual size. FACT must be a positive floating point number.

For example, to enlarge a plot to twice its normal size:

CALL FACTOR (2.0)

#### **FAROHED**

*PURPOSE* **FAROHED** draws a "fancy" arrowhead at a specified location.

*SYNTAX* CALL FAROHED (XPP, YPP, DIR, AROLNP, SPRANG, LOCXY, FILL)

- XPP,YPP X,Y coordinates of the tip of the arrowhead.
- DIR Direction of arrowhead, measured east from north.
- AROLNP Length of arrowhead sides.
- SPRANG Half the angular spread of arrowhead.
- LOCXY Location of arrowhead point LOCXY=1 XPP, YPP at arrowhead point (most commonly used) LOCXY=2 XPP, YPP at center of arrowhead. LOCXY=3 XPP,YPP at tail of arrowhead.
- FILL Logical variable. If FILL= .TRUE., the arrowhead is filled; otherwise it is outlined.

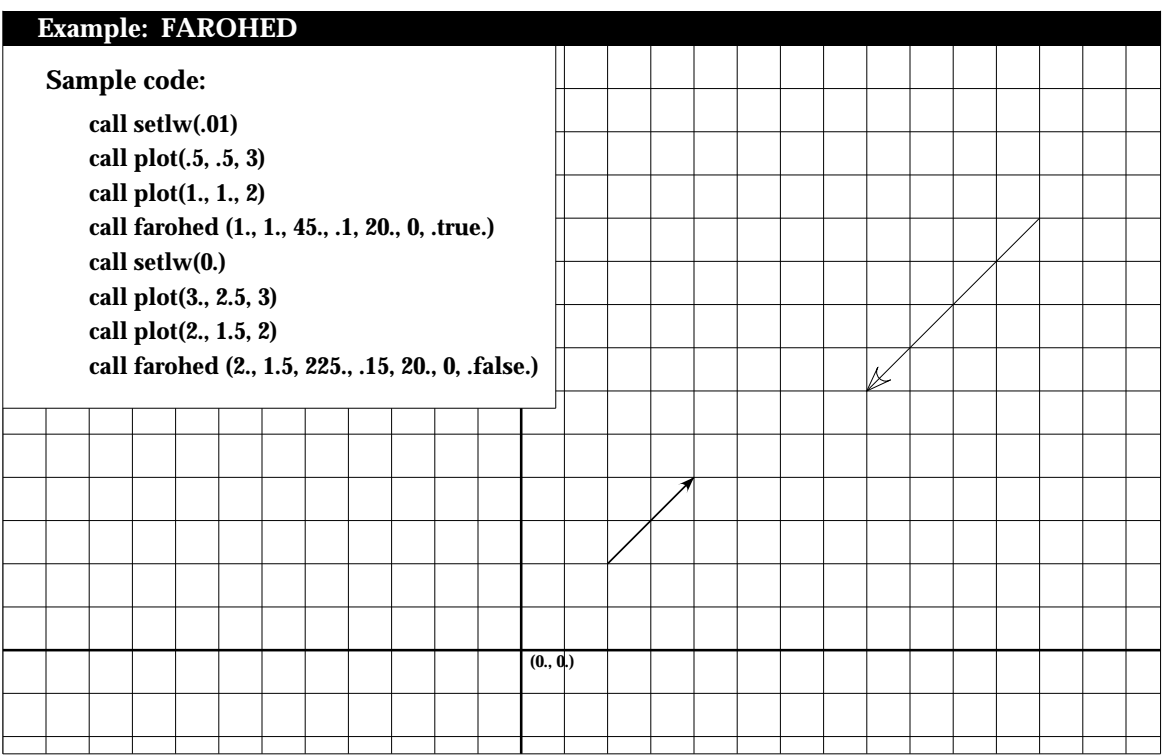

#### **FILLBOX**

*PURPOSE* **FILLBOX** fills a shape with a specified gray level.

*SYNTAX* CALL FILLBOX (XARR, YARR, NPTS, GRY)

## *ARGUMENTS*

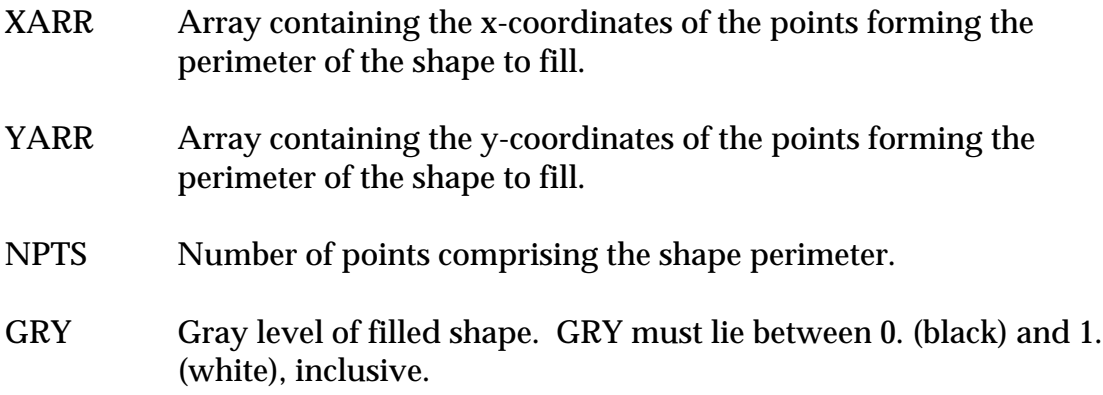

Note: The current gray level remains at value GRY after exiting FILLBOX.

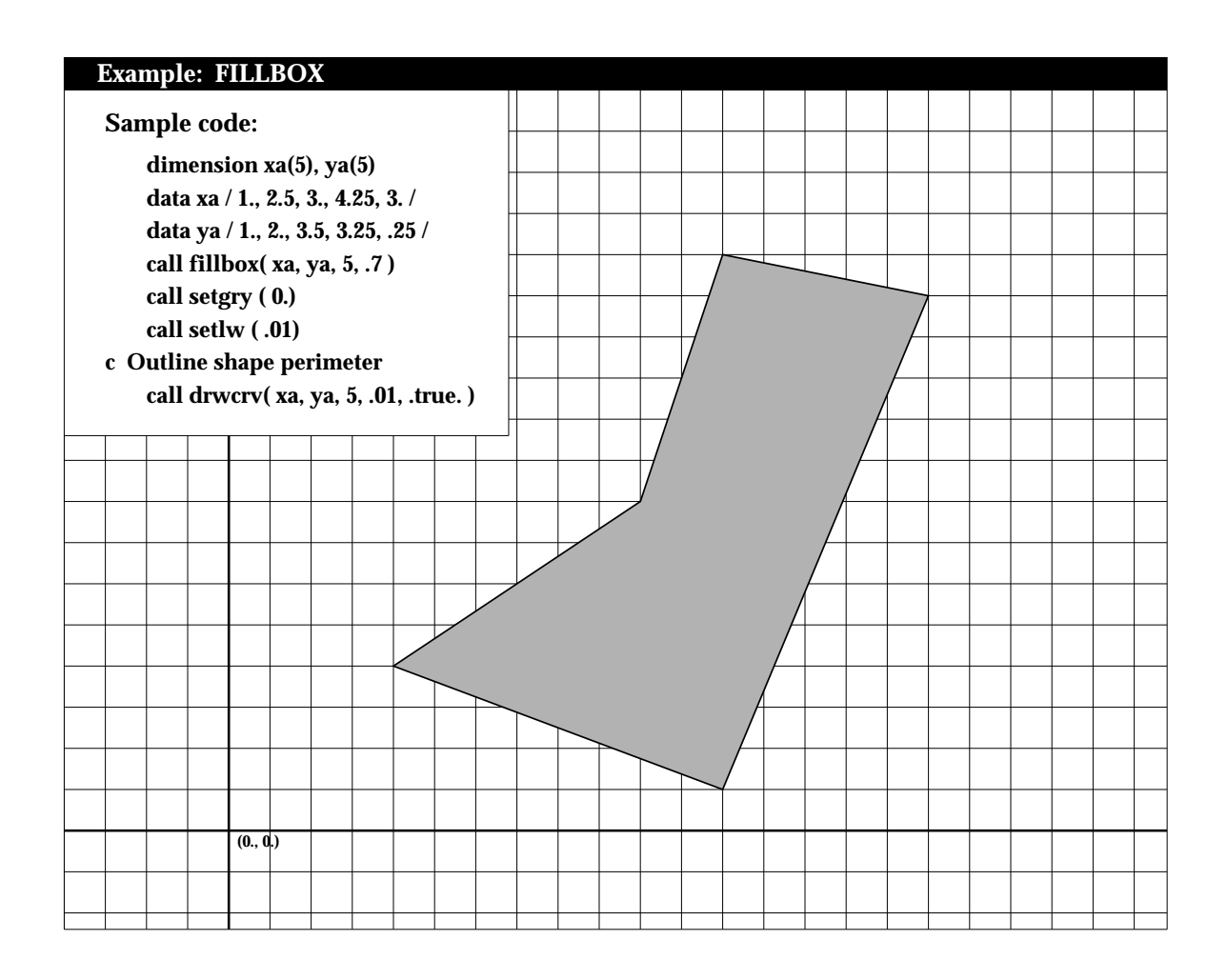

#### **FILRGN**

- *PURPOSE* **FILRGN** is the same as FILLBOX, except it restores the current gray level after filling.
- *SYNTAX* CALL FILRGN (XARR, YARR, NPTS, GRY)

- XARR Array containing the X coordinates of the points forming the perimeter of the shape to fill.
- YARR Array containing the Y coordinates of the points forming the perimeter of the shape to fill.
- NPTS Number of points comprising the shape perimeter.
- GRY Gray level of filled shape. GRY must lie between 0.(black) and 1. (white), inclusive.

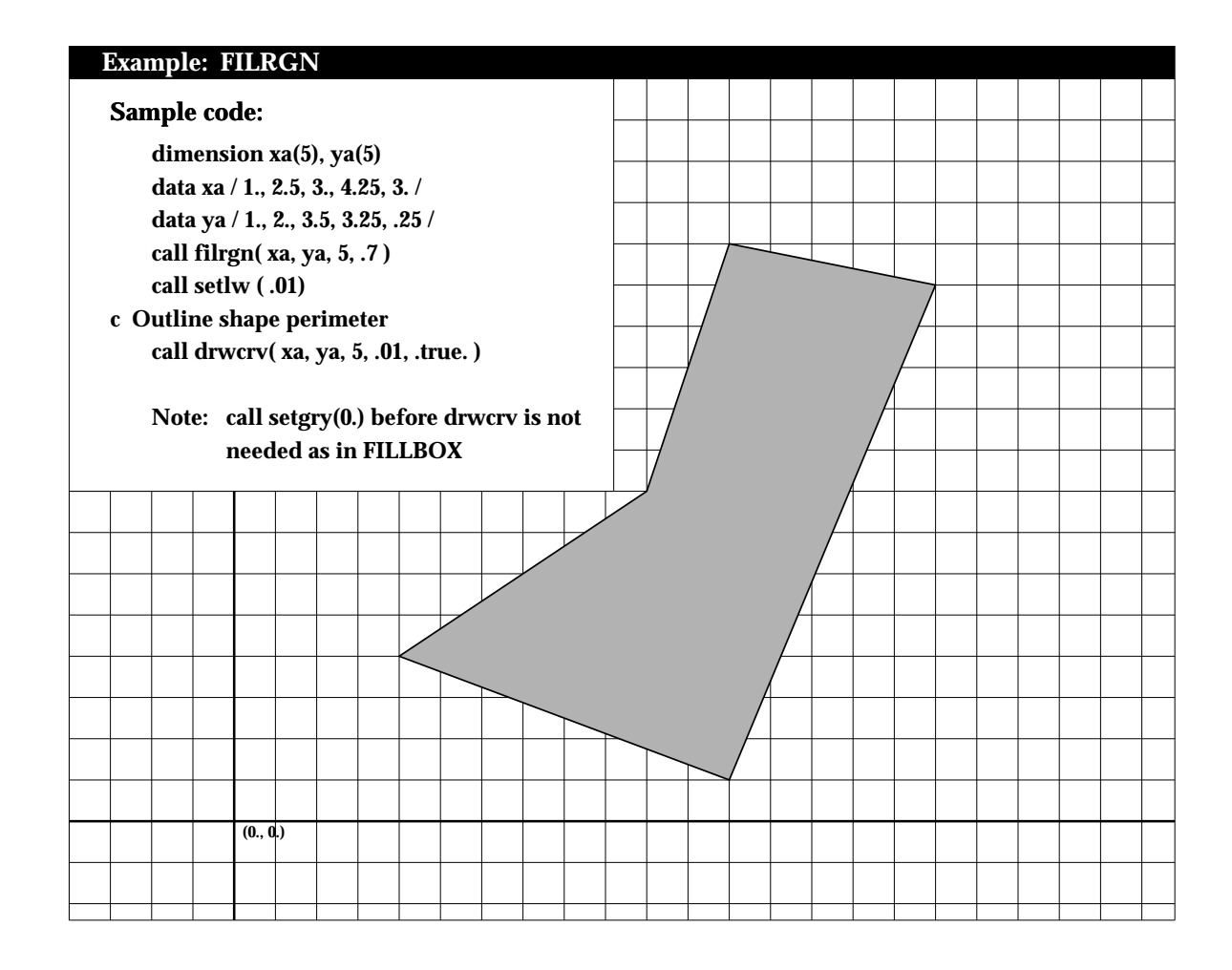

#### **FILRGNC**

*PURPOSE* **FILRGNC** fills a region with the current gray level or color.

## *SYNTAX* CALL FILRGNC (XARR, YARR, NPTS)

- XARR Array containing the X coordinates of the points forming the perimeter of the shape to fill.
- YARR Array containing the Y coordinates of the points forming the perimeter of the shape to fill.
- NPTS Number of points comprising the shape perimeter.

#### **GREST**

*PURPOSE* **GREST** calls the PostScript operator *grestore*. It is useful after establishing and using a clipping region when it is no longer needed.

*SYNTAX* CALL GREST

#### *ARGUMENTS*

NONE

GREST is used to restore the graphics state of a PostScript page. It is called after a clipping region has been established and is no longer needed. GREST is used in conjunction with GSAV.
#### **GRKSYM**

*PURPOSE* **GRKSYM** plots a Greek symbol.

### *SYNTAX* CALL GRKSYM (XPP, YPP, HEIGHT, ICH, ANG, NCHAR, MJUS)

### *ARGUMENTS*

- XPP,YPP X,Y coordinates of the Greek symbol to be plotted. Plotting may be continued from the end of a previously plotted character when used in conjunction with any of the subroutines which support continuation.
- HEIGHT Height of Greek symbol to be plotted.
- ICH Integer value between 1 and 50 corresponding to the desired Greek symbol (see table below).
- ANG Angle, measured counterclockwise from the X-axis, at which the character is to be plotted.
- NCHAR Number of characters to be plotted (should be set to 1).
- MJUS Controls the justification of the character to be plotted.

If MJUS = 0, (XPP,YPP) denotes the position of the lower left corner of the plotted character.

If MJUS = 1, (XPP,YPP) denotes the position of the center of the plotted character.

If  $MJUS = 2$ ,  $(XPP, YPP)$  denotes the position of the lower right corner of the plotted character.

# **PostScript Greek Symbols**

ΑΒΓΔΕΖΗΘΙΚΛΜΝΞΟΠΡΣΤ **1 2 3 4 5 6 7 8 9 10 11 12 13 14 15 16 17 18 19** ϒ **20** Φ Χ Ψ Ω α β **21 22 23 24 25 26** γδεζηθικλμνξ **27 28 29 30 31 32 33 34 35 36 37 38 39** ο π **40** ρ σ **41 42 43 44 45 46 47 48** τ υ ϕ χ ψ ω θ **49** φ **50**

#### **GSAV**

*PURPOSE* **GSAV** calls the PostScript operator *gsave*. It is useful before establishing and using a clipping region.

*SYNTAX* CALL GSAV

#### *ARGUMENTS*

## NONE

GSAV is used to save the graphics state of the PostScript page prior to defining a clipping region. After the clipping region is used, GREST is called to restore the original graphics state.

#### **HILITEC**

## *PURPOSE* **HILITEC** prints text surrounded by a rectangular box (color).

*SYNTAX* CALL HILITEC (XPP, YPP, HEIGHT, CSTR, ANG, EDG, JUSX, JUSY, FRED, FGREEN, FBLUE, BRED, BGREEN, BBLUE)

## *ARGUMENTS*

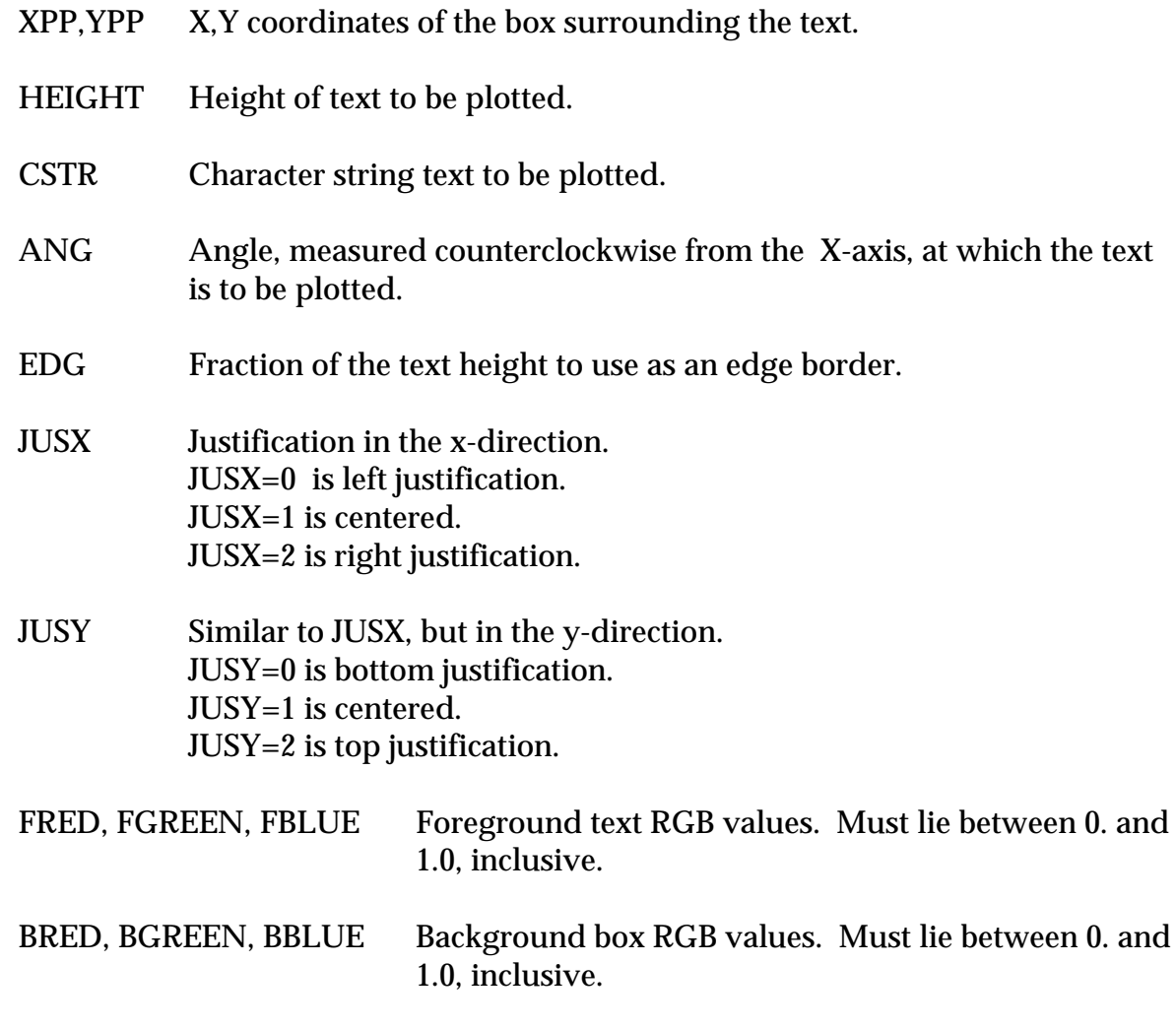

See code example for HILITEG.

## **HILITEG**

# *PURPOSE* **HILITEG** prints text surrounded by a rectangular box (grayscale).

*SYNTAX* CALL HILITEG (XPP, YPP, HEIGHT, CSTR, ANG, EDG, JUSX, JUSY, FGRY, BGRY)

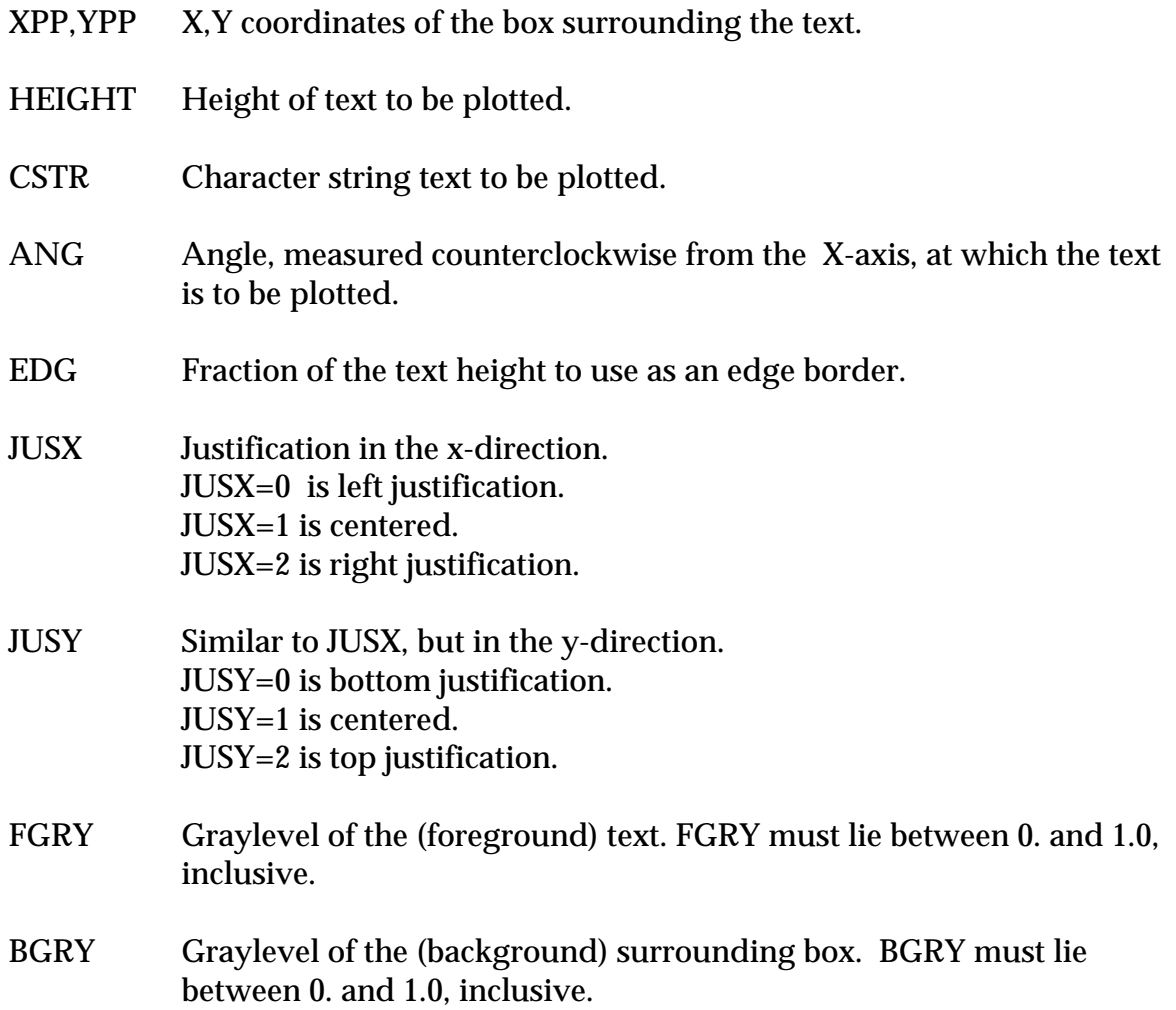

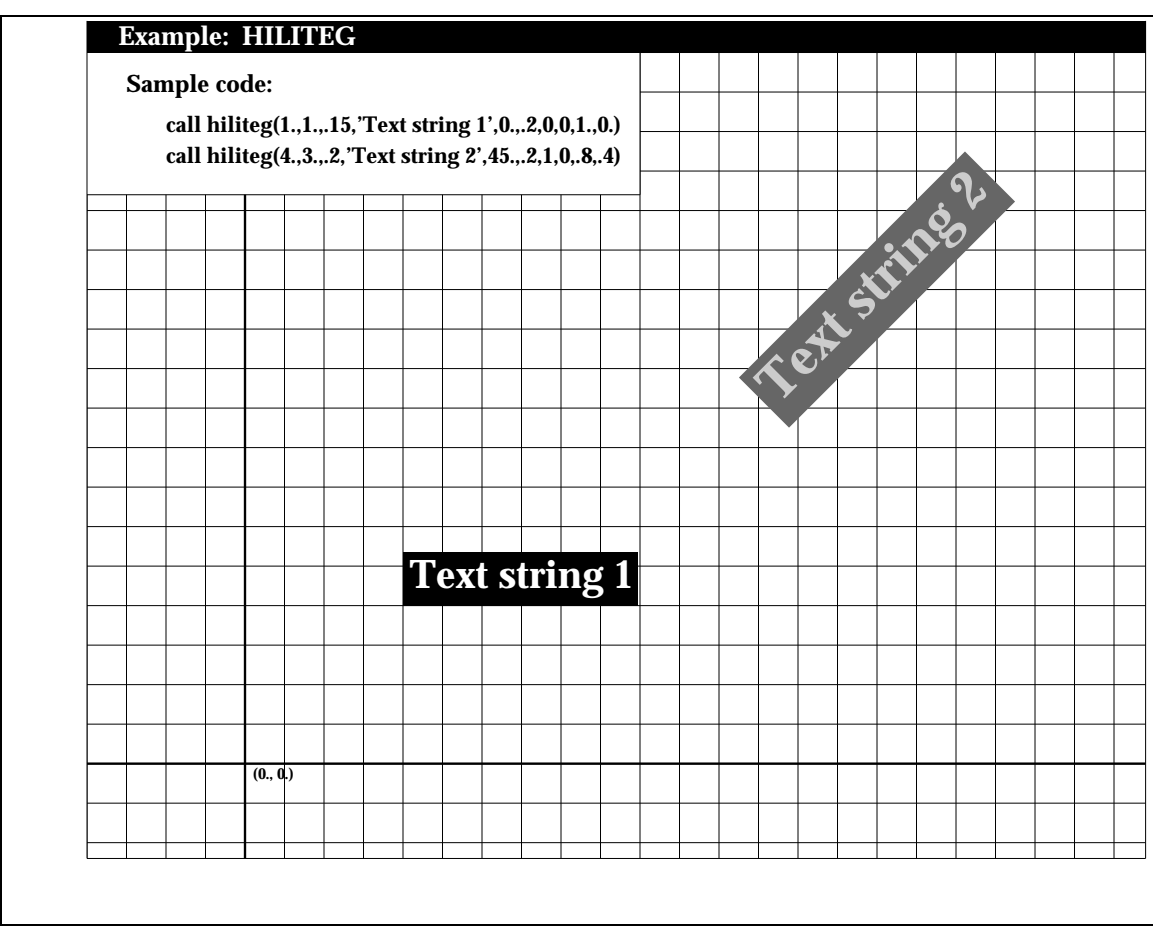

## **INTEGRAL**

*PURPOSE* **INTEGRAL** plots an integral with upper and lower limits.

*SYNTAX* CALL INTEGRAL (XPP, YPP, HEIGHT, ANG, LOWER, NL, LUPPER, NU)

## *ARGUMENTS*

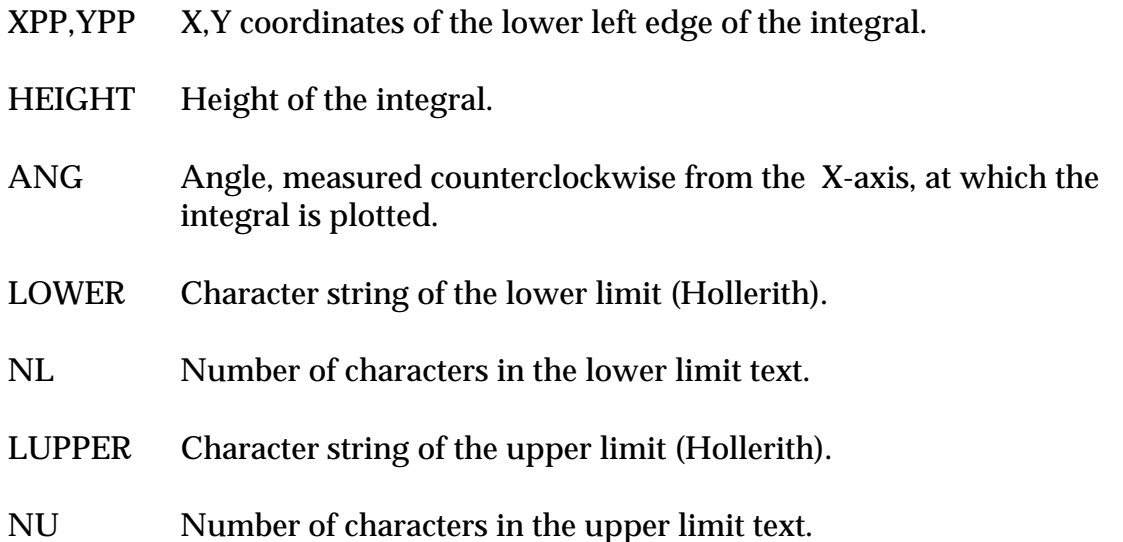

**Example: INTEGRAL Sample code: call integral(1.,1.,.15,0.,1ha,1,1hb,1) call integral(2.,2.,.2,45.,1hx,1,1hy,1) (0., 0.) b** ∫**a y** ∫**x**

#### **KEKEXP**

*PURPOSE* **KEKEXP** plots a floating point number in exponential format.

## *SYNTAX* CALL KEKEXP (XPP, YPP, HEIGHT, FNUM, ANG, NDEC, MJUS)

#### *ARGUMENTS*

- XPP,YPP X,Y coordinates of the number to be plotted. Plotting may be continued from the end of a previously plotted character when used in conjunction with any of the subroutines which support continuation
- HEIGHT Height of number to be plotted.
- FNUM Floating point number to be plotted.
- ANG Angle, measured counterclockwise from the X-axis, at which the number is to be plotted.
- NDEC Controls the plotted precision of FNUM.

If NDEC  $> 0$ , it specifies the number of digits to the right of the decimal point, after rounding. If NDEC  $= 0$ , only the number's integer portion and a decimal point are plotted, after rounding. If NDEC  $= -1$ , only the number's integer portion is plotted, after rounding.

MJUS Controls the justification of the number to be plotted.

If MJUS = 0, (XPP,YPP) denotes the position of the lower left corner of the plotted number. If MJUS = 1, (XPP,YPP) denotes the position of the center of the plotted number. If MJUS  $= 2$ , (XPP, YPP) denotes the position of the lower right corner of the plotted number.

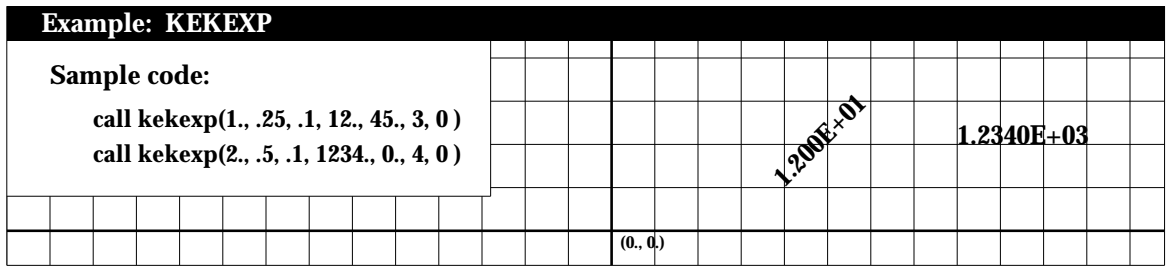

## **KEKFLT**

*PURPOSE* **KEKFLT** is the same as KEKNUM.

*SYNTAX* CALL KEKFLT (XPP, YPP, HEIGHT, FNUM, ANG, NDEC, MJUS)

## *ARGUMENTS*

Same as KEKNUM.

### **KEKNUM**

*PURPOSE* **KEKNUM** plots a floating point number in floating point format.

*SYNTAX* CALL KEKNUM (XPP, YPP, HEIGHT, FNUM, ANG, NDEC, MJUS)

## *ARGUMENTS*

- XPP,YPP X,Y coordinates of the number to be plotted. Plotting may be continued from the end of a previously plotted character when used in conjunction with any of the subroutines which support continuation.
- HEIGHT Height of number to be plotted.
- FNUM Floating point number to be plotted.
- ANG Angle, measured counterclockwise from the X-axis, at which the number is to be plotted.
- NDEC Controls the plotted precision of FNUM.

If NDEC  $> 0$ , it specifies the number of digits to the right of the decimal point, after rounding. If NDEC  $= 0$ , only the number's integer portion and a decimal point are plotted, after rounding. If NDEC  $= -1$ , only the number's integer portion is plotted, after rounding.

MJUS Controls the justification of the number to be plotted.

If MJUS = 0, (XPP,YPP) denotes the position of the lower left corner of the plotted number. If MJUS = 1, (XPP,YPP) denotes the position of the center of the plotted number. If MJUS  $= 2$ , (XPP, YPP) denotes the position of the lower right corner of the plotted number.

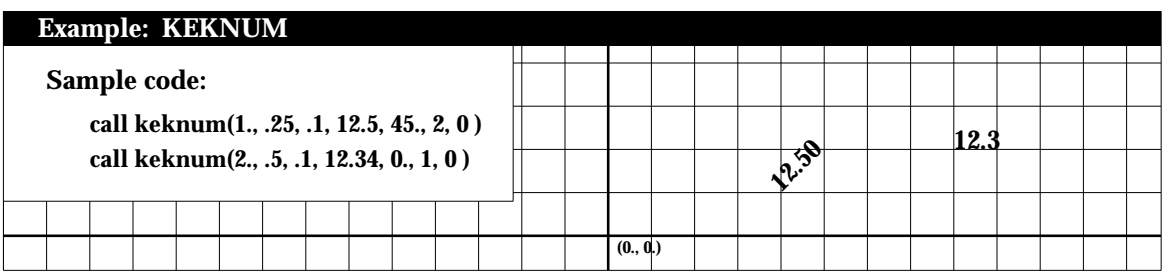

## **KEKSYM**

*PURPOSE* **KEKSYM** plots a character string.

## *SYNTAX* CALL KEKSYM (XPP, YPP, HEIGHT, IBCD, ANG, NCHAR, MJUS)

## *ARGUMENTS*

- XPP,YPP X,Y coordinates of the character string to be plotted. Plotting may be continued from the end of a previously plotted character when used in conjunction with any of the subroutines which support continuation.
- HEIGHT Height of character string to be plotted.
- IBCD Character string to be plotted (Hollerith).
- ANG Angle, measured counterclockwise from the X-axis, at which the character string is to be plotted.
- NCHAR Number of characters in the string to plot.
- MJUS Controls the justification of the character string to be plotted.

If MJUS = 0, (XPP,YPP) denotes the position of the lower left corner of the character string. If MJUS = 1, (XPP,YPP) denotes the position of the center of the character string. If MJUS = 2, (XPP,YPP) denotes the position of the lower right corner of the character string.

### *Special feature of KEKSYM:*

You can plot special characters, for example the characters in fonts Symbol and Zapf Dingbats, by setting NCHAR=-999 and IBCD equal to the octal code of the character you want to plot.

#### **Example: KEKSYM**

#### **Sample code:**

 **call keksym(0., -1.1, .08, 1 21hThis is centered text, 0., 21, 1 ) call keksym(-1.05, 0., .08, 1 21hThis is centered text, 90., 21, 1 ) call keksym( 0.,-.5, .08, 1 27hThis is left-justified text, 0., 27, 0 ) call keksym(0., .75, .08, 1 28hThis is right-justified text, 0., 28, 2 )**

**call setfnt(29) !Sets font to Symbol call keksym(1., 1., .15, 266, 0., -999, 0) call setfnt(28) !Sets font to Palatino-Roman call keksym(999., 999., .15, 1ht, 0., 1, 0) call setfnt(35) !Sets font to Zapf Dingbats call keksym(1.5, 1.5, .15, 157, 0., -999, 0)**

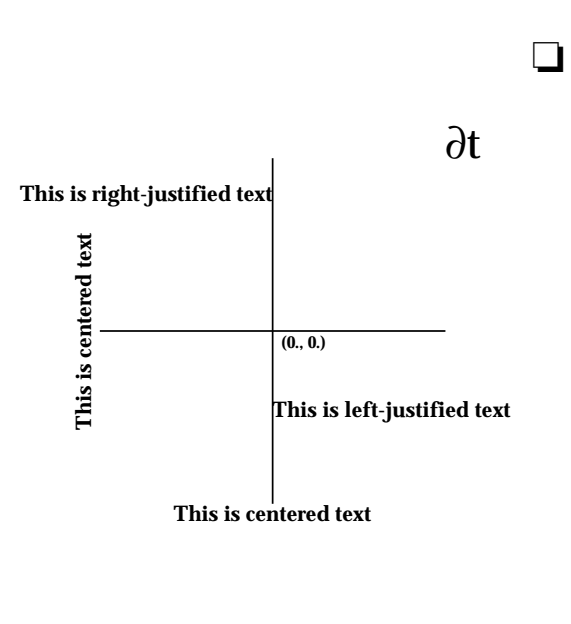

#### **KEKSYMC**

- *PURPOSE* **KEKSYMC** plots a character string. Same as **KEKSYM**, but text is input as a character string rather than Hollerith.
- *SYNTAX* CALL KEKSYMC (XPP, YPP, HEIGHT, CSTR, ANG, NCHAR, MJUS)

#### *ARGUMENTS*

- XPP,YPP X,Y coordinates of the character string to be plotted. Plotting may be continued from the end of a previously plotted character when used in conjunction with any of the subroutines which support continuation.
- HEIGHT Height of character string to be plotted.
- CSTR Character string to be plotted (Hollerith).
- ANG Angle, measured counterclockwise from the X-axis, at which the character string is to be plotted.
- NCHAR Number of characters in the string to plot.
- MJUS Controls the justification of the character string to be plotted.

If MJUS = 0, (XPP,YPP) denotes the position of the lower left corner of the character string. If MJUS = 1, (XPP,YPP) denotes the position of the center of the character string. If  $MJUS = 2$ ,  $(XPP, YPP)$  denotes the position of the lower right corner of the character string.

#### *Special feature of KEKSYMC:*

You can plot special characters, for example the characters in fonts Symbol and Zapf Dingbats, by setting NCHAR=-999 and CSTR equal to the octal code of the character you want to plot. CSTR must be in single quotes.

#### **KEKSYMO**

- *PURPOSE* **KEKSYMO** plots a character string; however, the characters are outlined rather than filled (solid).
- *SYNTAX* CALL KEKSYMO (XPP, YPP, HEIGHT, IBCD, ANG, NCHAR, MJUS)

#### *ARGUMENTS*

- XPP,YPP X,Y coordinates of the character string to be plotted. Plotting may be continued from the end of a previously plotted character when used in conjunction with any of the subroutines which support continuation.
- HEIGHT Height of character string to be plotted.
- IBCD Character string to be plotted (Hollerith).
- ANG Angle, measured counterclockwise from the X-axis, at which the character string is to be plotted.
- NCHAR Number of characters in the string to plot.
- MJUS Controls the justification of the character string to be plotted.

If MJUS = 0, (XPP,YPP) denotes the position of the lower left corner of the character string. If MJUS = 1, (XPP,YPP) denotes the position of the center of the character string. If  $MJUS = 2$ ,  $(XPP, YPP)$  denotes the position of the lower right corner of the character string.

#### *Special feature of KEKSYMO:*

You can plot special characters, for example the characters in fonts Symbol and Zapf Dingbats, by setting NCHAR=-999 and IBCD equal to the octal code of the character you want to plot.

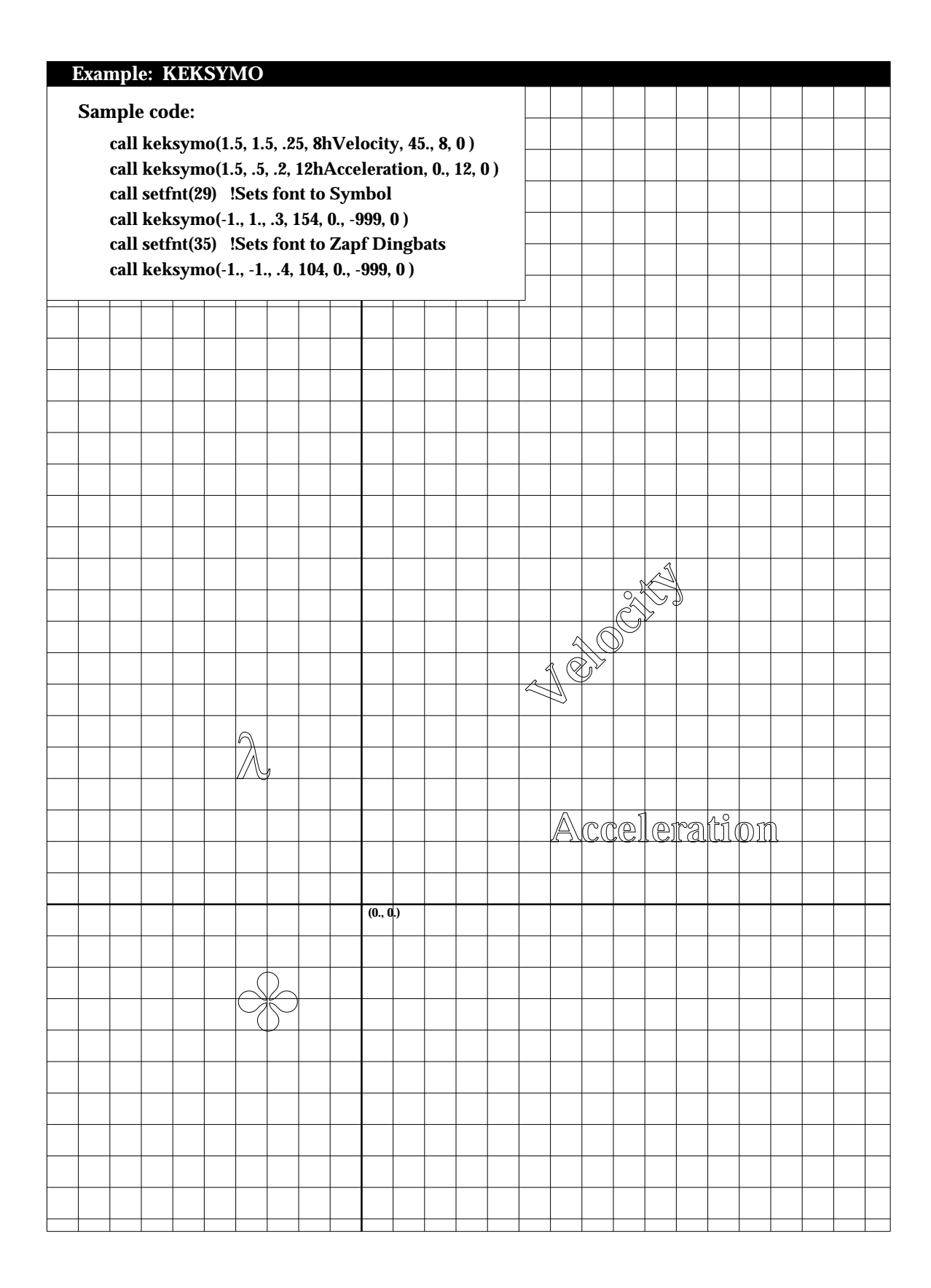

### **LENSTR**

- *PURPOSE* **LENSTR** is a function whose returned value is the number of characters in the character string argument after trailing blanks have been removed.
- *SYNTAX* LS = LENSTR(STRING, NDIM)

- STRING Character string variable.
- NDIM Maximum length of STRING as stated in calling program.
- LS Returned length of the character string STRING after trailing blanks have been removed.

## **NEWDEV**

- *PURPOSE* **NEWDEV** specifies a non-default filename which will contain the application program's output PostScript plot file.
- *SYNTAX* CALL NEWDEV (FLNAME, NCHAR)

## *ARGUMENTS*

- FLNAME Character string or FORTRAN character variable which contains the name of the output Postscript file.
- NCHAR Number of characters in the filename.

For example,

CALL NEWDEV ('MYPLOT.DAT', 10)

NEWDEV is called only once per plotting session and must be called prior to PSINIT. If NEWDEV is not called, the name of the output PostScript file is **psplot.ps**.

## **NUMBER**

*PURPOSE* **NUMBER** is the same as KEKNUM with left justification.

*SYNTAX* CALL NUMBER (XPP, YPP, HEIGHT, FNUM, ANG, NDEC)

## *ARGUMENTS*

Same as KEKNUM.

## **ONEHLF**

*PURPOSE* **ONEHLF** plots the symbol ½ .

*SYNTAX* CALL ONEHLF (XPP, YPP, HEIGHT, ANG, MJUS)

## *ARGUMENTS*

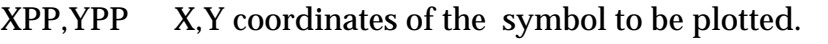

- HEIGHT Height of symbol to be plotted.
- ANG Angle, measured counterclockwise from the X-axis, at which the symbol is to be plotted.
- MJUS Controls the justification of the character string to be plotted.

If MJUS = 0, (XPP,YPP) denotes the position of the lower left corner of the character string. If MJUS = 1, (XPP,YPP) denotes the position of the center of the character string. If MJUS = 2, (XPP,YPP) denotes the position of the lower right corner of the character string.

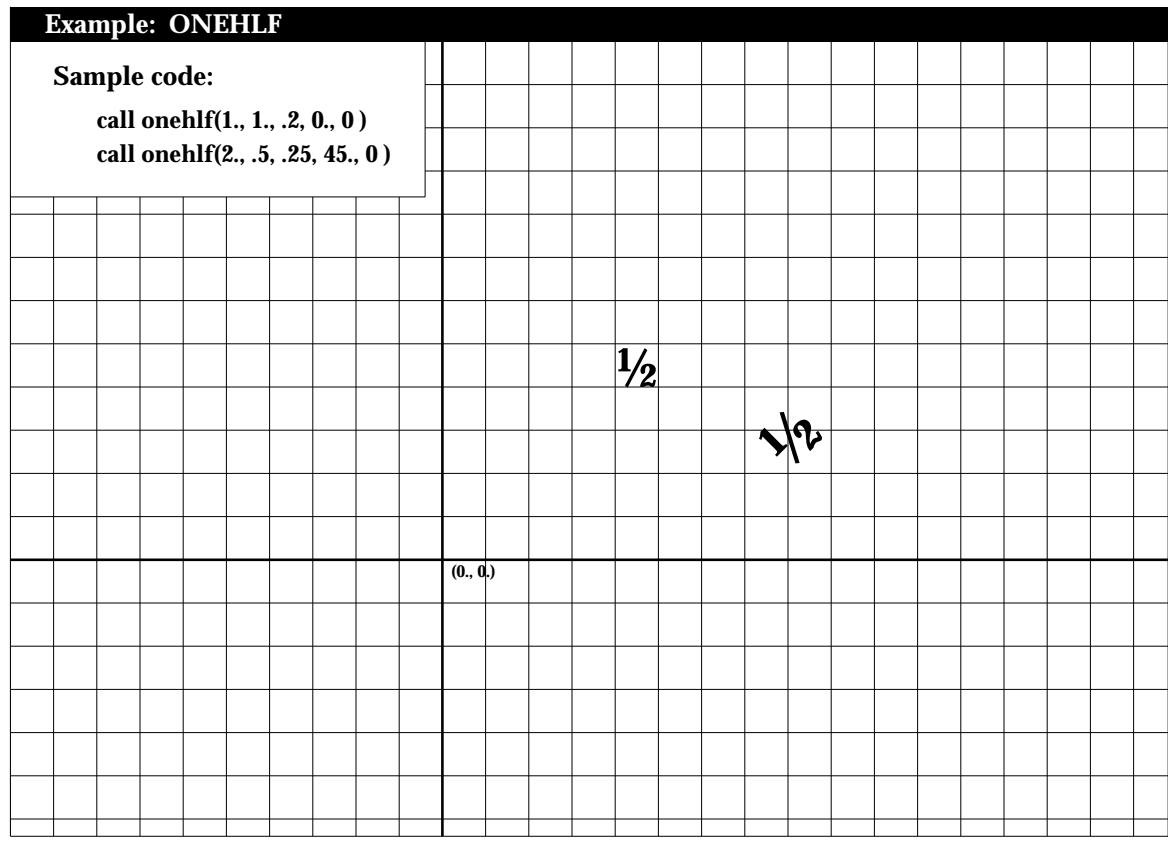

## **OVERBAR**

*PURPOSE* **OVERBAR** plots a character string with an overbar.

## *SYNTAX* CALL OVERBAR (XPP, YPP, HEIGHT, IBCD, ANG, NCHAR, MJUS)

## *ARGUMENTS*

- XPP,YPP X,Y coordinates of the character string to be plotted. Plotting may be continued from the end of a previously plotted character when used in conjunction with any of the subroutines which support continuation.
- HEIGHT Height of number to be plotted.
- IBCD Character string to be plotted (Hollerith).
- ANG Angle, measured counterclockwise from the X-axis, at which the character string is to be plotted.
- NCHAR Number of characters in the string to plot.
- MJUS Controls the justification of the character string to be plotted.

If MJUS = 0, (XPP,YPP) denotes the position of the lower left corner of the character string. If MJUS = 1,  $(XPP, YPP)$  denotes the position of the center of the character string. If MJUS = 2, (XPP,YPP) denotes the position of the lower right corner of the character string.

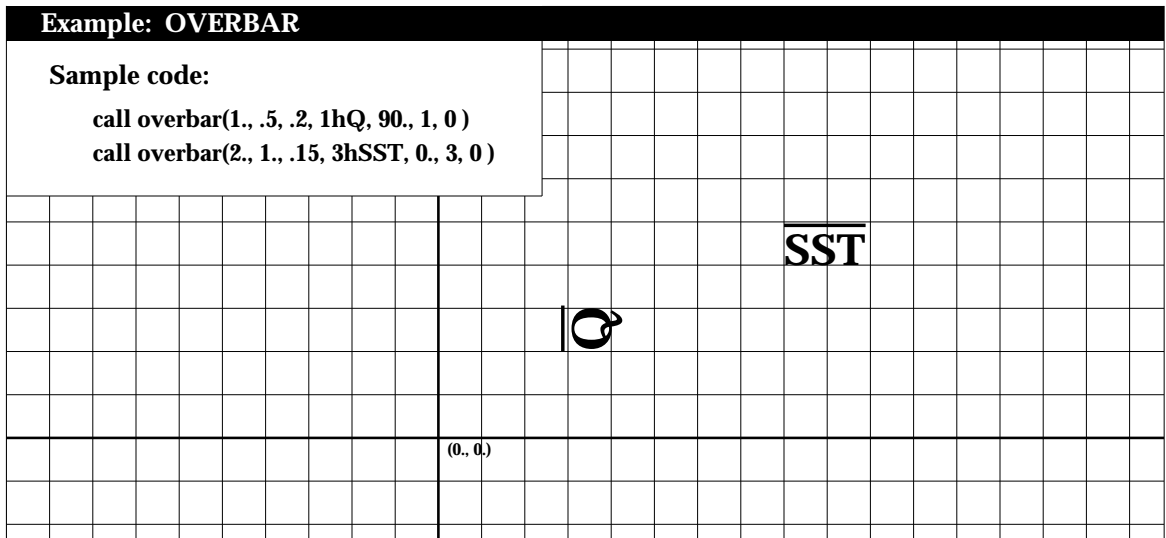

#### **OVERSBSP**

- *PURPOSE* **OVERSBSP** plots a subscripted and superscripted character string with an overbar. The overbar extends to cover both the subscripts and superscripts.
- *SYNTAX* CALL OVERSBSP (XPP, YPP, HEIGHT, IBCD, ANG, NCHAR, MJUS,ISUB, NSUB, ISUP, NSUP)

### *ARGUMENTS*

- XPP,YPP X,Y coordinates of the character string to be plotted. Plotting may be continued from the end of a previously plotted character when used in conjunction with any of the subroutines which support continuation.
- HEIGHT Height of character string to be plotted.
- IBCD Character string to be plotted (Hollerith).
- ANG Angle, measured counterclockwise from the X-axis, at which the character string is to be plotted.
- NCHAR Number of characters in the string to plot.
- MJUS Controls the justification of the character string to be plotted.

If MJUS = 0, (XPP,YPP) denotes the position of the lower left corner of the character string. If MJUS = 1, (XPP,YPP) denotes the position of the center of the character string. If MJUS  $= 2$ , (XPP, YPP) denotes the position of the lower right corner of the character string.

- ISUB Hollerith character(s) comprising the subscript.
- NSUB Number of characters in the subscript string.
- ISUP Hollerith character(s) comprising the superscript.

NSUP Number of characters in the superscript string.

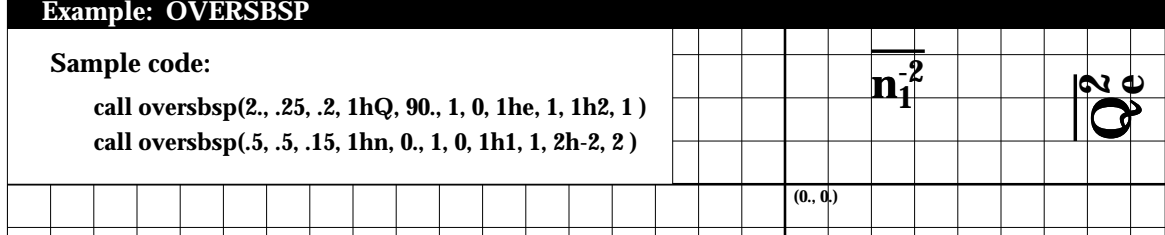

## **OVERSBSPG**

*PURPOSE* **OVERSBSPG** plots a subscripted and superscripted Greek symbol with an overbar. The overbar extends to cover both the subscripts and superscripts.

*SYNTAX* CALL OVERSBSPG (XPP, YPP, HEIGHT, ICH, ANG, CHAR, MJUS, ISUB, NSUB, ISUP, NSUP)

## *ARGUMENTS*

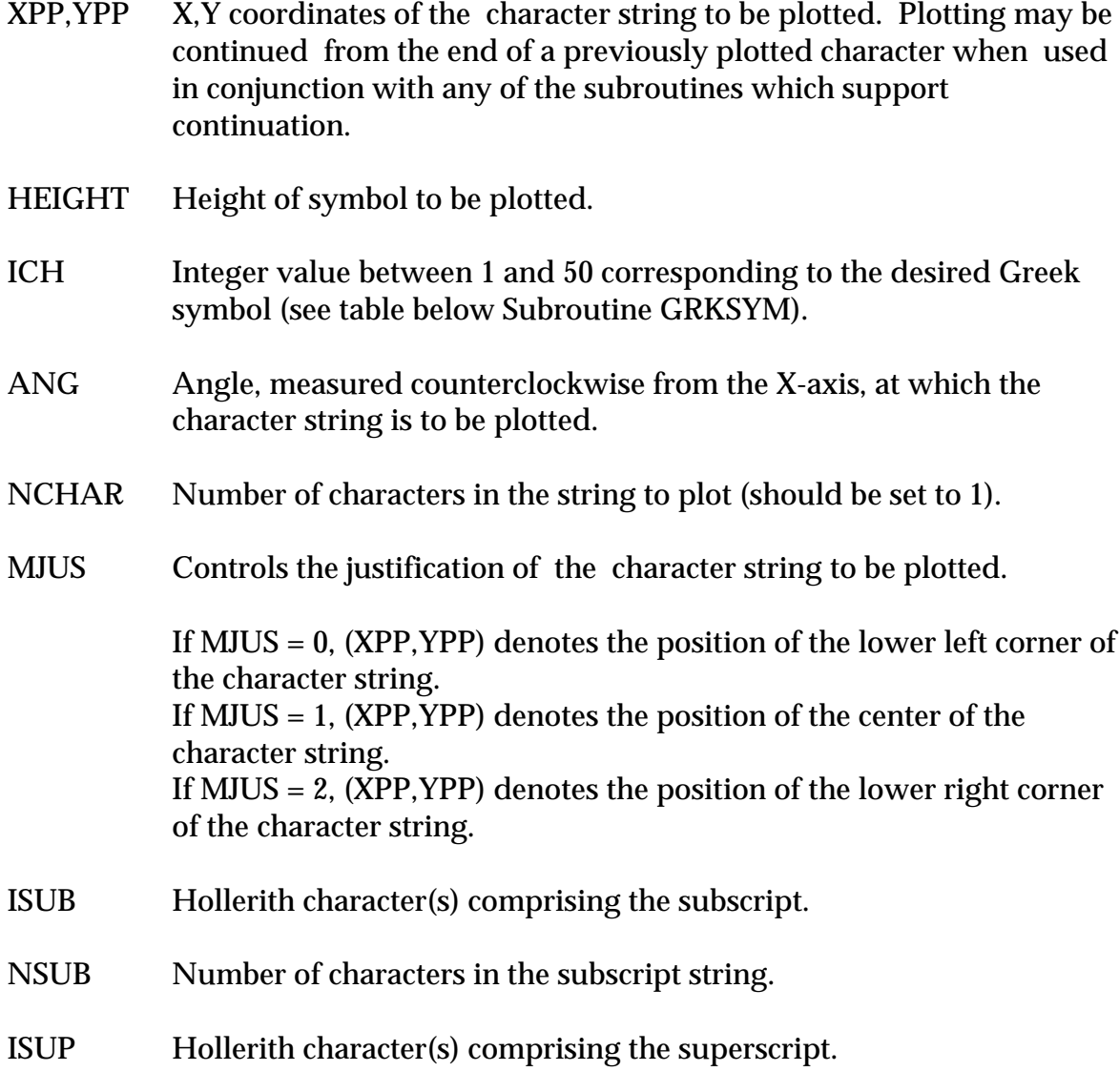

NSUP Number of characters in the superscript string.

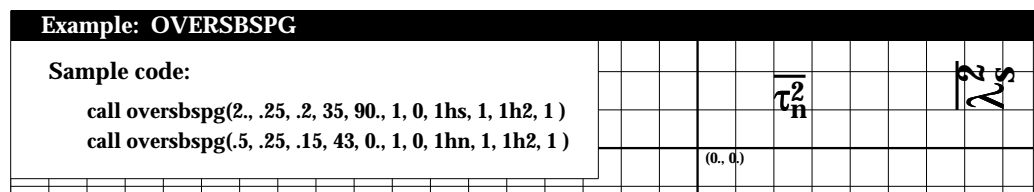

## **OVERSUB**

*PURPOSE* **OVERSUB** plots a subscripted character string with an overbar. The overbar extends to cover the subscripts.

*SYNTAX* CALL OVERSUB (XPP, YPP, HEIGHT, IBCD, ANG, NCHAR, MJUS, ISUB, NSUB)

#### *ARGUMENTS*

- XPP,YPP X,Y coordinates of the character string to be plotted. Plotting may be continued from the end of a previously plotted character when used in conjunction with any of the subroutines which support continuation.
- HEIGHT Height of character string to be plotted.
- IBCD Character string to be plotted (Hollerith).
- ANG Angle, measured counterclockwise from the X-axis, at which the character string is to be plotted.
- NCHAR Number of characters in the string to plot.
- MJUS Controls the justification of the character string to be plotted.

If MJUS = 0, (XPP,YPP) denotes the position of the lower left corner of the character string. If MJUS = 1, (XPP,YPP) denotes the position of the center of the character string. If MJUS = 2, (XPP,YPP) denotes the position of the lower right corner of the character string.

ISUB Hollerith character(s) comprising the subscript.

#### NSUB Number of characters in the subscript string.

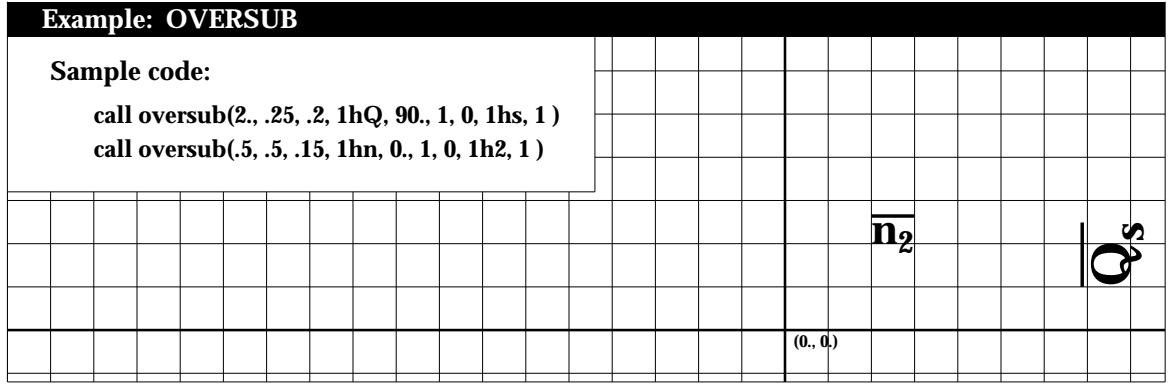

## **OVERSUBG**

- *PURPOSE* **OVERSUBG** plots a subscripted Greek symbol with an overbar. The overbar extends to cover the subscript.
- *SYNTAX* CALL OVERSUBG(XPP, YPP, HEIGHT, ICH, ANG, NCHAR, MJUS,ISUB, NSUB)

## *ARGUMENTS*

- XPP,YPP X,Y coordinates of the character string to be plotted. Plotting may be continued from the end of a previously plotted character when used in conjunction with any of the subroutines which support continuation.
- HEIGHT Height of the Greek symbol to be plotted.
- ICH Integer value between 1 and 50 corresponding to the desired Greek symbol (see table below Subroutine GRKSYM).
- ANG Angle, measured counterclockwise from the X-axis, at which the symbol is to be plotted.
- NCHAR Number of characters in the string to plot (should be set to 1).
- MJUS Controls the justification of the character string to be plotted.

If MJUS = 0, (XPP,YPP) denotes the position of the lower left corner of the symbol. If MJUS = 1, (XPP,YPP) denotes the position of the center of the symbol. If MJUS = 2, (XPP,YPP) denotes the position of the lower right corner of the symbol.

- ISUB Hollerith character(s) comprising the subscript.
- NSUB Number of characters in the subscript string.

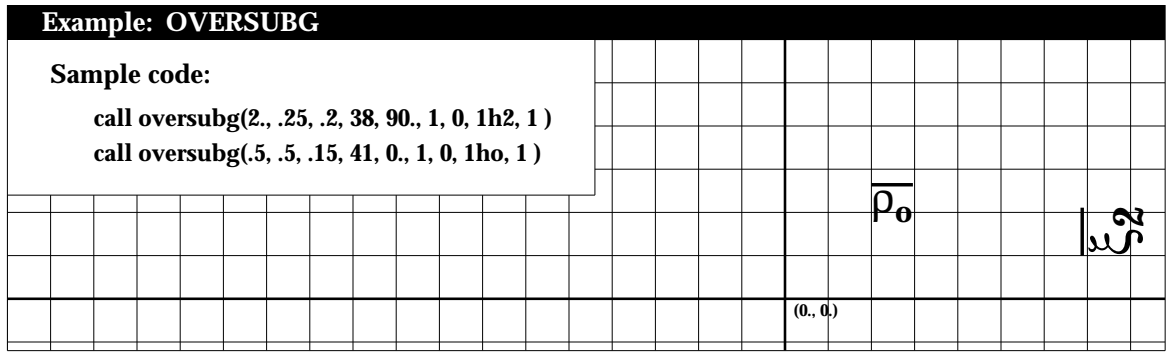

## **OVERSUP**

*PURPOSE* **OVERSUP** plots a superscripted character string with an overbar. The overbar extends to cover the subscript.

*SYNTAX* CALL OVERSUP (XPP, YPP, HEIGHT, ICH, ANG, NCHAR, MJUS,ISUP, NSUP)

## *ARGUMENTS*

- XPP,YPP X,Y coordinates of the character string to be plotted. Plotting may be continued from the end of a previously plotted character when used in conjunction with any of the subroutines which support continuation.
- HEIGHT Height of character string to be plotted.
- IBCD Character string to be plotted (Hollerith).
- ANG Angle, measured counterclockwise from the X-axis, at which the character string is to be plotted.
- NCHAR Number of characters in the string to plot.
- MJUS Controls the justification of the character string to be plotted.

If MJUS = 0, (XPP,YPP) denotes the position of the lower left corner of the character string. If MJUS = 1, (XPP,YPP) denotes the position of the center of the character string. If  $MJUS = 2$ ,  $(XPP, YPP)$  denotes the position of the lower right corner of the character string.

- ISUP Hollerith character(s) comprising the superscript.
- NSUP Number of characters in the superscript string.

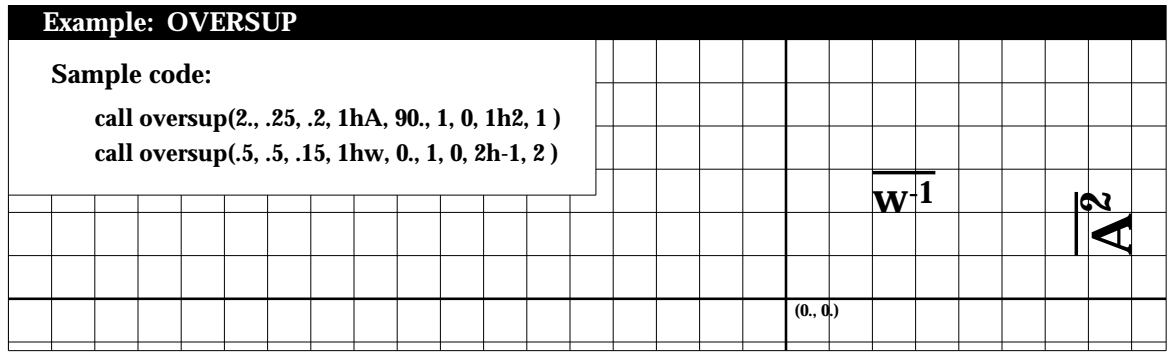

## **OVERSUPG**

- *PURPOSE* **OVERSUPG** plots a subscripted Greek character with an overbar. The overbar extends to cover the superscript.
- *SYNTAX* CALL OVERSUPG(XPP, YPP, HEIGHT, ICH, ANG, NCHAR, MJUS, ISUP, NSUP)

## *ARGUMENTS*

- XPP,YPP X,Y coordinates of the Greek symbol to be plotted. Plotting may be continued from the end of a previously plotted character when used in conjunction with any of the subroutines which support continuation.
- HEIGHT Height of the Greek symbol to be plotted.
- ICH Integer value between 1 and 50 corresponding to the desired Greek symbol (see table below Subroutine GRKSYM).
- ANG Angle, measured counterclockwise from the X-axis, at which the symbol is to be plotted.
- NCHAR Number of characters in the string to plot (should be set to 1).
- MJUS Controls the justification of the character string to be plotted.

If MJUS = 0, (XPP,YPP) denotes the position of the lower left corner of the symbol. If MJUS = 1, (XPP,YPP) denotes the position of the center of the symbol. If MJUS = 2, (XPP,YPP) denotes the position of the lower right corner of the symbol.

ISUP Hollerith character(s) comprising the superscript.

### NSUP Number of characters in the superscript string.

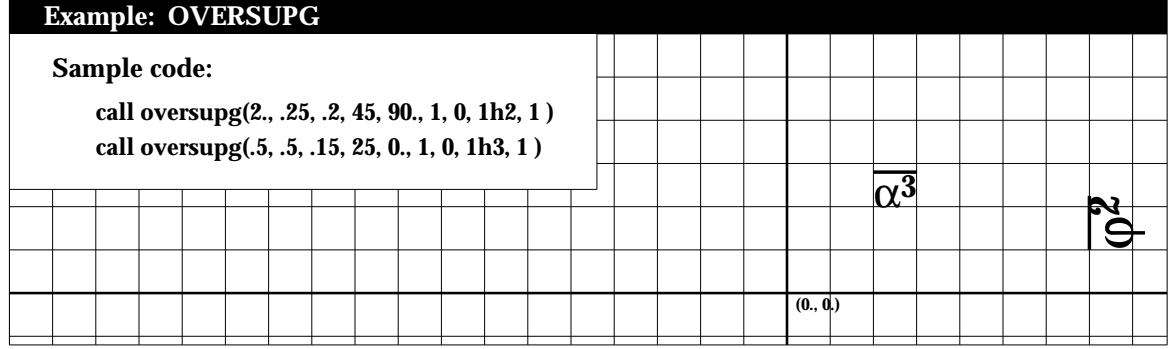

## **OVRGRK**

*PURPOSE* **OVRGRK** plots a Greek symbol with an overbar.

## *SYNTAX* CALL OVRGRK (XPP, YPP, HEIGHT, ICH, ANG, NCHAR, MJUS)

## *ARGUMENTS*

- XPP,YPP X,Y coordinates of the Greek symbol to be plotted. Plotting may be continued from the end of a previously plotted character when used in conjunction with any of the subroutines which support continuation.
- HEIGHT Height of symbol to be plotted.
- ICH Integer value between 1 and 50 corresponding to the desired Greek symbol (see table below Subroutine GRKSYM).
- ANG Angle, measured counterclockwise from the X-axis, at which the symbol is to be plotted.
- NCHAR Number of characters in the string to plot (should be set to 1).
- MJUS Controls the justification of the symbol to be plotted.

If MJUS = 0, (XPP,YPP) denotes the position of the lower left corner of the symbol.

If MJUS = 1, (XPP,YPP) denotes the position of the center of the symbol.

If MJUS = 2, (XPP,YPP) denotes the position of the lower right corner of the symbol.

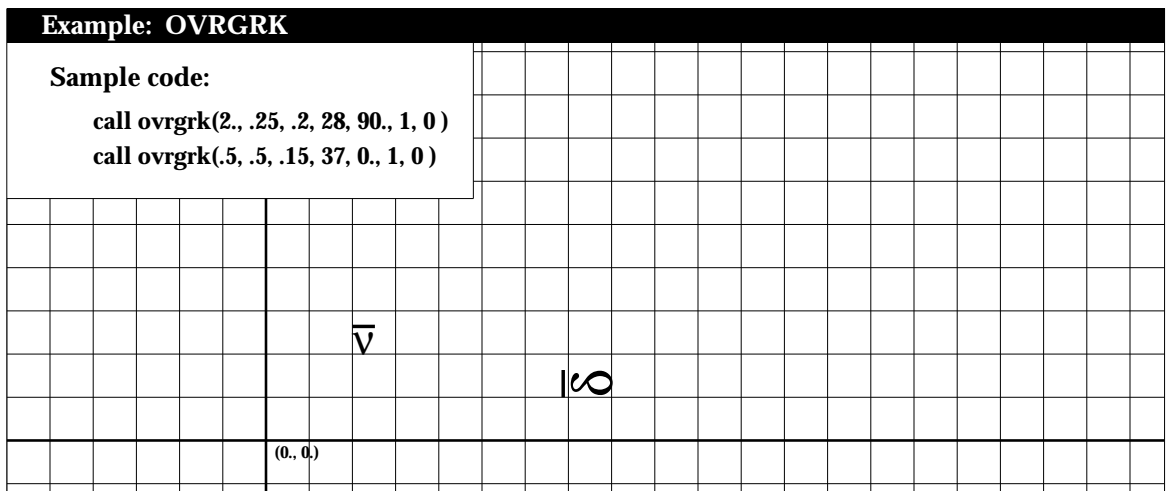

#### **PLOT**

- *PURPOSE* **PLOT** is the most fundamental user-level plotting command. It gives you direct control of pen movement (to any X,Y coordinate position) and pen status (up or down). Additionally, it allows you to re-define the current plotting origin.
- *SYNTAX* CALL PLOT (XPP, YPP, IPEN)

#### *ARGUMENTS*

- XPP,YPP X,Y coordinates of the position to which the pen is to be moved. An origin may be established anywhere on or off the plotting surface, as explained below for negative IPEN values.
- IPEN A signed integer which controls pen status (up/down) and origin definition.

If  $IPEN = 2$ , the pen is down during movement, thus drawing a visible line.

If  $IPEN = 3$ , the pen is up during movement, thus changing the pen's current position only.

If IPEN = -2 or -3, a new origin is defined at the position (XPP,YPP) after the movement is completed as if IPEN were positive. The logical X,Y coordinates of the new pen position are set to (0,0), so that all subsequent pen movements use this position as a reference point.

If IPEN = 999, the call to PLOT closes the output file. Thus, a call to PLOT with IPEN = 999 may be used only once in a given plotting session, and if used, must be the last plotting command in the plotting session. Calling PLOT with IPEN  $= 999$  is identical to calling PLOTND (which see).

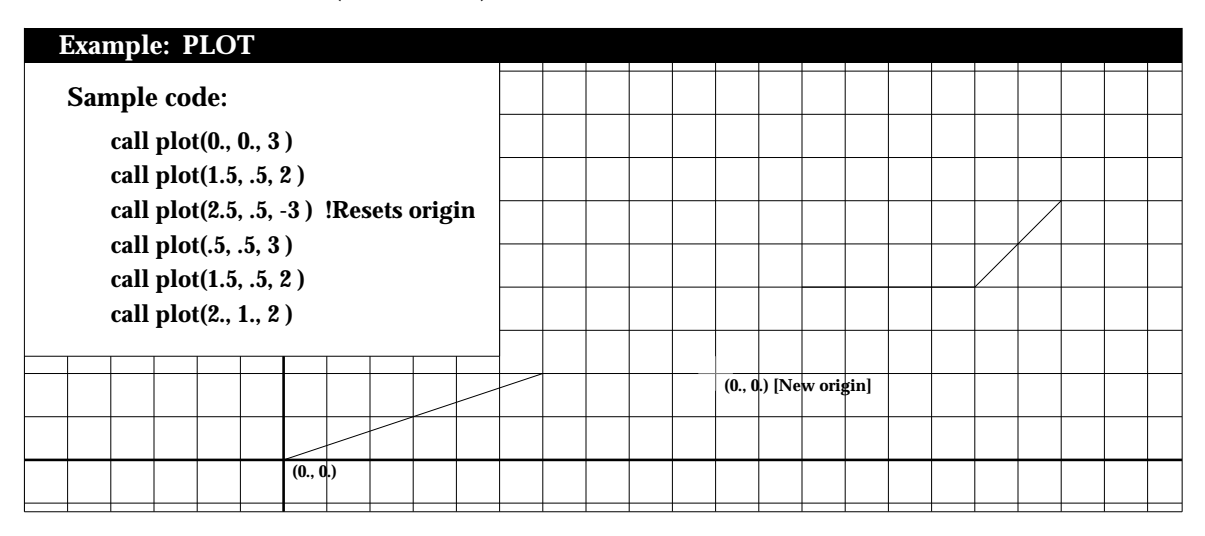

## **PLOTND**

- *PURPOSE* PLOTND closes the output PostScript plot file to terminate the current plot defined by the user application program.
- *SYNTAX* CALL PLOTND

*ARGUMENTS*

None

You *must* call PLOTND (or PLOT ( 0., 0., 999) ) as the last plotting call in the application program.

### **PLSMIN**

*PURPOSE* **PLSMIN** plots the symbol ±.

## *SYNTAX* CALL PLSMIN (XPP, YPP, HEIGHT, ANG, MJUS)

## *ARGUMENTS*

- XPP,YPP X,Y coordinates of the symbol to be plotted. Plotting may be continued from the end of a previously plotted character when used in conjunction with any of the subroutines which support continuation.
- HEIGHT Height of symbol to be plotted.
- ANG Angle, measured counterclockwise from the X-axis, at which the symbol is to be plotted.
- MJUS Controls the justification of the character string to be plotted.

If MJUS = 0, (XPP,YPP) denotes the position of the lower left corner of the character.

If MJUS = 1, (XPP,YPP) denotes the position of the center of the character.

If MJUS = 2, (XPP,YPP) denotes the position of the lower right corner of the character.

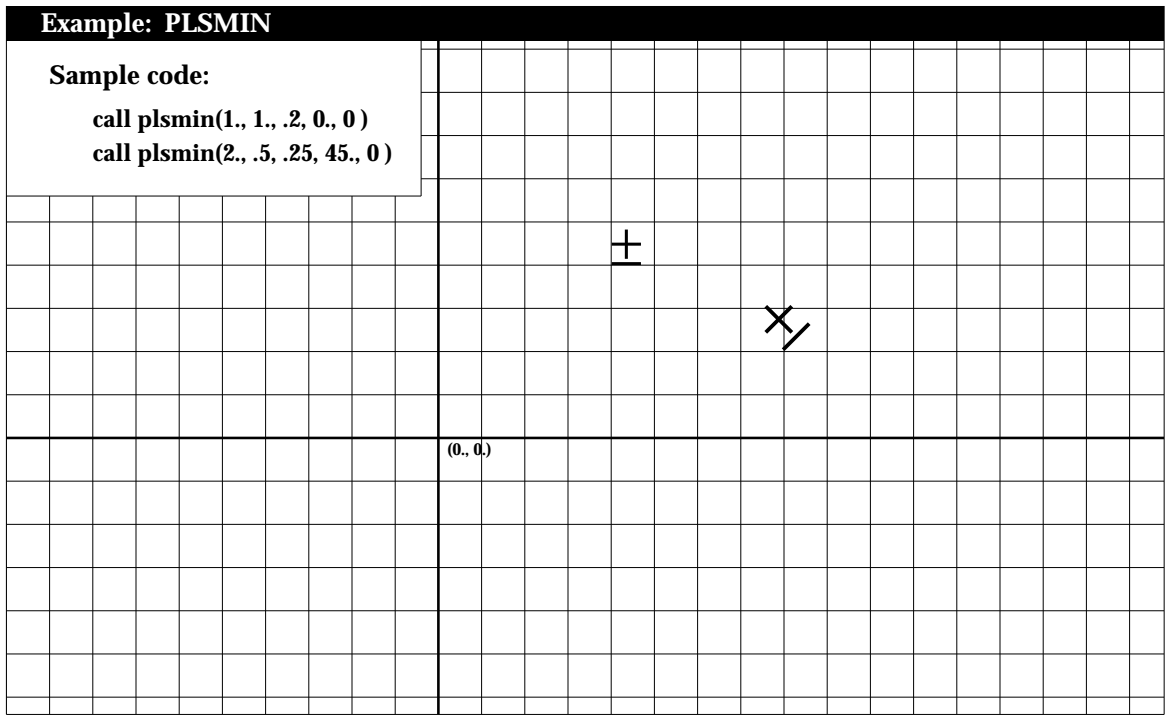

#### **PRIME**

*PURPOSE* **PRIME** plots the symbol ' .

## *SYNTAX* CALL PRIME (XPP, YPP, HEIGHT, ANG, MJUS)

### *ARGUMENTS*

- XPP,YPP X,Y coordinates of the symbol to be plotted. Plotting may be continued from the end of a previously plotted character when used in conjunction with any of the subroutines which support continuation.
- HEIGHT Height of symbol to be plotted.
- ANG Angle, measured counterclockwise from the X-axis, at which the symbol is to be plotted.
- MJUS Controls the justification of the symbol to be plotted.

If MJUS = 0, (XPP,YPP) denotes the position of the lower left corner of the character. If MJUS = 1, (XPP,YPP) denotes the position of the center of the character.

If MJUS  $= 2$ , (XPP, YPP) denotes the position of the lower right corner of the character.

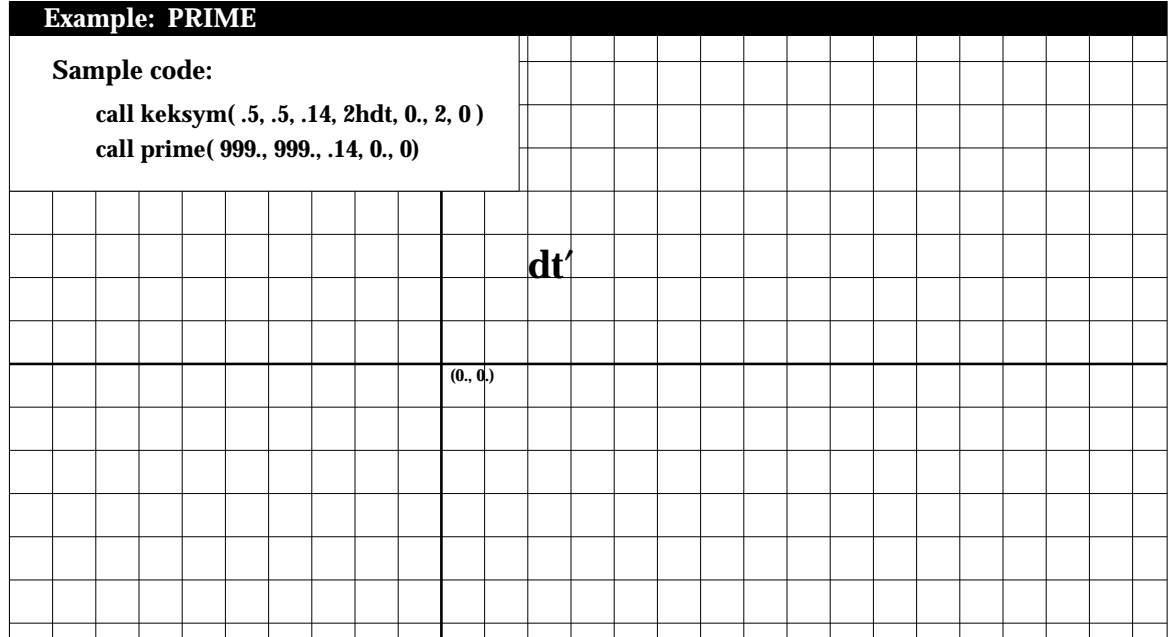

#### **PSINIT**

- *PURPOSE* **PSINIT** is called to begin a plotting session. It must be called before any other plotting command, with the exception of NEWDEV.
- *SYNTAX* CALL PSINIT (PRTRT)

#### *ARGUMENTS*

PRTRT Logical variable indicating the paper orientation. If PRTRT=.TRUE., the paper is oriented in portrait mode, i.e. long side of page is vertical. If PRTRT=.false., the paper is oriented in landscape mode, i.e. long side of page is horizontal.

## **RECT**

*PURPOSE* **RECT** draws a rectangle (or square).

*SYNTAX* CALL RECT (XX1, YY1, XX2, YY2, HEIGHT)

- XX1,YY1 X,Y coordinates of lower left corner of rectangle.
- XX2,YY2 X,Y coordinates of lower right corner of rectangle.
- HEIGHT Height of rectangle.

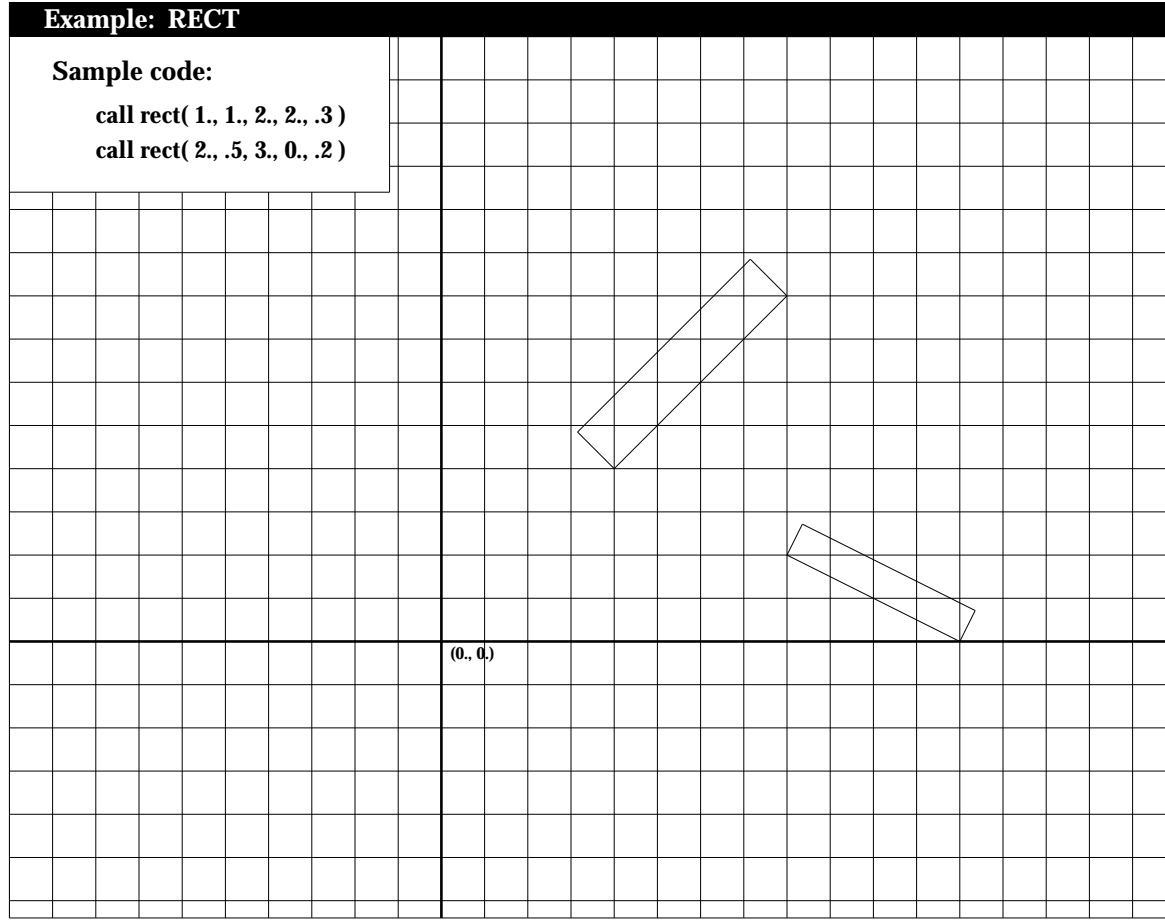

### **RECTFILC**

- *PURPOSE* **RECTFILC** draws a rectangle (or square) and fills it with a specified red, green, and blue color levels.
- *SYNTAX* CALL RECTFILC( XX1, YY1, XX2, YY2, HEIGHT, RED, GREEN BLUE)

- XX1,YY1 X,Y coordinates of lower left corner of rectangle.
- XX2,YY2 X,Y coordinates of lower right corner of rectangle.
- HEIGHT Height of rectangle.
- RED, GREEN, BLUE RGB values of the fill color. Must lie between 0. and 1., inclusively.

## **RECTFILG**

- *PURPOSE* **RECTFILG** draws a rectangle (or square) and fills it with a specified graylevel.
- *SYNTAX* CALL RECTFILG (XX1, YY1, XX2, YY2, HEIGHT, GRYLEV)

- XX1,YY1 X,Y coordinates of lower left corner of rectangle.
- XX2,YY2 X,Y coordinates of lower right corner of rectangle.
- HEIGHT Height of rectangle.
- GRYLEV Graylevel to use for filling rectangle. GRYLEV must lie beween 0. (black) and 1. (white), inclusive.

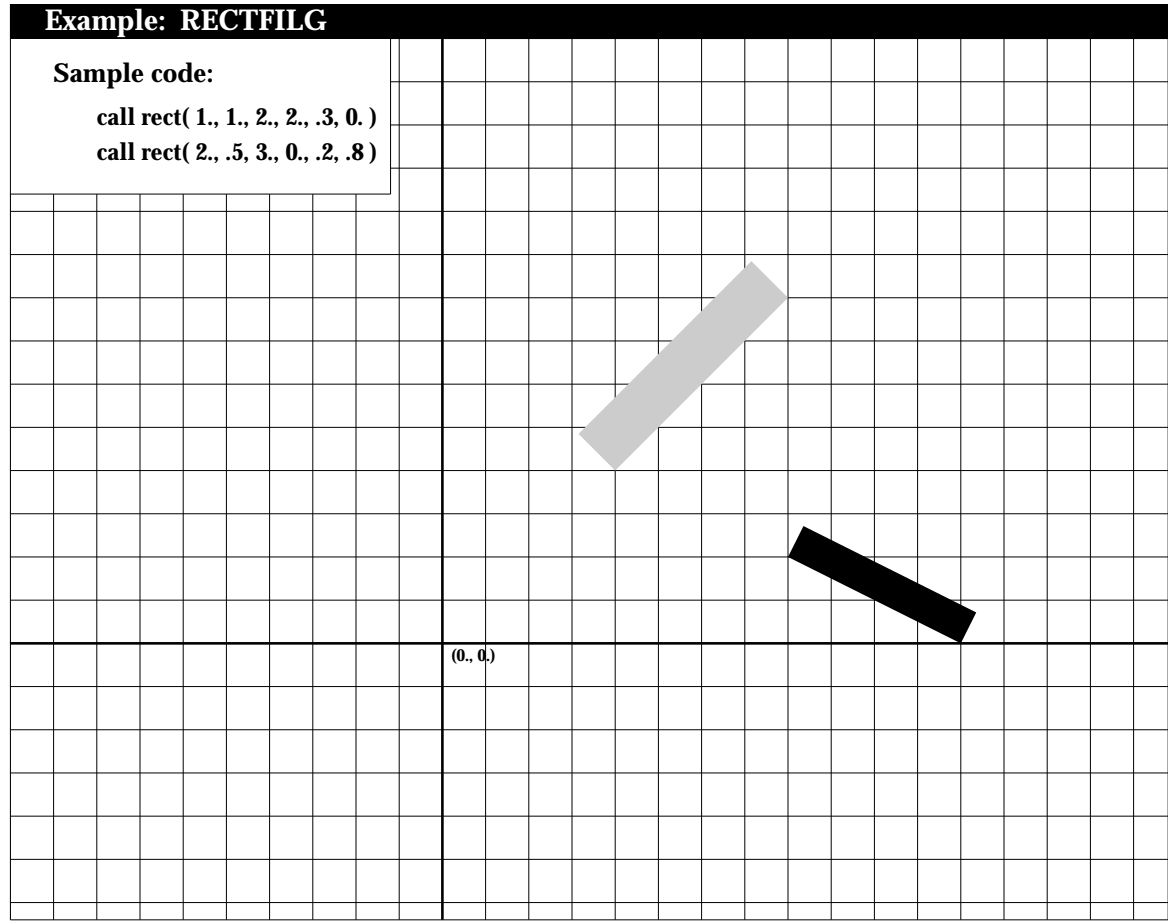

## **ROTATE**

- *PURPOSE* **ROTATE** rotates the current coordinate system by a specified angle. Essentially, ROTATE issues the PostScript *rotate* command.
- *SYNTAX* CALL ROTATE ( ANG )

## *ARGUMENTS*

ANGLE Angle, measured counterclockwise, to rotate the current coordinate system.

#### **RRECT**

- *PURPOSE* **RRECT** draws a rectangle (or square).with rounded corners. It can then fill the rectangle with the current graylevel or RGB values.
- *SYNTAX* CALL RECT (XX1, YY1, WIDTH, HEIGHT, RAD, ANG, FILL)

- XX1,YY1 X,Y coordinates of lower left corner of rectangle.
- WIDTH Width of rectangle.
- HEIGHT Height of rectangle.
- RAD Radius of rectangle corner curves.
- ANG Angle of rectangle rotation.
- FILL Logical value. If FILL=.true., then the rectangle is filled with the current graylevel or RGB values; otherwise, the rectangle is outlined.

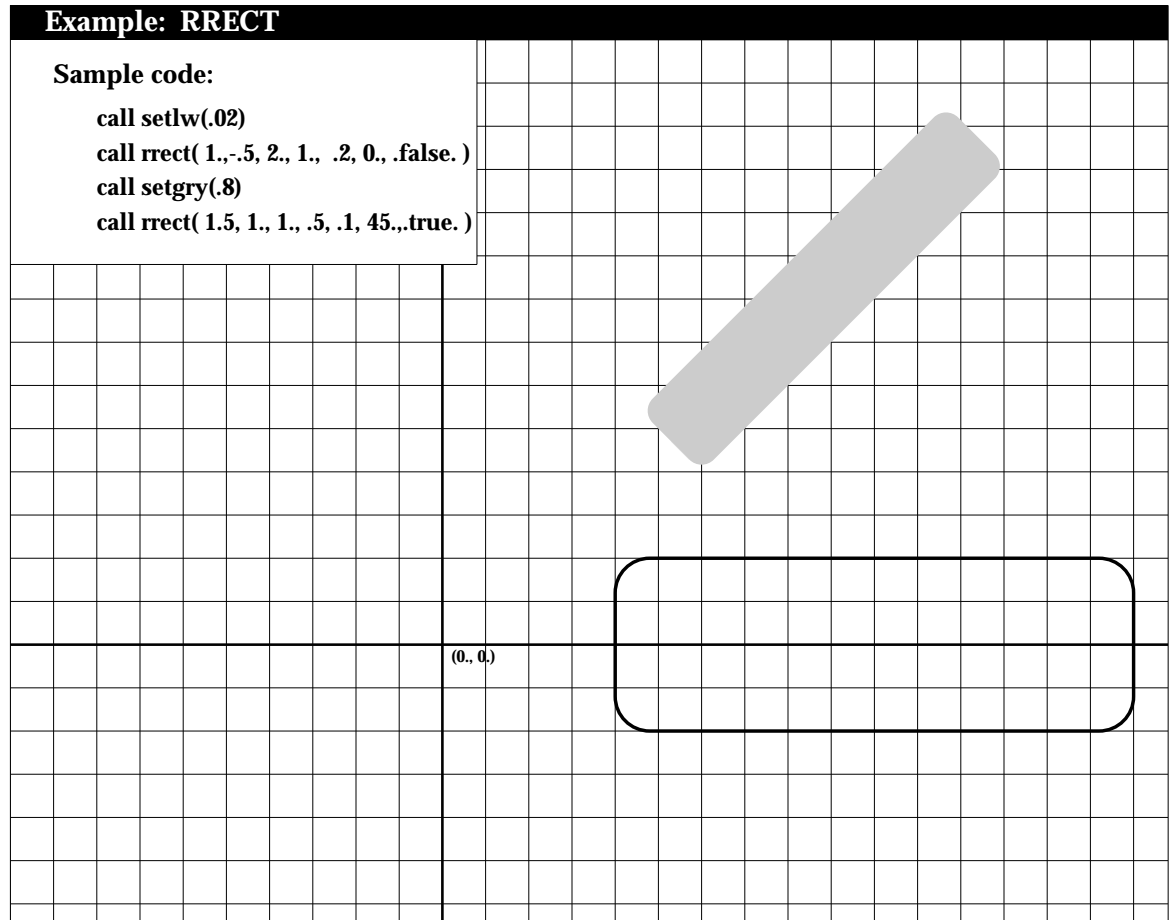
## **SETCOLR**

*PURPOSE* **SETCOLR** sets the current red, green, and blue color levels.

*SYNTAX* CALL SETCOLR (RED, GREEN, BLUE)

- RED Red color saturation level, between 0. and 1.0.
- GREEN Green color saturation level, between 0. and 1.0.
- BLUE Blue color saturation level, between 0. and 1.0.

#### **SETFNT**

*PURPOSE* **SETFNT** sets the current font.

*SYNTAX* CALL SETFNT (NFONT)

#### *ARGUMENTS*

NFONT Number of desired font between 1 and 35 (see table below).

The fonts sets 29 (Symbol) and 35 (ZapfDingbats) require the octal code of the character to be plotted. See the tables on the following pages for the character sets and corresponding octal code values for these two fonts.

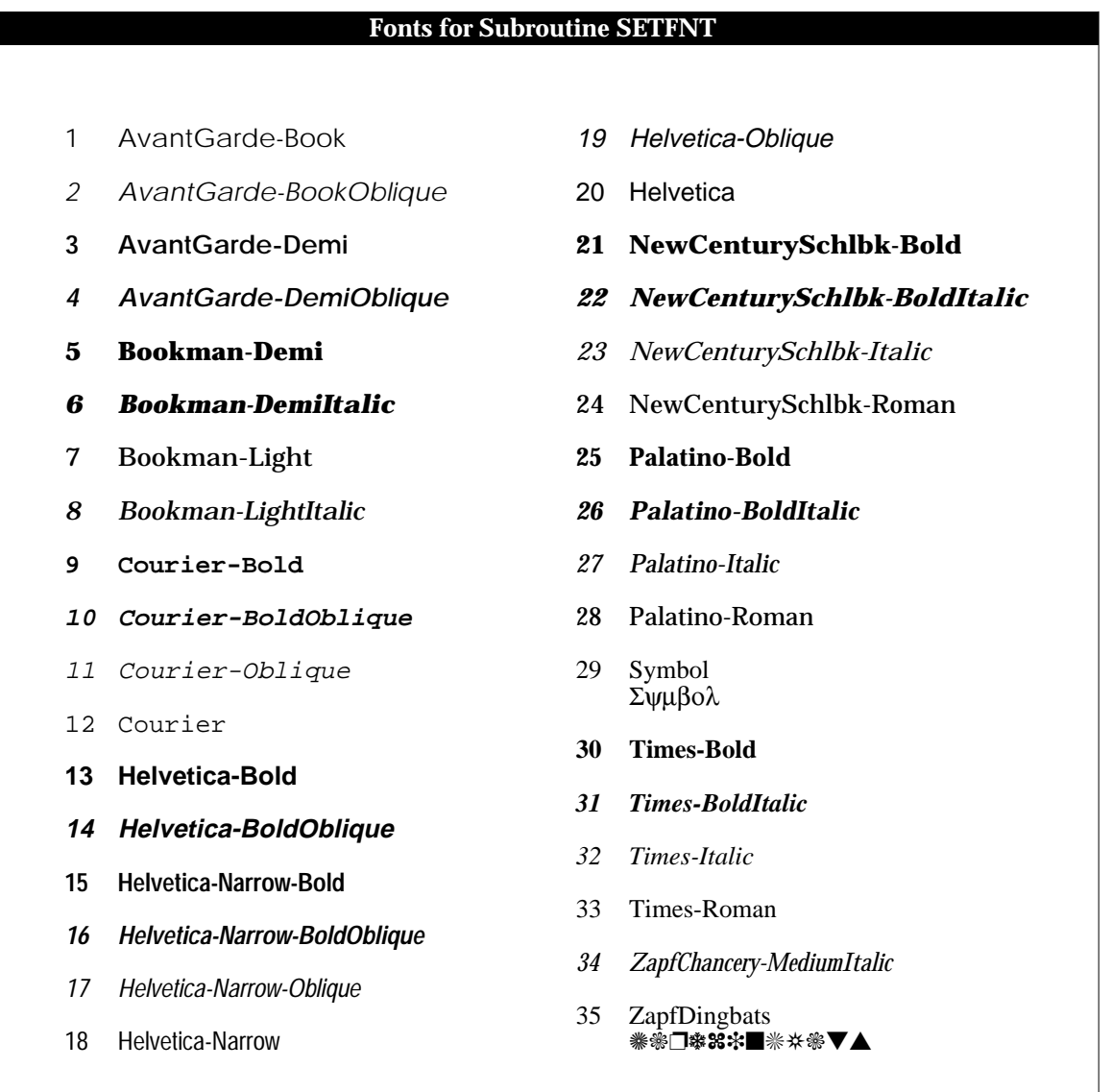

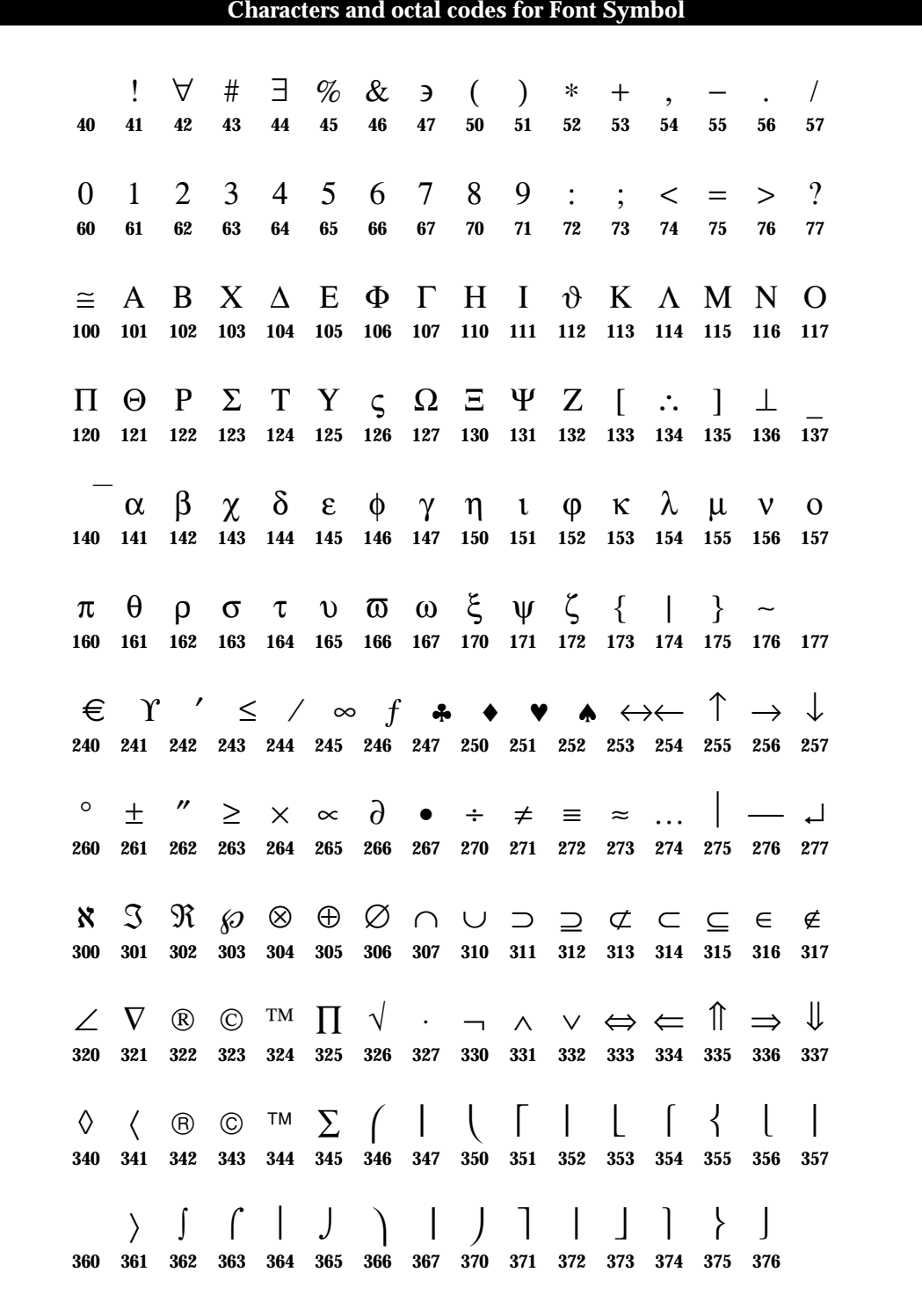

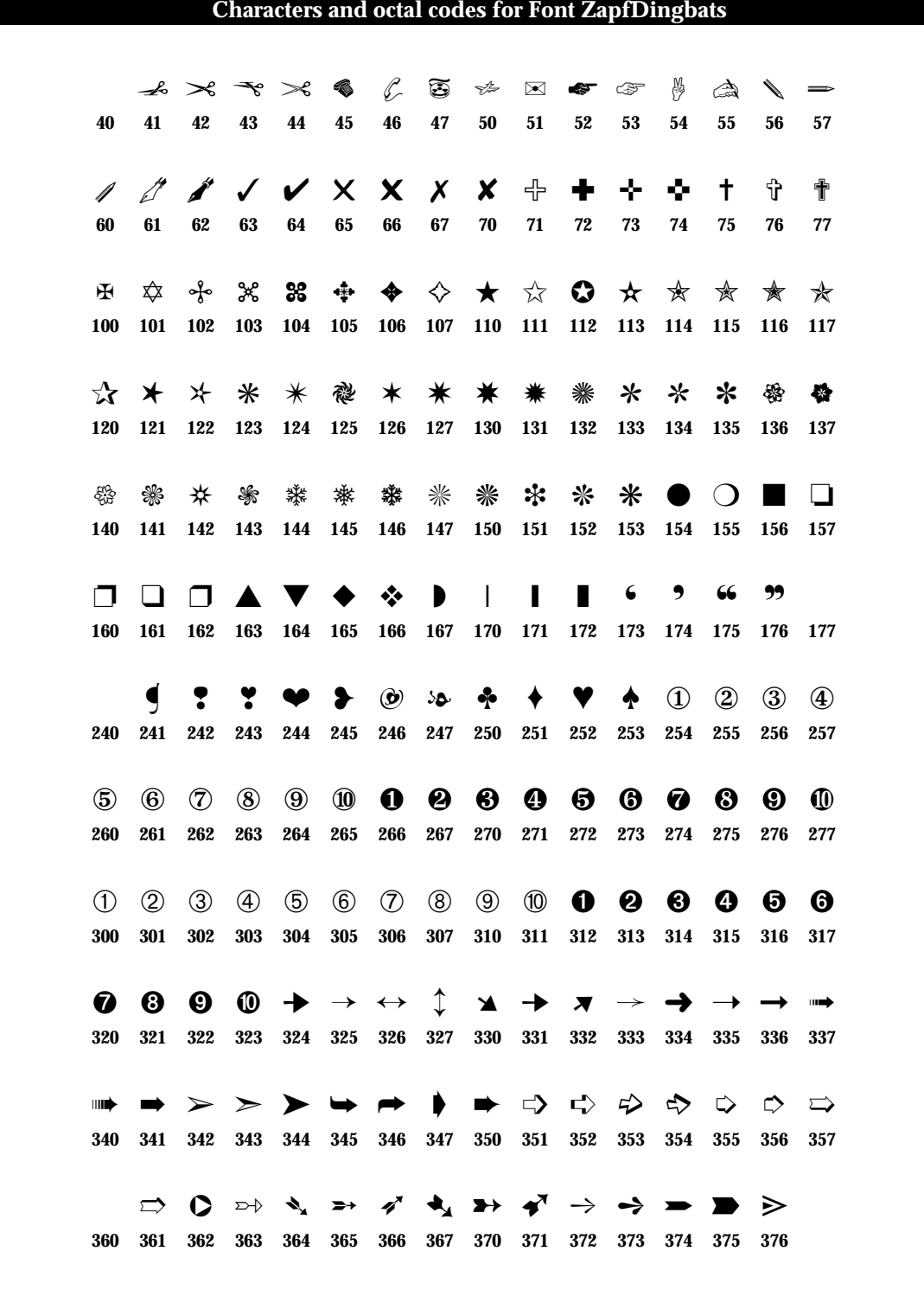

# **SETGRY**

*PURPOSE* **SETGRY** sets the current gray level.

*SYNTAX* CALL SETGRY (GRYLVL)

# *ARGUMENTS*

# GRYLVL Gray level between 0. (black) and 1. (white).

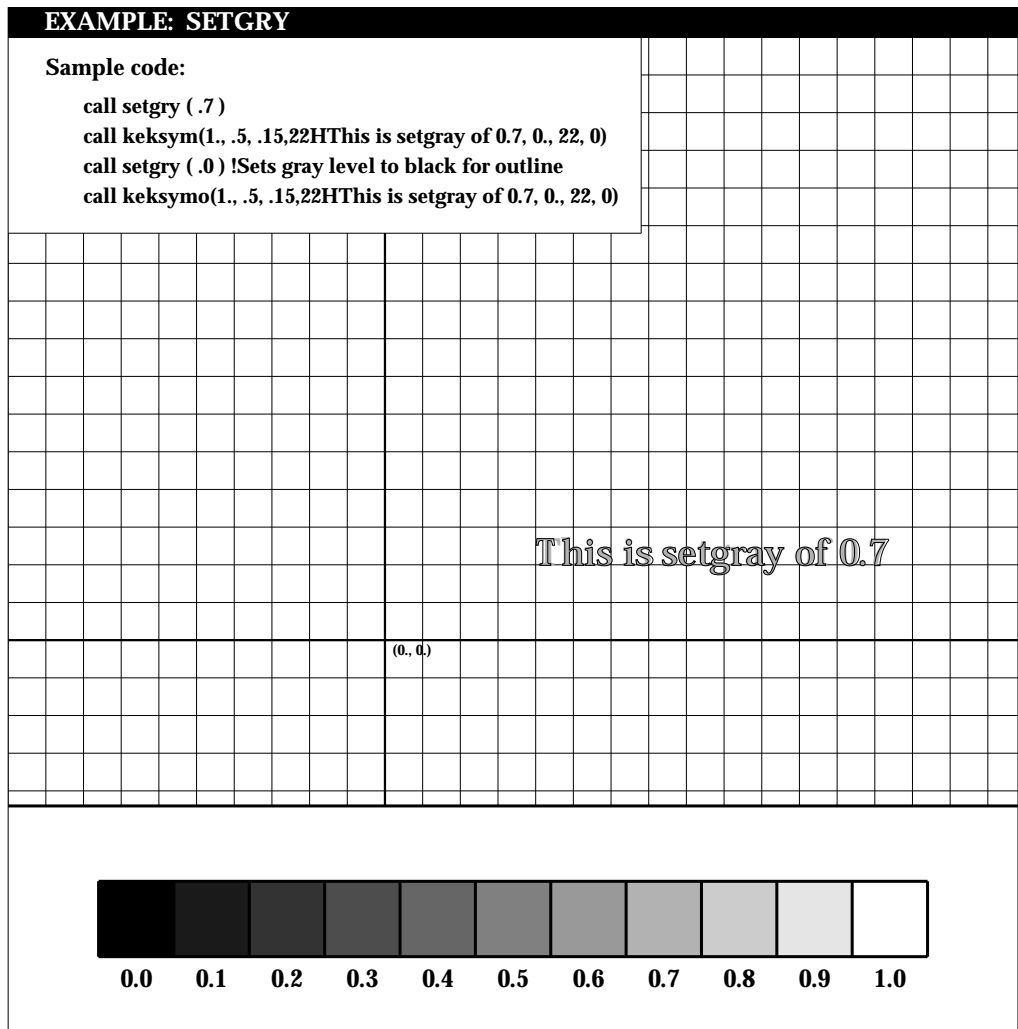

# **SETLW**

*PURPOSE* **SETLW** sets the current linewidth.

*SYNTAX* CALL SETLW (RLW)

# *ARGUMENTS*

RLW Line width.

After calling SETLW, RLW remains the current linewidth until SETLW is called again.

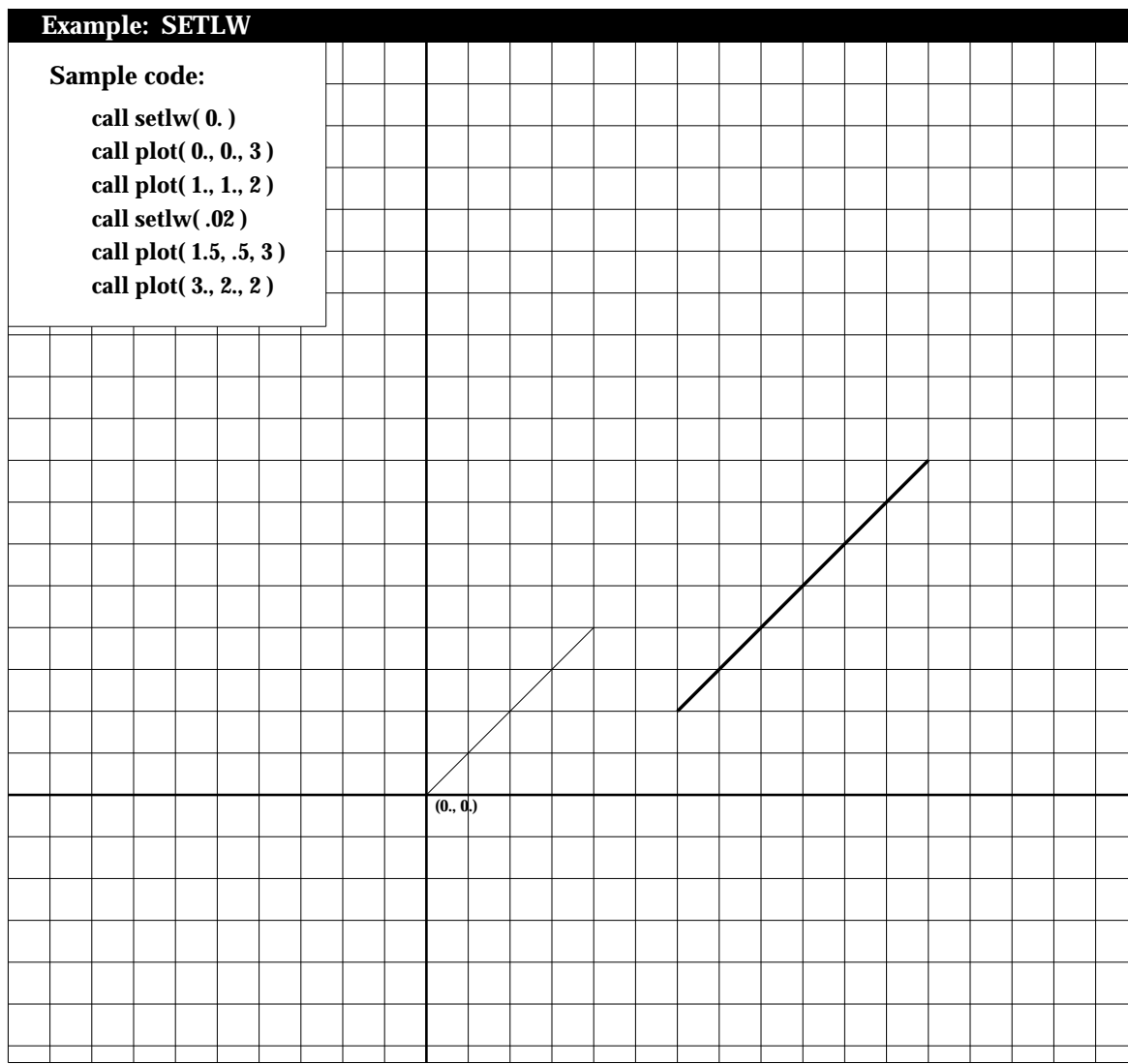

#### **SIGMA**

*PURPOSE* **SIGMA** draws the symbol  $\Sigma$ , with upper and lower limits.

*SYNTAX* CALL SIGMA ( XPP, YPP, HEIGHT, ANG, LOWER, NL, LUPPER, NU)

#### *ARGUMENTS*

- XPP, YPP X, Y coordinates of the lower left edge of the symbol.
- HEIGHT Height of the symbol.
- ANG Angle, measured counterclockwise from the X-axis, at which the symbol is to be plotted.
- LOWER Character string specifying the lower limit (Hollerith).
- NL Number of characters in the lower limit character string.
- LUPPER Character string specifying the upper limit (Hollerith).
- NU Number of characters in the upper limit character string.

If NL (NU) is set to -999, then LOWER (LUPPER) is the octal code of the character in the font SYMBOL.

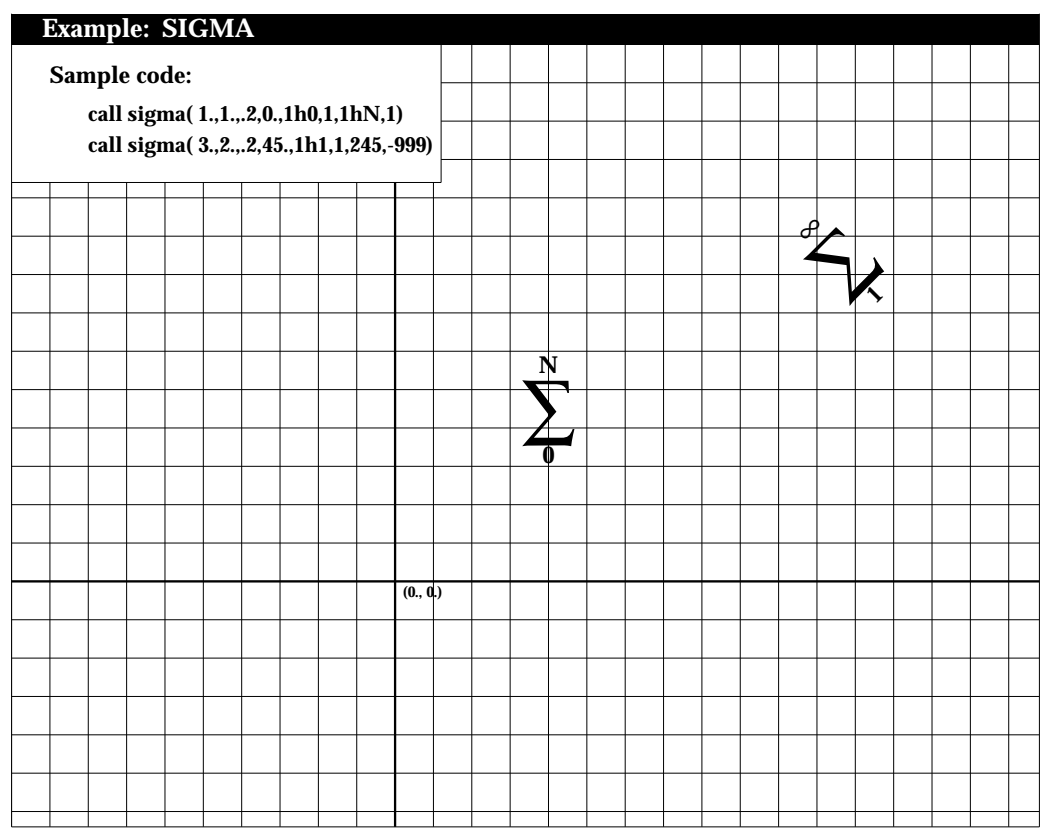

#### **SLDCRV**

- *PURPOSE* **SLDCRV** connects points in two data arrays using a line with a specified thickness.
- *SYNTAX* CALL SLDCRV (XARR, YARR, NPTS, THK)

- XARR Array containing the X coordinates of the data points to be plotted.
- YARR Array containing the Y coordinates of the data points to be plotted.
- NPTS Number of points in the curve.
- THK Specifies the thickness of the curve. If THK  $= 0$ ., the current linewidth is used.

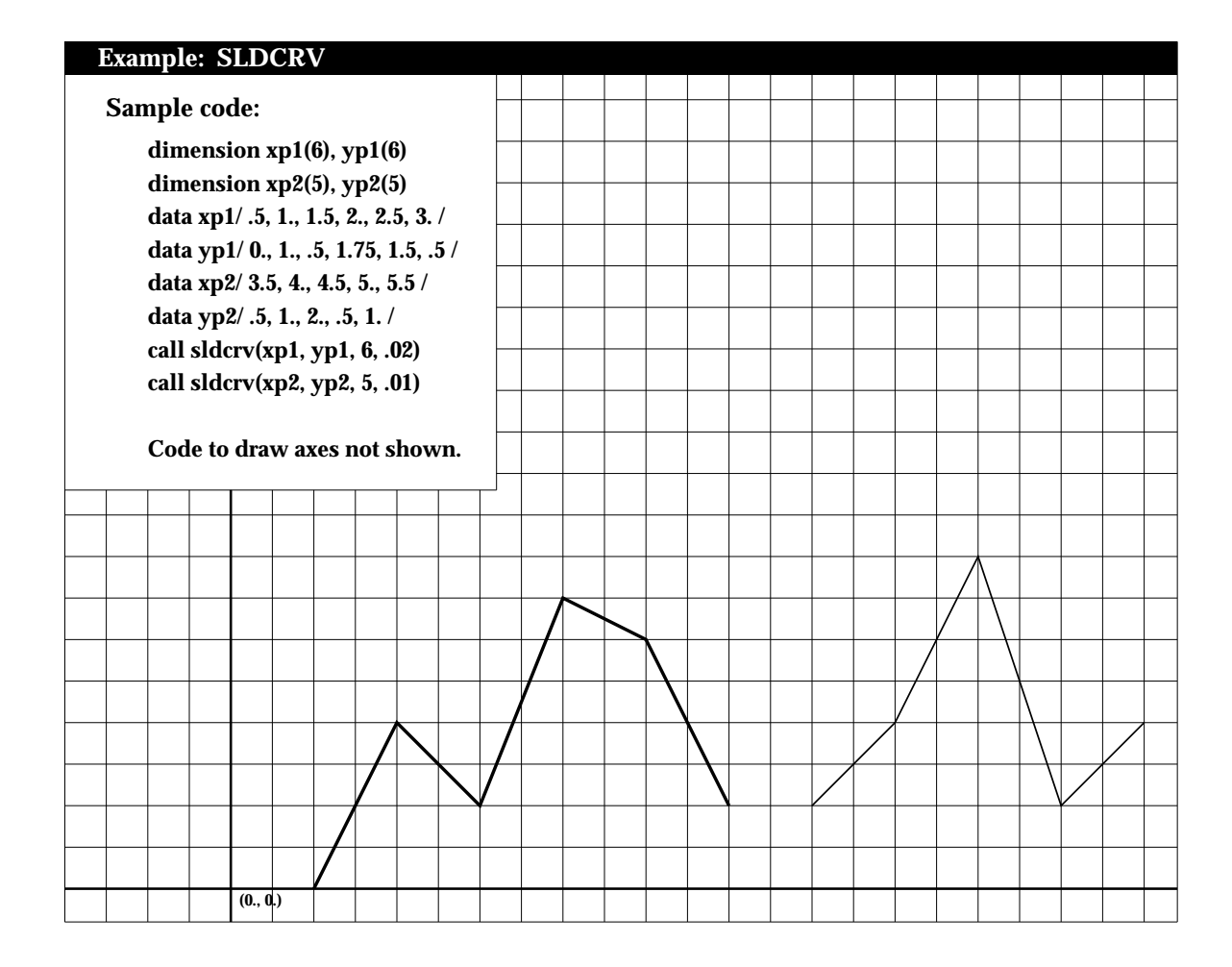

#### **SLDLIN**

*PURPOSE* **SLDLIN** connects two points using a line with a specified thickness.

*SYNTAX* CALL SLDLIN (X1, Y1, X2, Y2, THK)

- X1,Y1 X,Y coordinates of first data point.
- X2,Y2 X,Y coordinates of second data point.
- THK Specifies the thickness of the connecting line. If THK=0., the current linewidth is used.

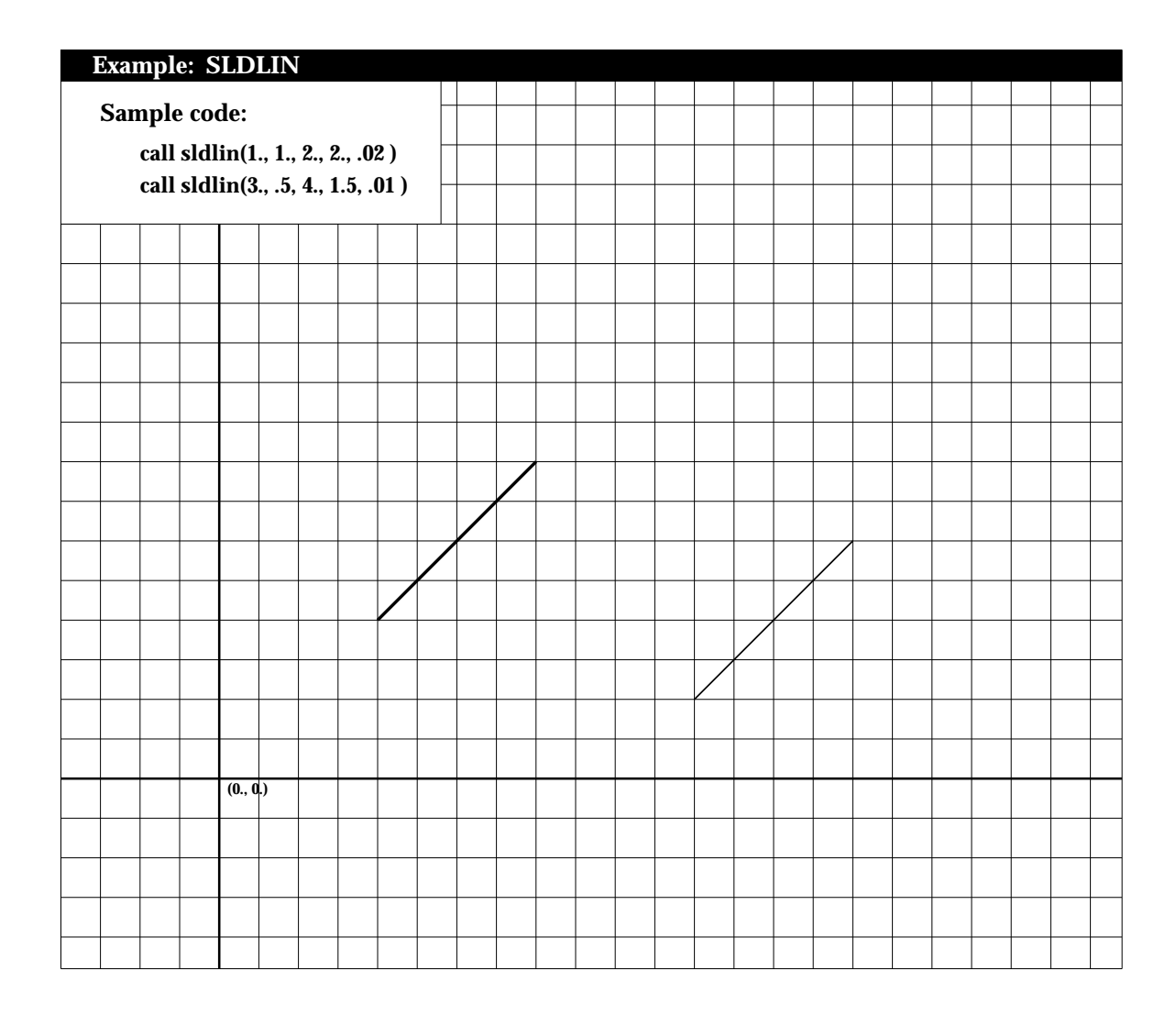

## **SQRSGN**

*PURPOSE* **SQRSGN** draws a radical (square root) sign.

*SYNTAX* CALL SQRSGN (XPP, YPP, HEIGHT, RLEN)

- XPP,YPP X,Y coordinates of lower left corner of the radical.
- HEIGHT Height of the radical.
- RLEN Length of the top of the radical.

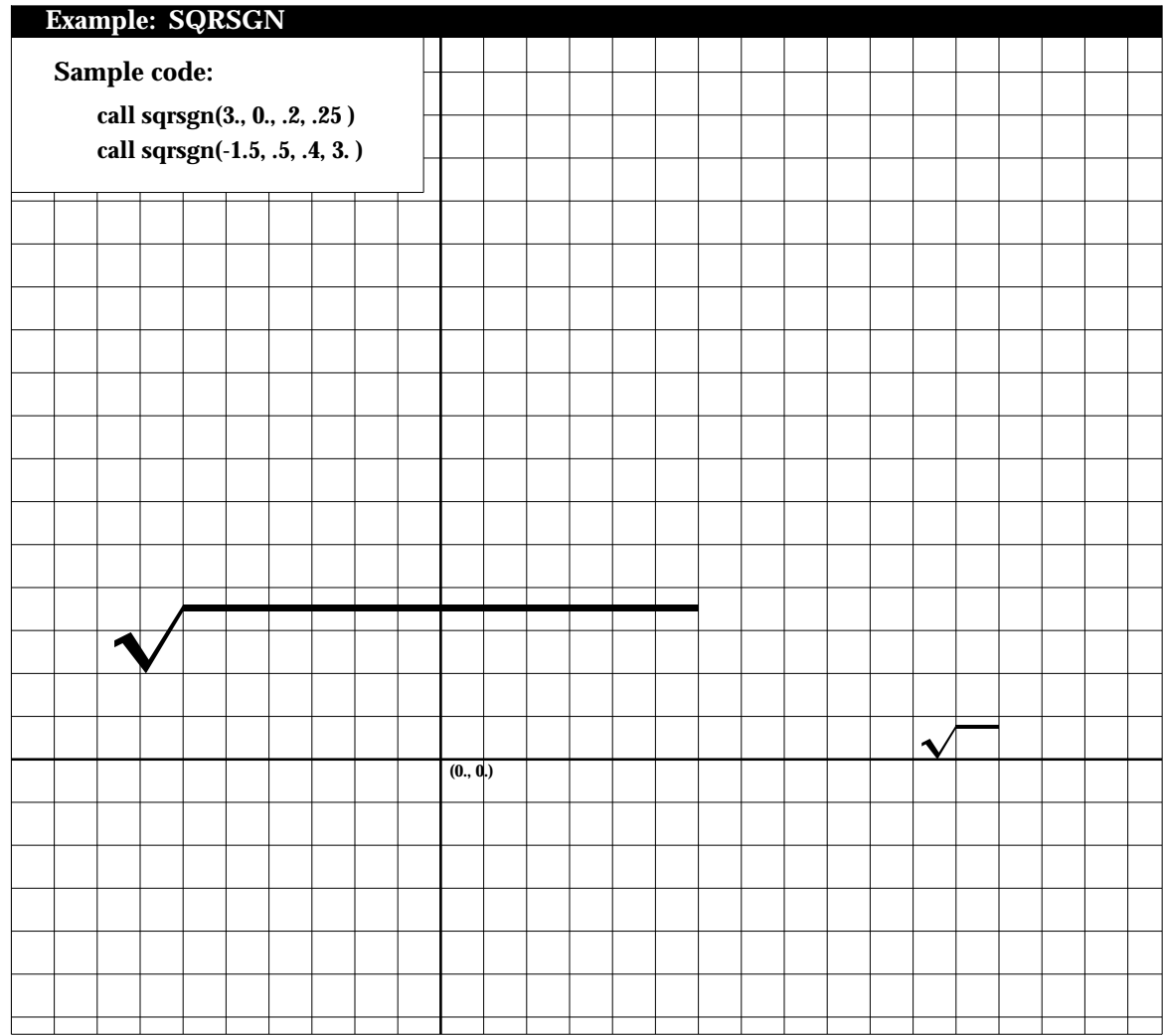

# **SQUARE**

*PURPOSE* **SQUARE** draws a centered square.

*SYNTAX* CALL SQUARE (XC, YC, SIDE)

# *ARGUMENTS*

XC,YC X,Y coordinates of the center of the square.

SIDE Length of the sides of the square.

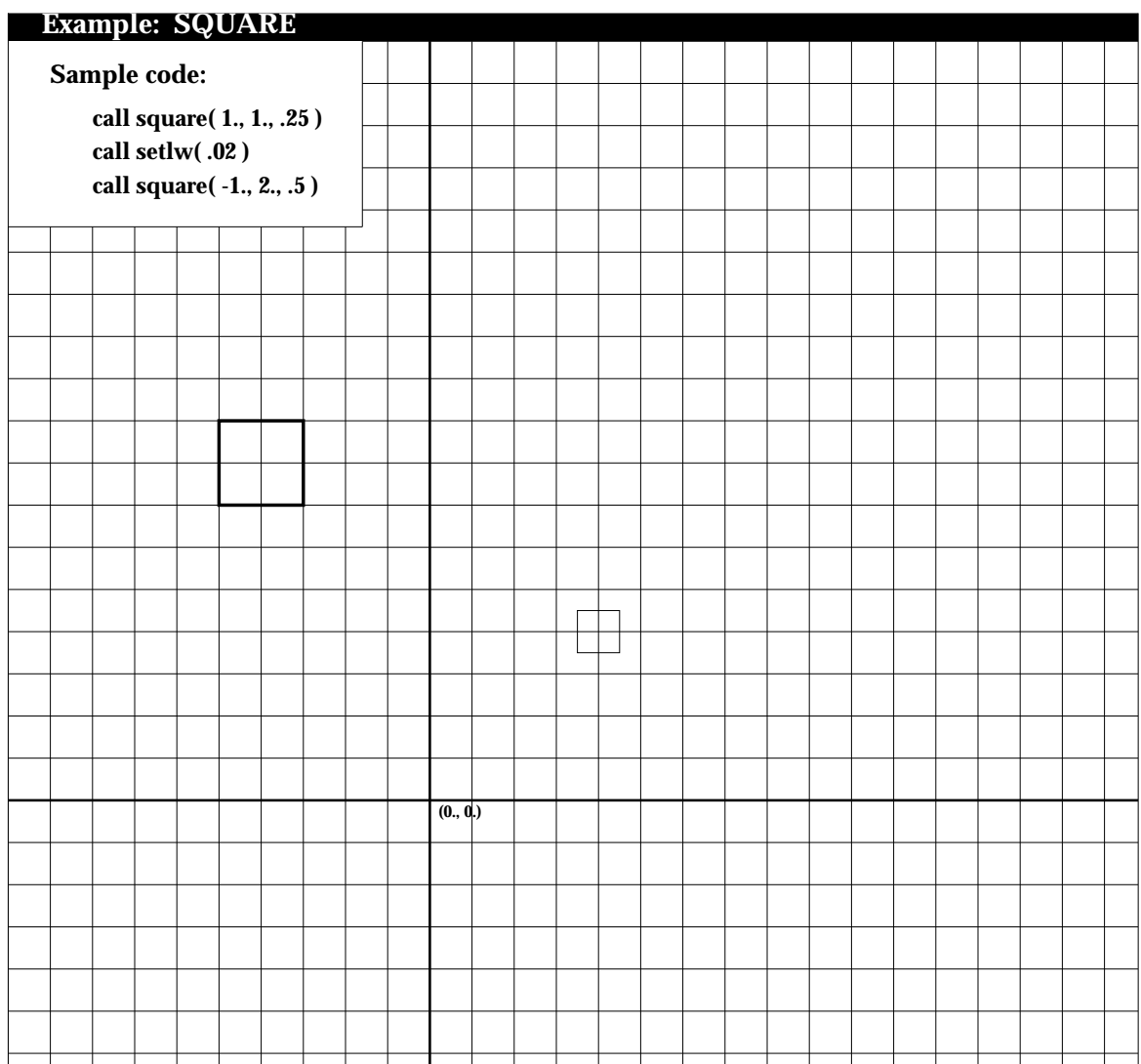

# **STROKE**

- *PURPOSE* **STROKE** calls the PostScript operator *stroke* (which paints or draws the current path).
- *SYNTAX* CALL STROKE

*ARGUMENTS*

None

# **SUBBER**

# *PURPOSE* **SUBBER** draws a subscript.

# *SYNTAX* CALL SUBBER (ISUB, NSUB, SIZE, ANG)

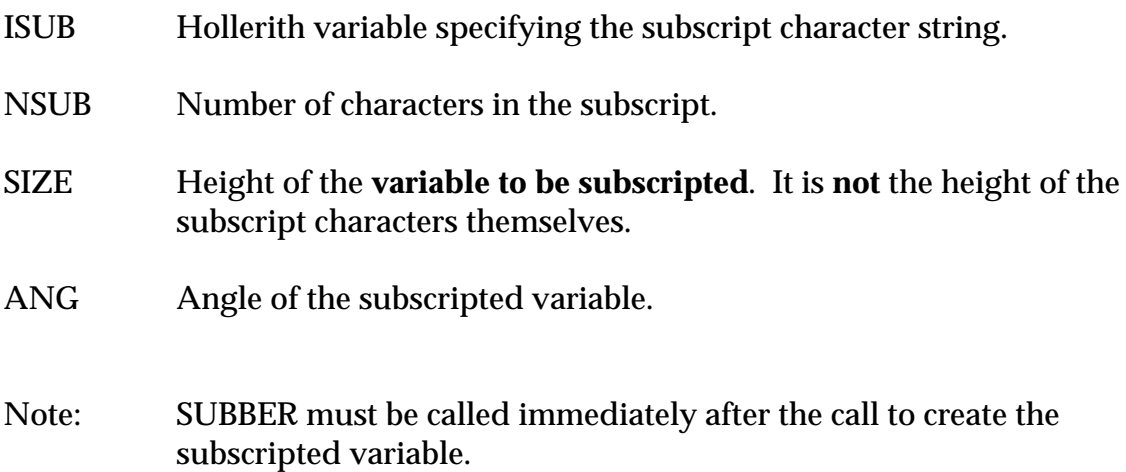

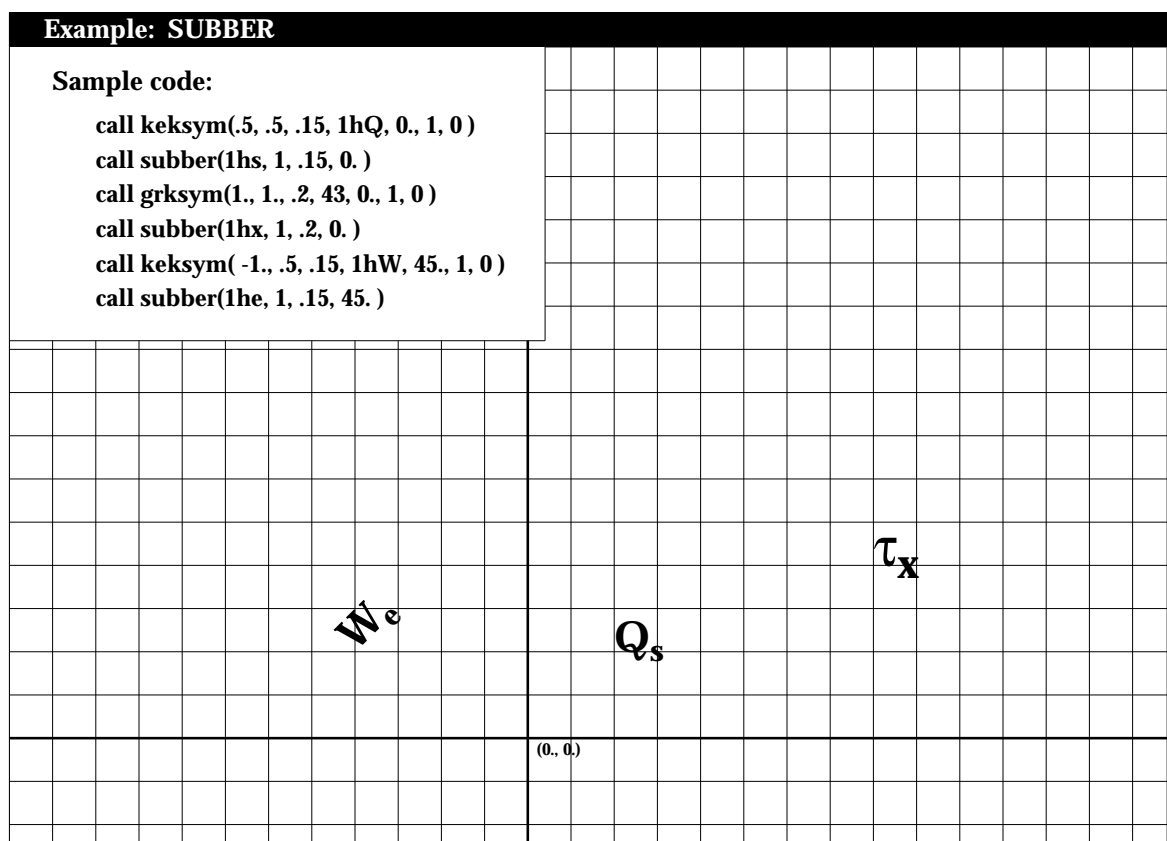

#### **SUBBERSP**

*PURPOSE* **SUBBERSP** draws a subscript of "special" characters.

*SYNTAX* CALL SUBBERSP (NSET, NFNT, ITITLE, NCHR, HEIGHT, ANG

# *ARGUMENTS*

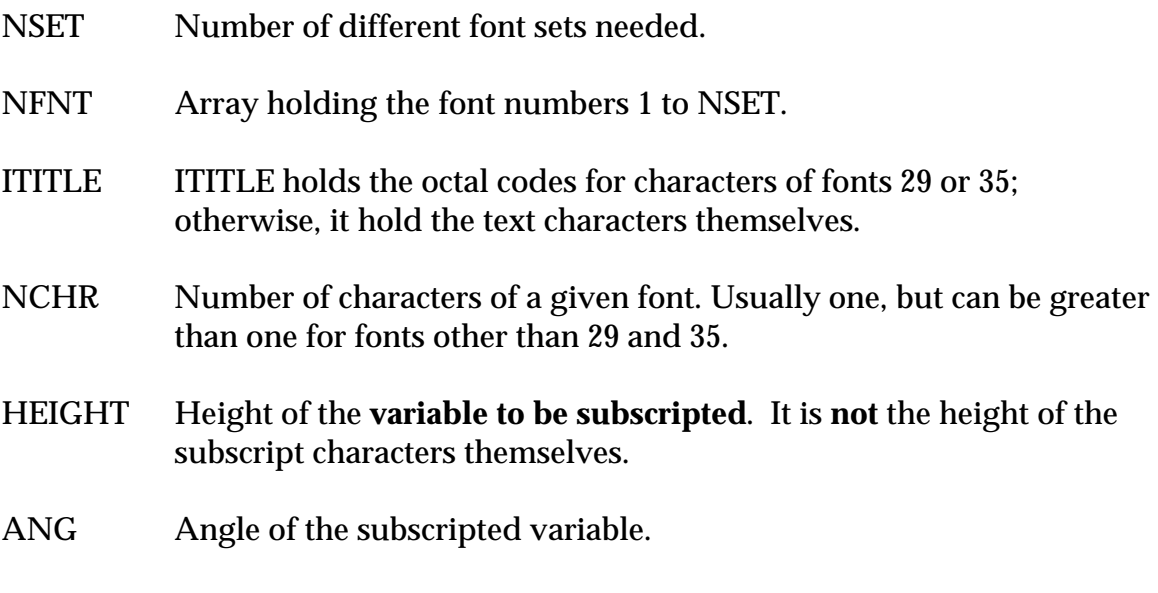

Note: SUBBERSP must be called immediately after the call to create the subscripted variable.

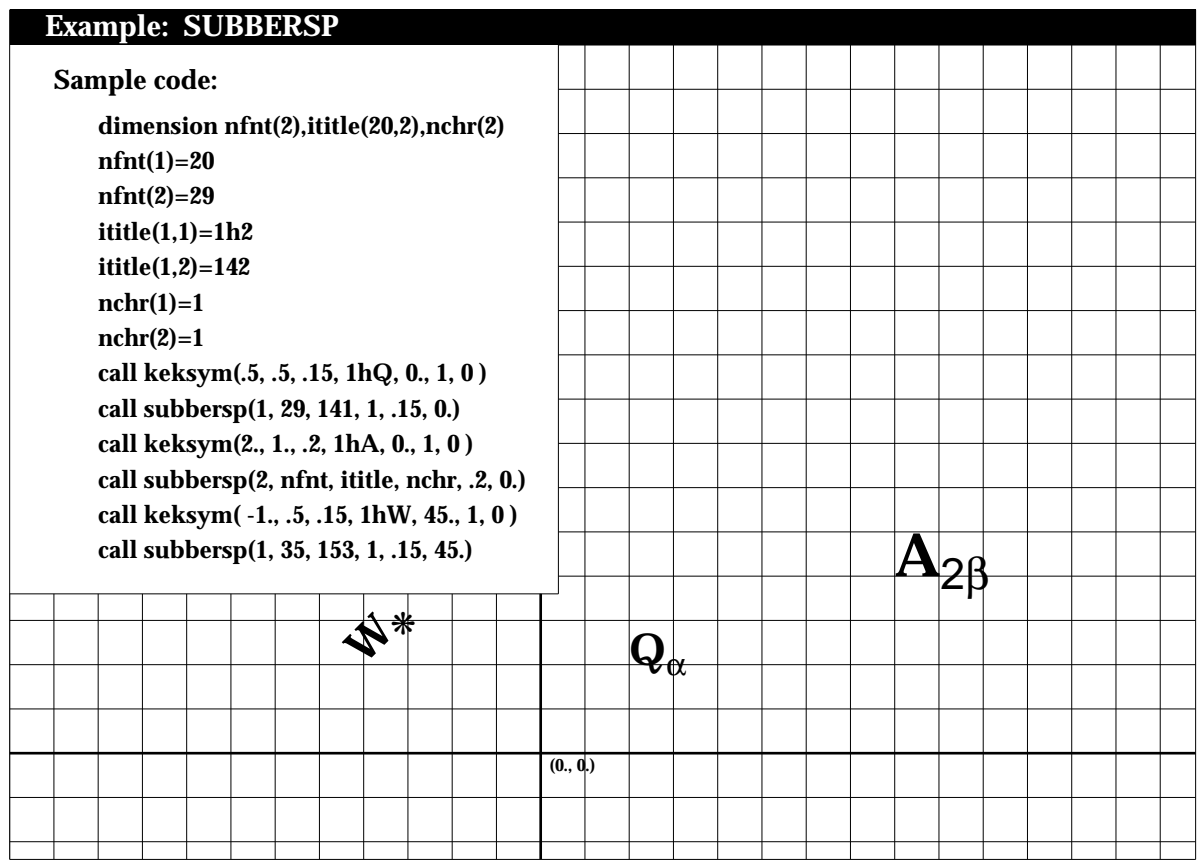

#### **SUBSUP**

*PURPOSE* **SUBSUP** draws a subscript and superscript.

*SYNTAX* CALL SUBSUP (ISUB, NSUB, ISUP, NSUP, SIZE, ANG)

## *ARGUMENTS*

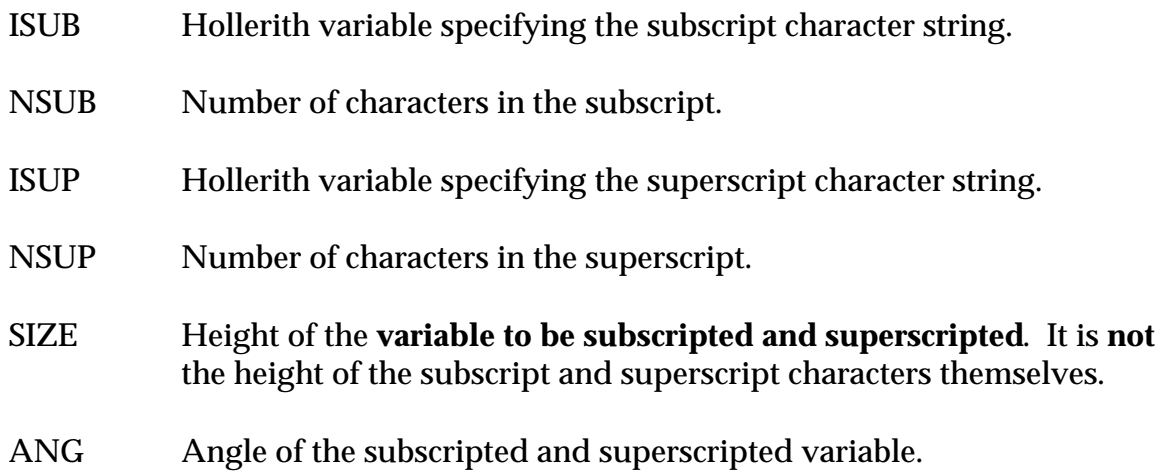

Note: SUBSUP must be called immediately after the call to create the subscripted and superscripted variable.

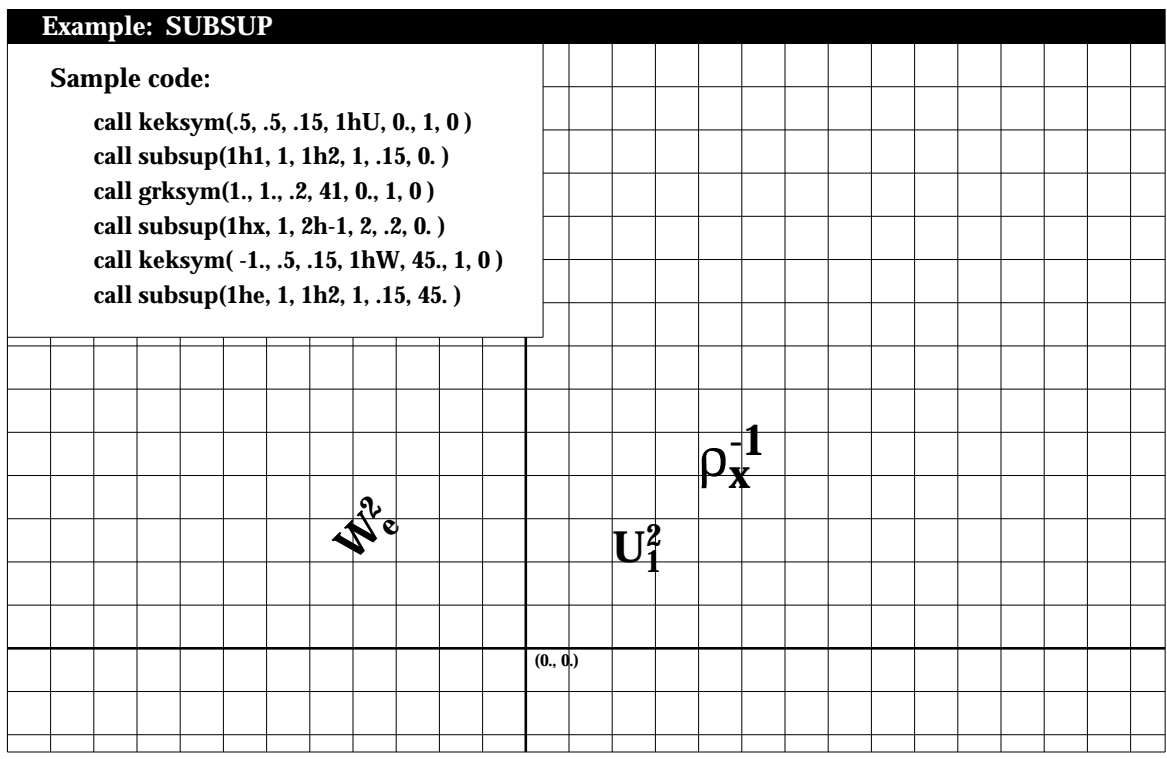

#### **SUBSUPSP**

*PURPOSE* **SUBSUPSP** draws subscripts and superscripts of "special" characters.

*SYNTAX* CALL SUBSUPSP (NSUB, NFNTSB, ITITLESB, NCHRSB, NSUP, NFNTSP,ITITLESP, NCHRSP, HEIGHT, ANG)

### *ARGUMENTS*

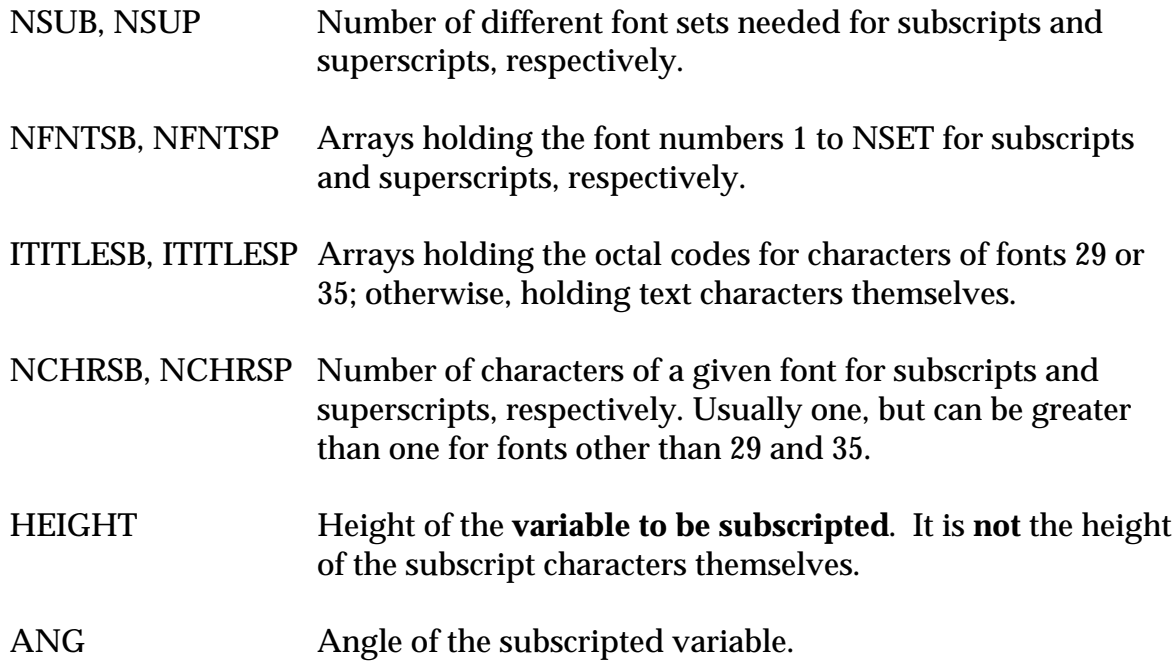

Note: SUBSUPSP must be called immediately after the call to create the subscripted variable.

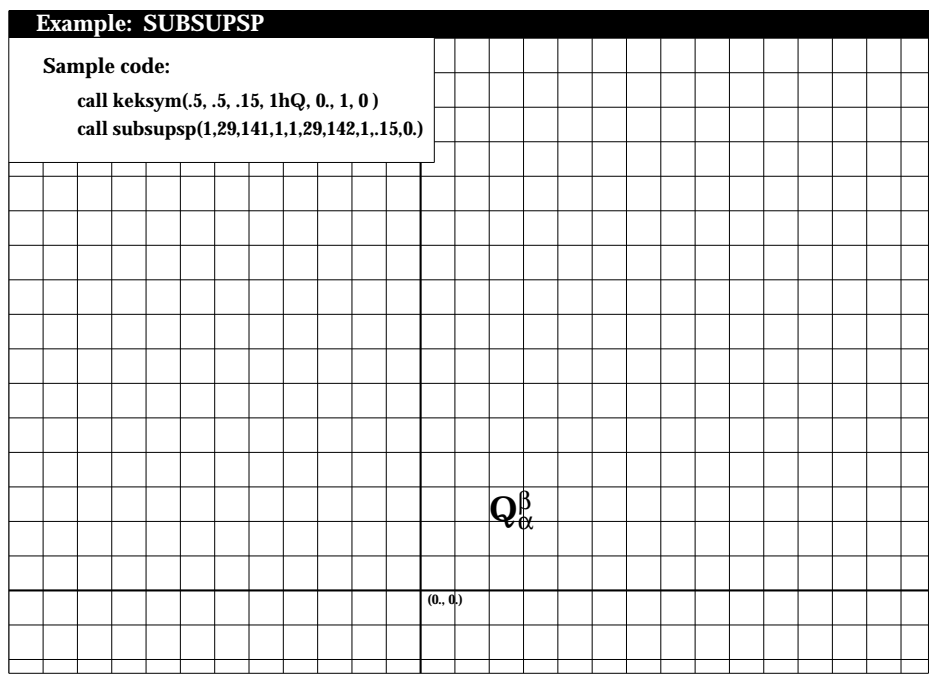

# **SUPER**

*PURPOSE* **SUPER** draws a superscript.

*SYNTAX* CALL SUPER (ISUP, NSUP, SIZE, ANG)

# *ARGUMENTS*

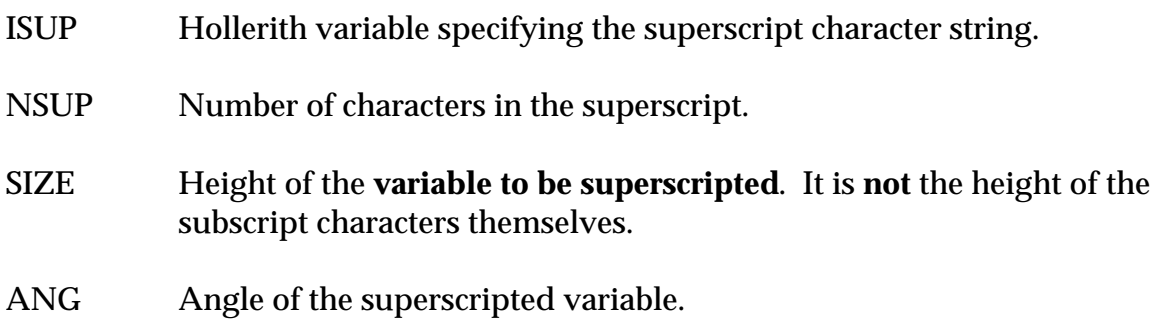

Note: SUPER must be called immediately after the call to create the superscripted variable.

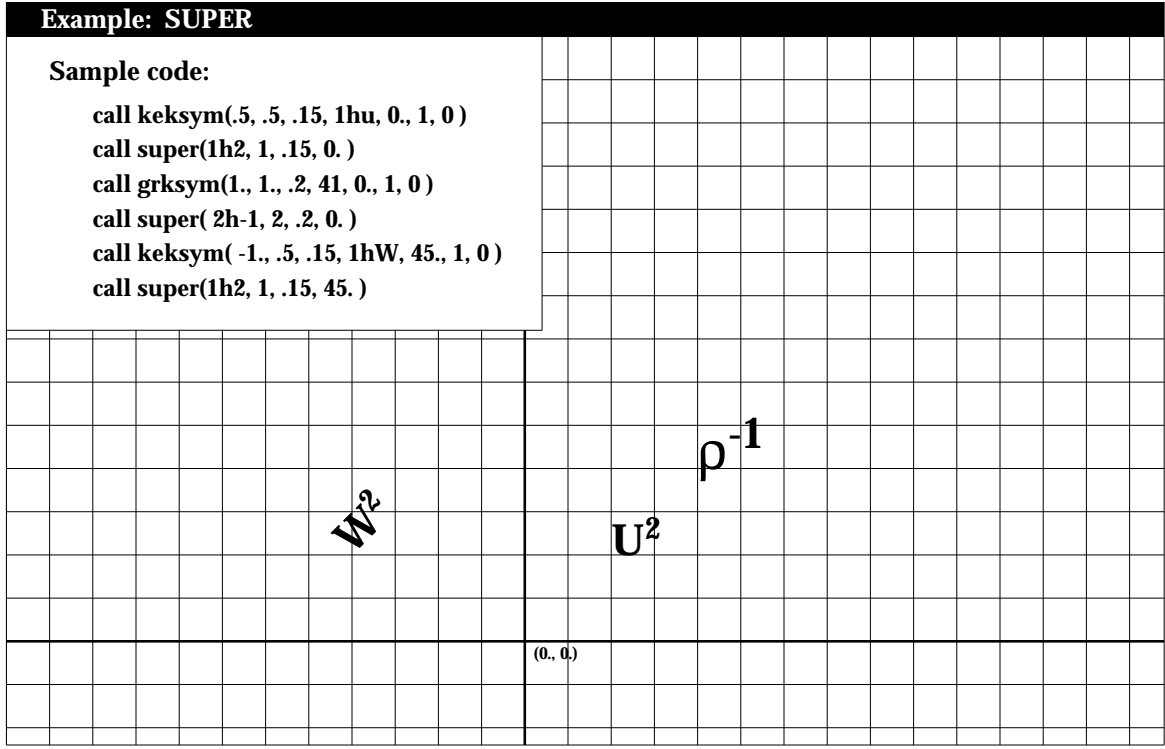

#### **SUPERSP**

*PURPOSE* **SUPERSP** draws a superscript of "special" characters.

*SYNTAX* CALL SUPERSP (NSET, NFNT, ITITLE, NCHR, HEIGHT, ANG)

### *ARGUMENTS*

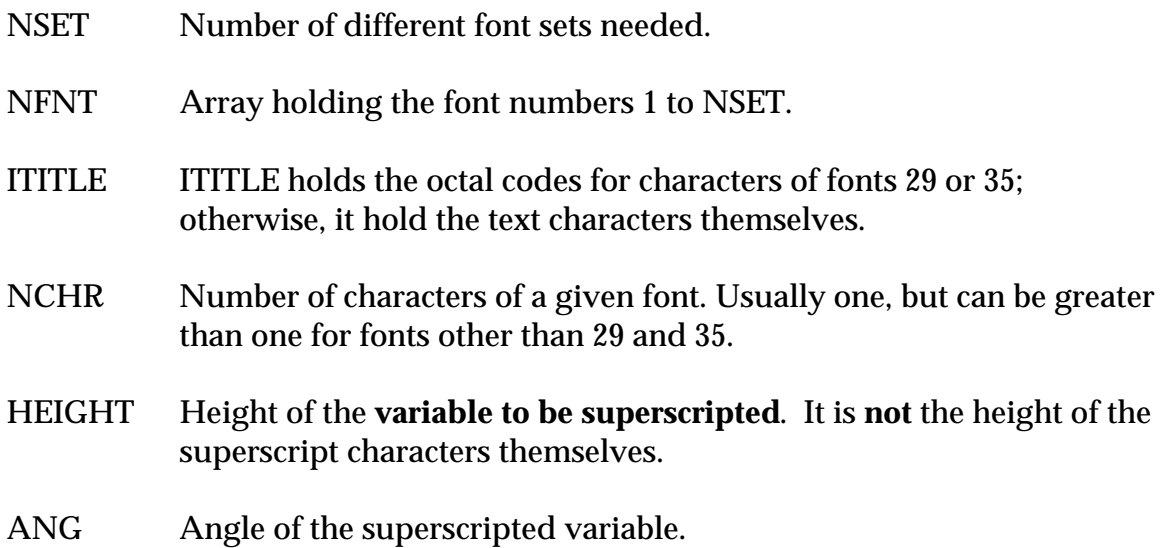

Note: SUPERSP must be called immediately after the call to create the

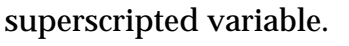

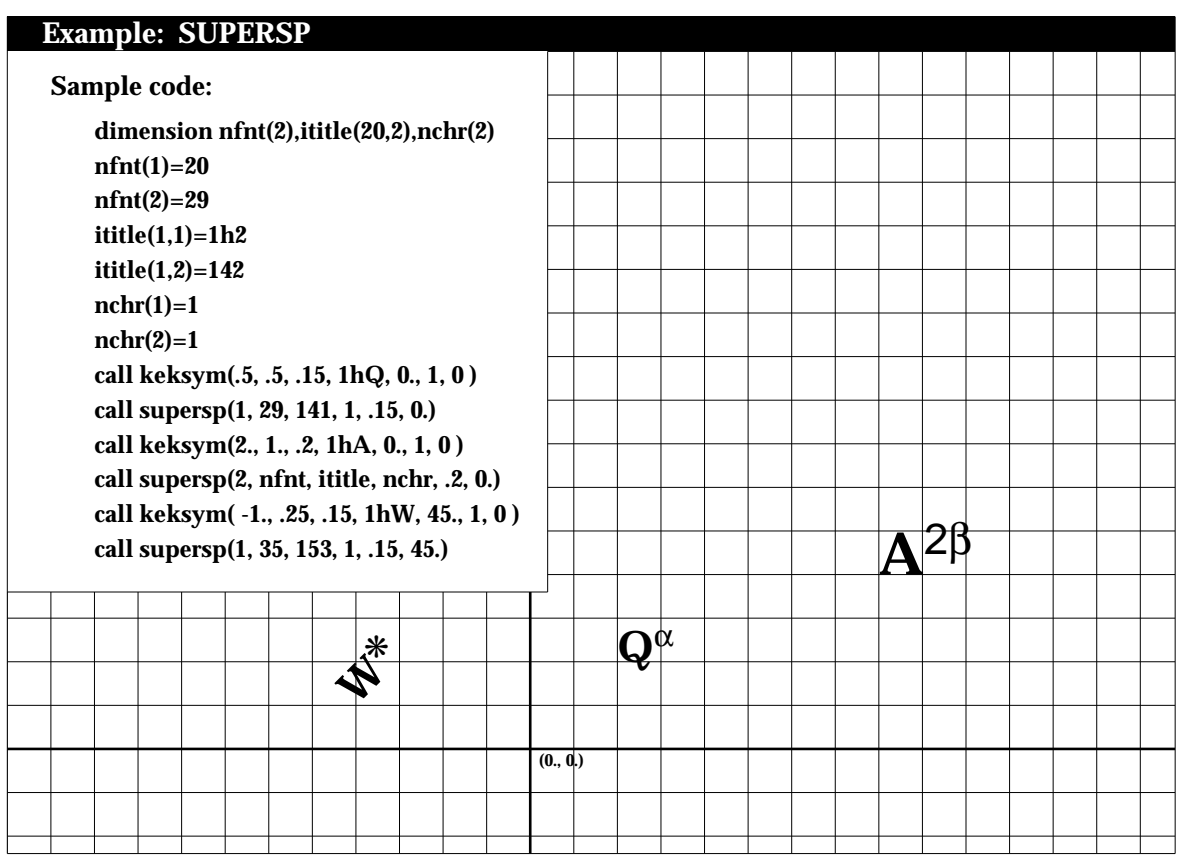

#### **SYMBOL**

- *PURPOSE* **SYMBOL** plots a character string. It is similar to subroutine KEKSYM, except that justification and continuation are not supported.
- *SYNTAX* CALL SYMBOL (XPP, YPP, HEIGHT, IBCD, ANG, NCHAR)

#### *ARGUMENTS*

XPP,YPP X,Y coordinates of the lower left corner of the first character of the string to be plotted. HEIGHT Height of character string to be plotted. IBCD Character string to be plotted (Hollerith). ANG Angle, measured counterclockwise from the X-axis, at which the character string is to be plotted. NCHAR Number of characters in the string.

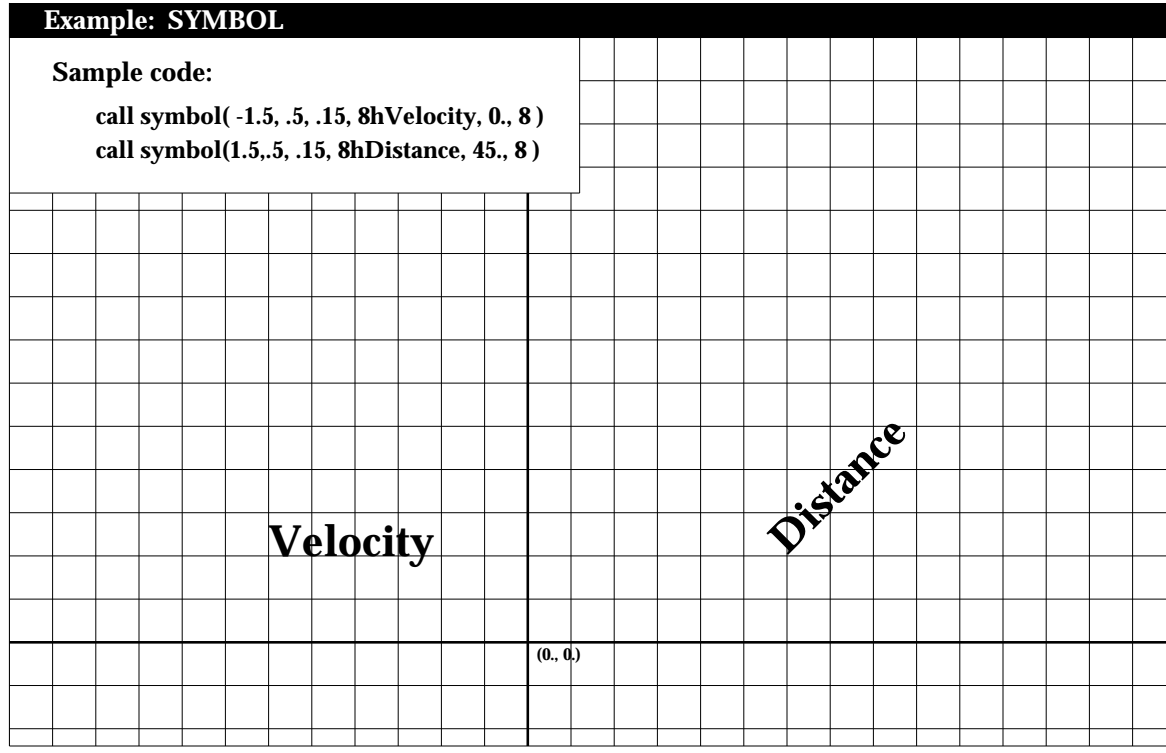